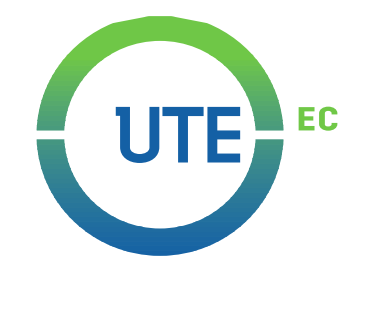

## **UNIVERSIDAD UTE**

## **FACULTAD DE CIENCIAS DE LA INGENIERÍA E INDUSTRIAS**

## **CARRERA DE INGENIERÍA MECATRÓNICA**

### **DISEÑO DE UNA PLATAFORMA MÓVIL DETECTORA DE METALES PARA DESMINADO HUMANITARIO**

**TRABAJO PREVIO A LA OBTENCIÓN DEL TÍTULO DE INGENIERO EN MECATRÓNICA** 

**DAVID ALEJANDRO ESPINOZA ANDRADE**

**DIRECTOR: NELSON RAMIRO GUTIÉRREZ SUQUILLO**

**Quito, febrero 2022**

© Universidad UTE 2022. Reservados todos los derechos de reproducción

# **FORMULARIO DE REGISTRO BIBLIOGRÁFICO TRABAJO DE TITULACIÓN**

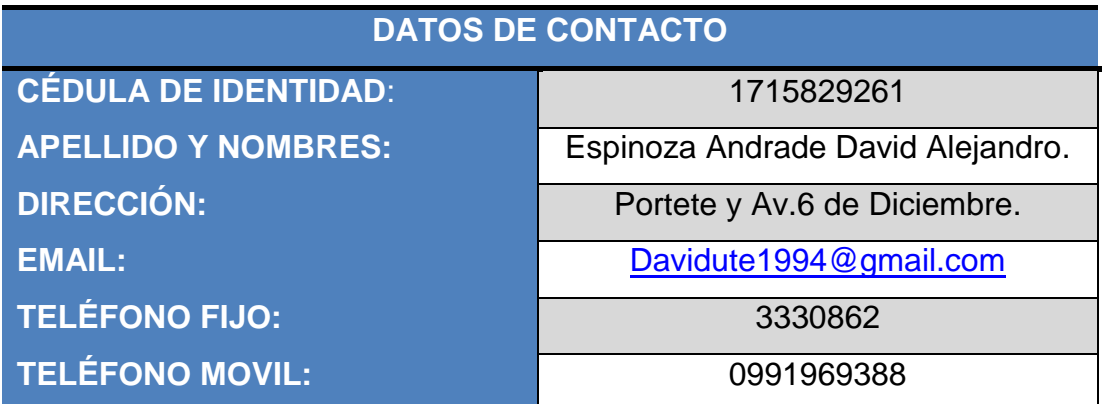

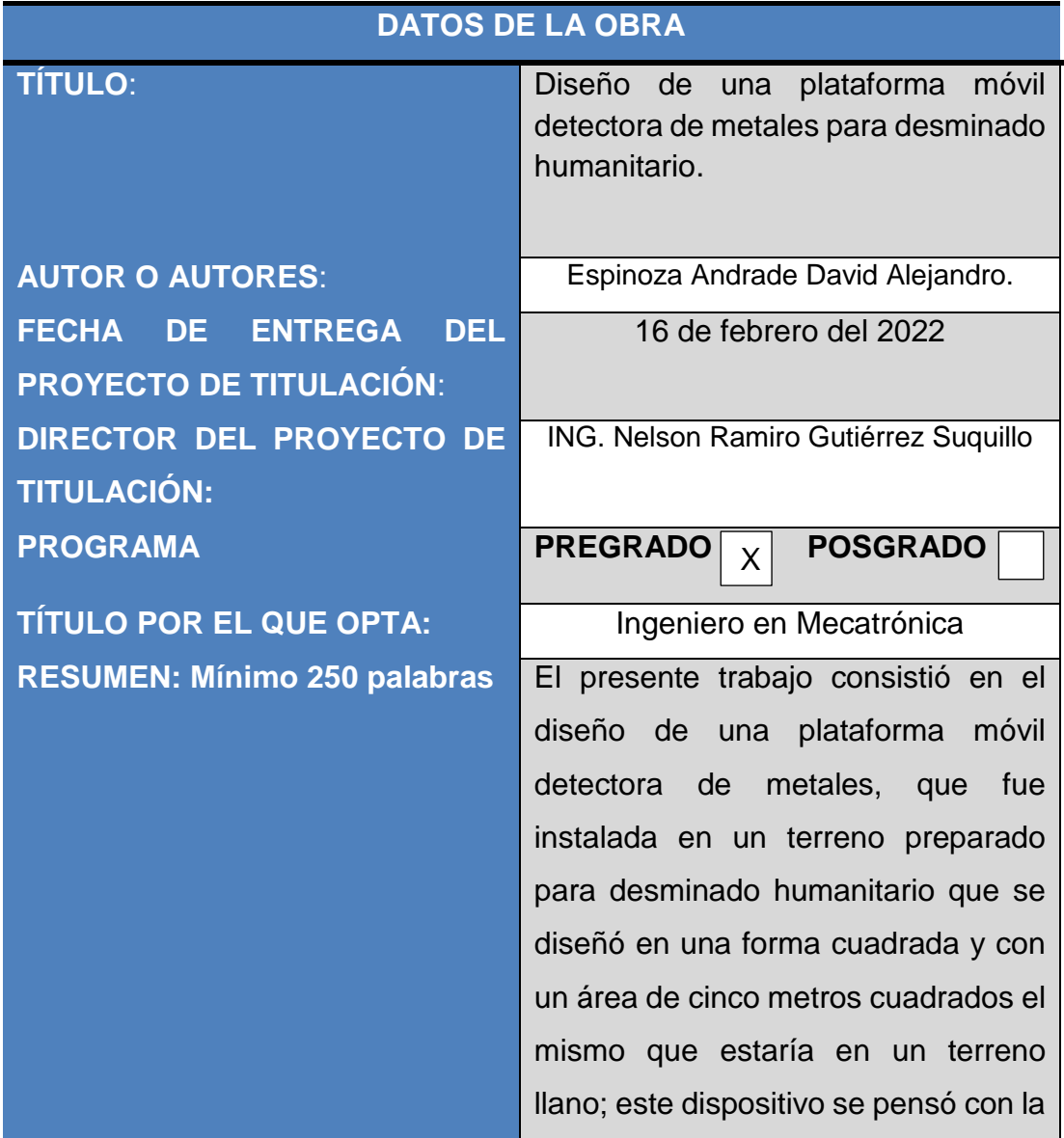

finalidad ayudar a los especialistas de desminado minimizando su presencia en campos minados, reduciendo el tiempo de detección de metales y minas, y a su vez se disminuyó en parte el riesgo de accidentes en el mismo terreno. Este dispositivo constó de cuatro postes, cada uno de estos tuvo un sistema de poleas y cabrestantes que se sujetaron a un efector final mediante cordeles, donde se ancló un sensor que sería un detector de metales el mismo que se posicionó en sentido horizontal y paralelo al terreno, el cual mostró la capacidad de movimiento bidimensional pero con la característica especial de no tocar el terreno, en otras palabras se mantuvo a una altura constante, de esta manera el plato detector de metales no llegó a topar el terreno, por lo tanto se redujo la posibilidad de detonación de una mina. Este sistema contó con un programa que generó una trayectoria de exploración del terreno para ubicar los metales de forma intuitiva, esto se logró por un sistema de marcado por pintura a aerosol. Este dispositivo tuvo la cualidad de fácil trasportación y fue lo suficientemente ligero para ser llevado por dos personas. Esta idea

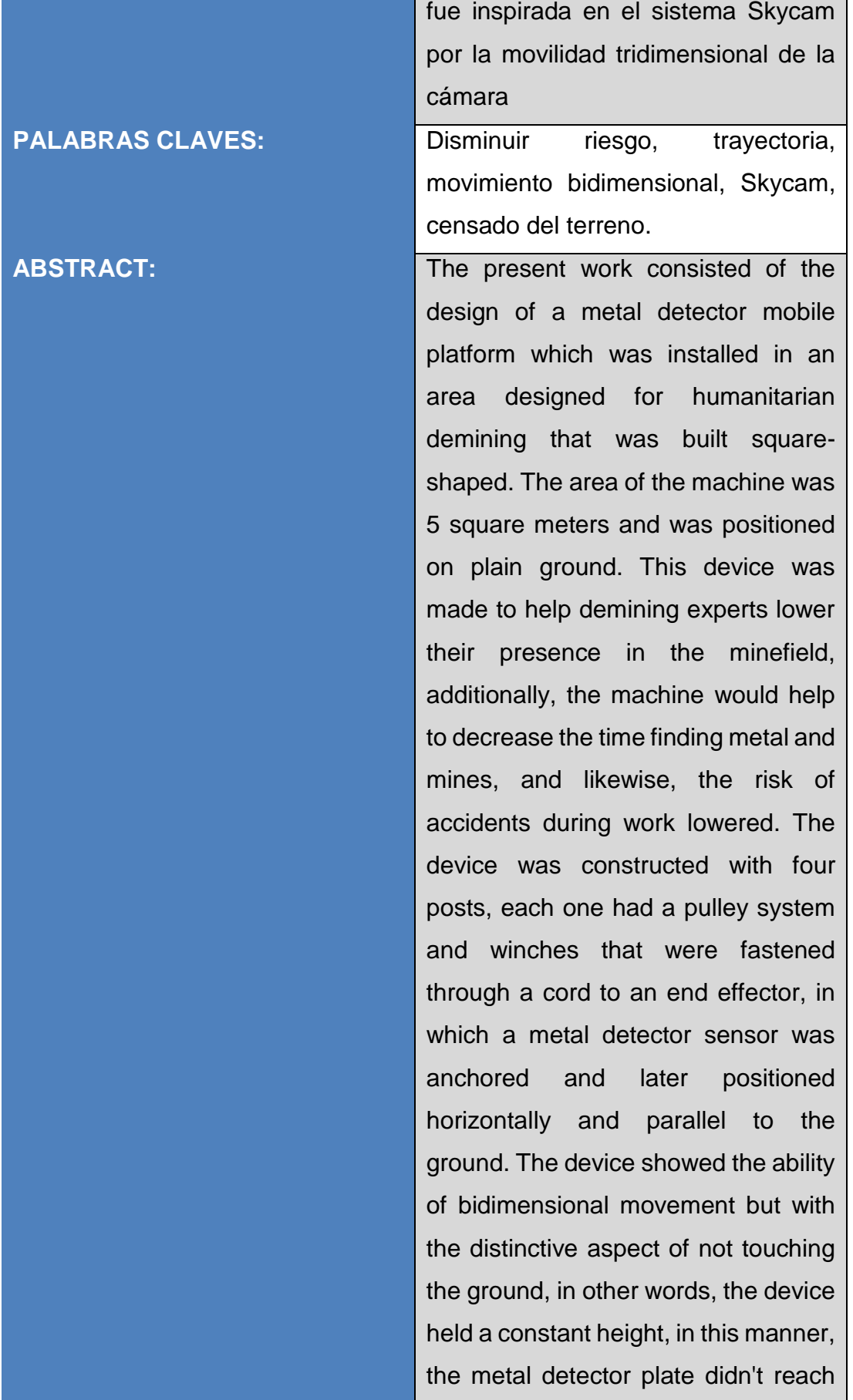

the terrain, therefore the chance of a mine exploiting dropped off. This system was implemented with a program that generated a direction for searching the mines intuitively; this was accomplished by a spray paint marking system. This device stood out because of its easy transportation in terms of weight, it can be moved with the help of two people. This idea was inspired by the Skycam system because of the tridimensional camera feature. **KEYWORDS Decrease** risk, bidimensional movement, trajectory, skycam, metal detector.

Se autoriza la publicación de este Proyecto de Titulación en el Repositorio Digital de la Institución.

 $\overline{\phantom{a}}$ 

ESPINOZA ANDRADE DAVID ALEJANDRO

C.I. 1715829261

## **DECLARACIÓN Y AUTORIZACIÓN**

Yo, **ESPINOZA ANDRADE DAVID ALEJANDRO,** CI: 1715829261 autor/a del trabajo de titulación: **Diseño de una plataforma móvil detectora de metales para desminado humanitario** previo a la obtención del título de **INGENIERÍA EN MECATRÓNICA** en la Universidad UTE.

- 1. Declaro tener pleno conocimiento de la obligación que tienen las Instituciones de Educación Superior, de conformidad con el Artículo 144 de la Ley Orgánica de Educación Superior, de entregar a la SENESCYT en formato digital una copia del referido trabajo de titulación de grado para que sea integrado al Sistema Nacional de información de la Educación Superior del Ecuador para su difusión pública respetando los derechos de autor.
- 2. Autorizo a la BIBLIOTECA de la Universidad UTE a tener una copia del referido trabajo de titulación de grado con el propósito de generar un Repositorio que democratice la información, respetando las políticas de propiedad intelectual vigentes.

Quito, 16 de febrero del 2022.

 $\overline{\phantom{a}}$ 

ESPINOZA ANDRADE DAVID ALEJANDRO

C.I. 1715829261

## **CERTIFICACIÓN DEL TUTOR**

En mi calidad de tutor de tesis de grado, certifico que el presente trabajo que lleva por título **Diseño de una plataforma móvil detectora de metales para desminado humanitario**. Para aspirar al título de **Ingeniero/a en Mecatrónica** fue desarrollado por **David Alejandro Espinoza Andrade**, bajo mi dirección y supervisión, en la Facultad de Ciencias de la Ingeniería e Industrias; y que dicho trabajo cumple con las condiciones requeridas para ser sometido a la presentación pública y evaluación por parte del Jurado examinador que se designe.

 $\gamma_{\phi}$ \_\_\_\_\_\_\_\_\_\_\_\_\_\_\_\_\_\_\_

Nelson Ramiro Gutiérrez Suquillo **DIRECTOR DEL TRABAJO** C.I. 1712465713

## **DECLARACION JURAMENTADA DEL AUTOR**

Yo, ESPINOZA ANDRADE DAVID ALEJANDRO, portador[a] de la cédula de identidad Nº1715829161, declaro que el trabajo aquí descrito es de mi autoría, que no ha sido previamente presentado para ningún grado o calificación profesional; y, que he consultado las referencias bibliográficas que se incluyen en ese documento.

La Universidad UTE puede hacer uso de los derechos correspondientes a este trabajo, según lo establecido por la Ley de Propiedad Intelectual, por su Reglamento y por la normativa institucional vigente.

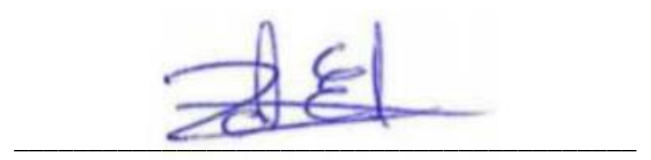

ESPINOZA ANDRADE DAVID ALEJANDRO

C.I. 1715829261

### **DEDICATORIA**

Dedico este trabajo de titulación a los estudiantes que aprenden de manera distinta, en este gran espectro están los disléxicos y deseo que este logro sea una motivación para culminar una carrera universitaria. Quienes tenemos este perfil de aprendizaje entendemos que somos diferentes y que no venimos con instrucciones para saber cómo usar el cerebro, como aprender a leer cuando las letras se mueven. Sin mas no se rindan, hay que luchar hasta el final, con este trabajo te demuestro que se puede y llegar a ser un profesional, así que adelante hermano o hermana disléxico el camino tendrá obstáculos, pero esto se pueden vencer con constancia, con el apoyo de la familia y de los profesionales quienes nos dan la pautas para vivir con la dislexia.

Quiero dedicar este trabajo al gran cariño, amor y paciencia que toda mi familia me ha profesado, en especial: a mi madre, a mi padre, a mi hermana, a mi abuelita, a mi abuelito, a mi tía Glorita y a mi tío Pablito, ellos han sido el soporte que me han impulsado en continuar cuando las noches eran interminables, todos se han alegrado por cada peldaño culminado. Este trabajo es el resultado de haberme tenido tanta confianza, por haberme brindado siempre seguridad y fuerza.

También deseo dedicar este trabajo a mis amigos de la facultad por acompañarme en este camino donde hubo días buenos, malos y días terribles, pero al final gracias a ese compañerismo pudimos llegar todos juntos a culminar nuestra carrera y ser futuros profesionales.

Por último, dedico este pensamiento final a todos los docentes…intentar enseñar a un disléxico con métodos tradicionales es como intentar usar un destornillador estrella en un tornillo plano así simplemente destruirás el tornillo antes siquiera de dar una sola vuelta; he tenido la suerte de contar con maestros quienes me han motivado permanentemente a salir adelante, les agradezco por su constancia y profesionalismo que me ha impulsado y retado para ser cada vez mejor y toda dificultad.

Agradezco a Dios por todos los dones recibidos es este proceso y sobre todo por brindarles la salud a mis padres quienes gracias a su sacrificio y constancia ven culminada una etapa de mi vida profesional.

### **AGRADECIMIENTO**

Agradezco ante todo a Dios, a mi familia por haberme guiado en todo este camino, también doy las gracias a mis compañeros de facultad por haberme apoyado en todos esos proyectos interminables, también gradezco a mi director de tesis y asesores por darme las directrices necesarias para realizar este trabajo y por último le doy las gracias a la Universidad UTE por darme la oportunidad de estudiar y darme la instrucción para culminar esta carrera profesional.

# ÍNDICE DE CONTENIDOS

### **PÁGINA**

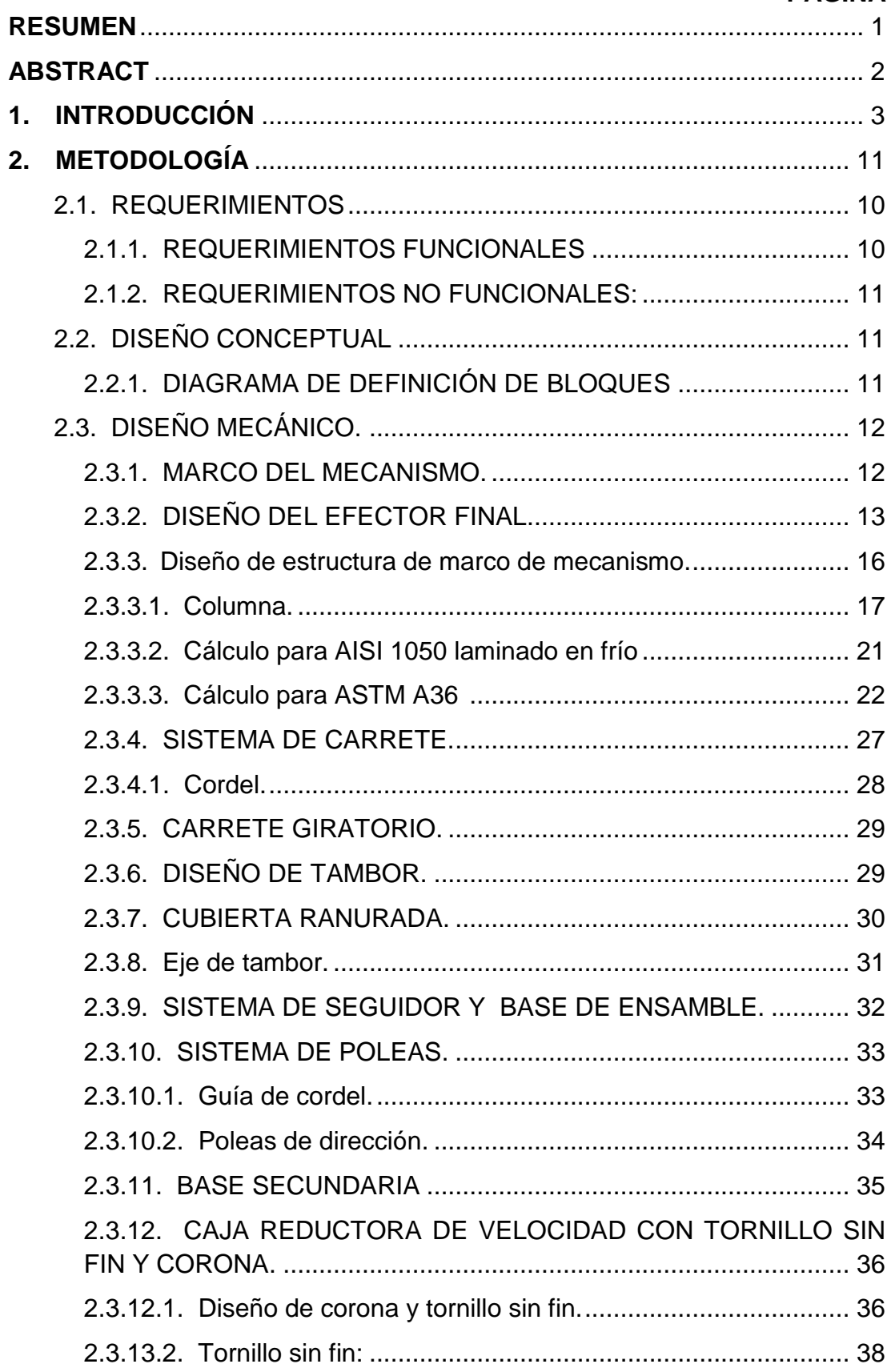

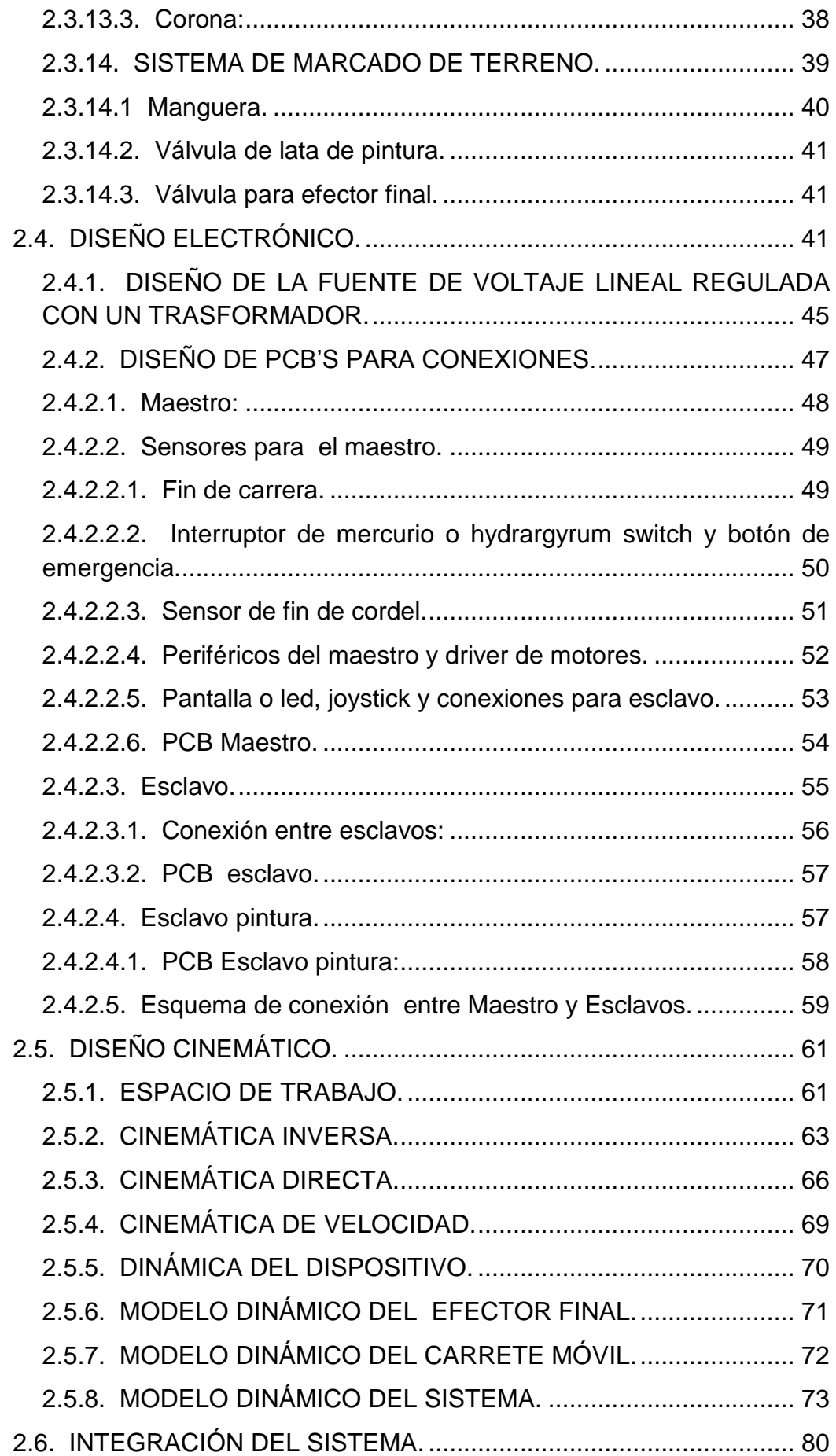

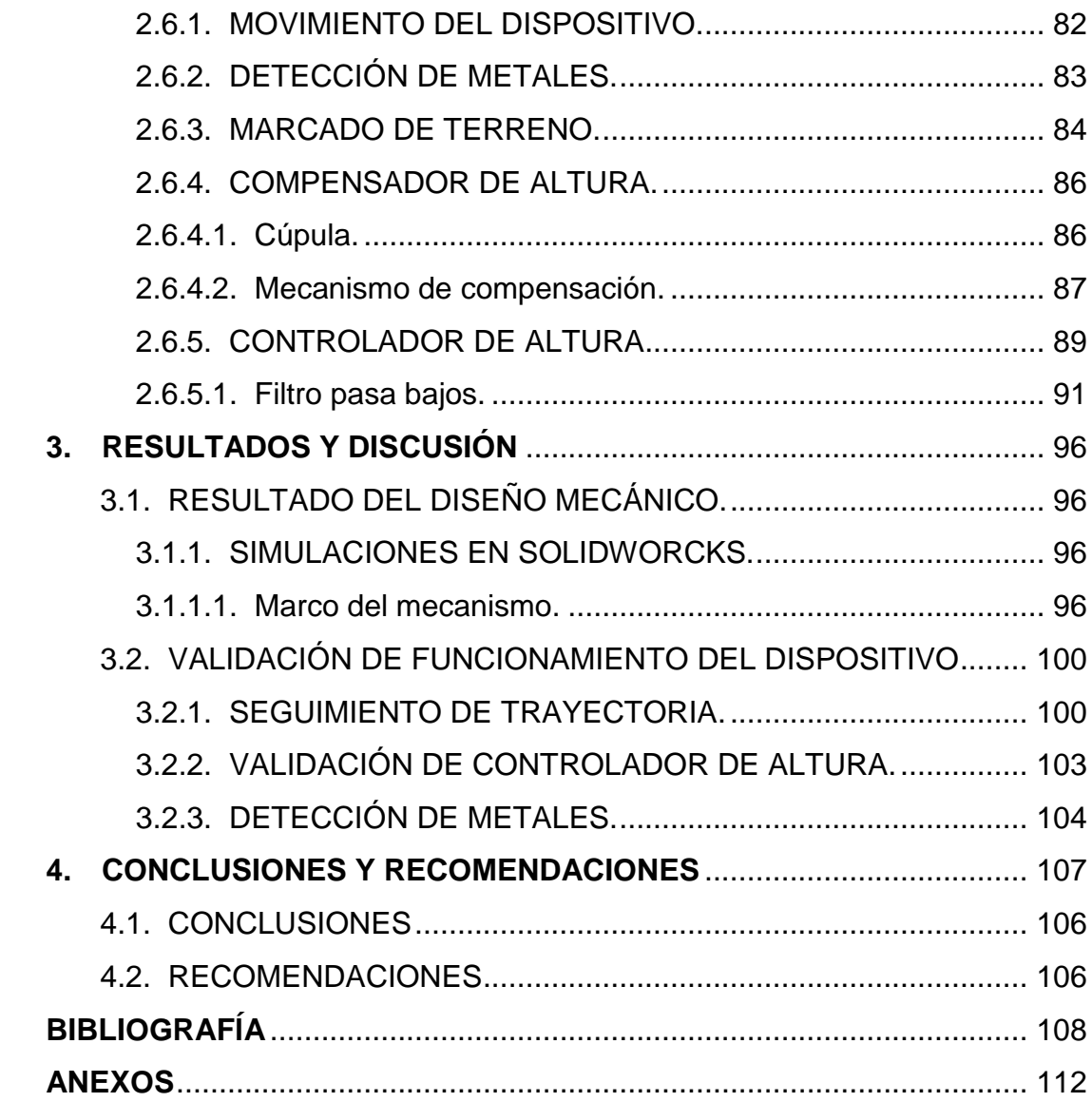

# **ÍNDICE DE TABLAS**

### **PÁGINA**

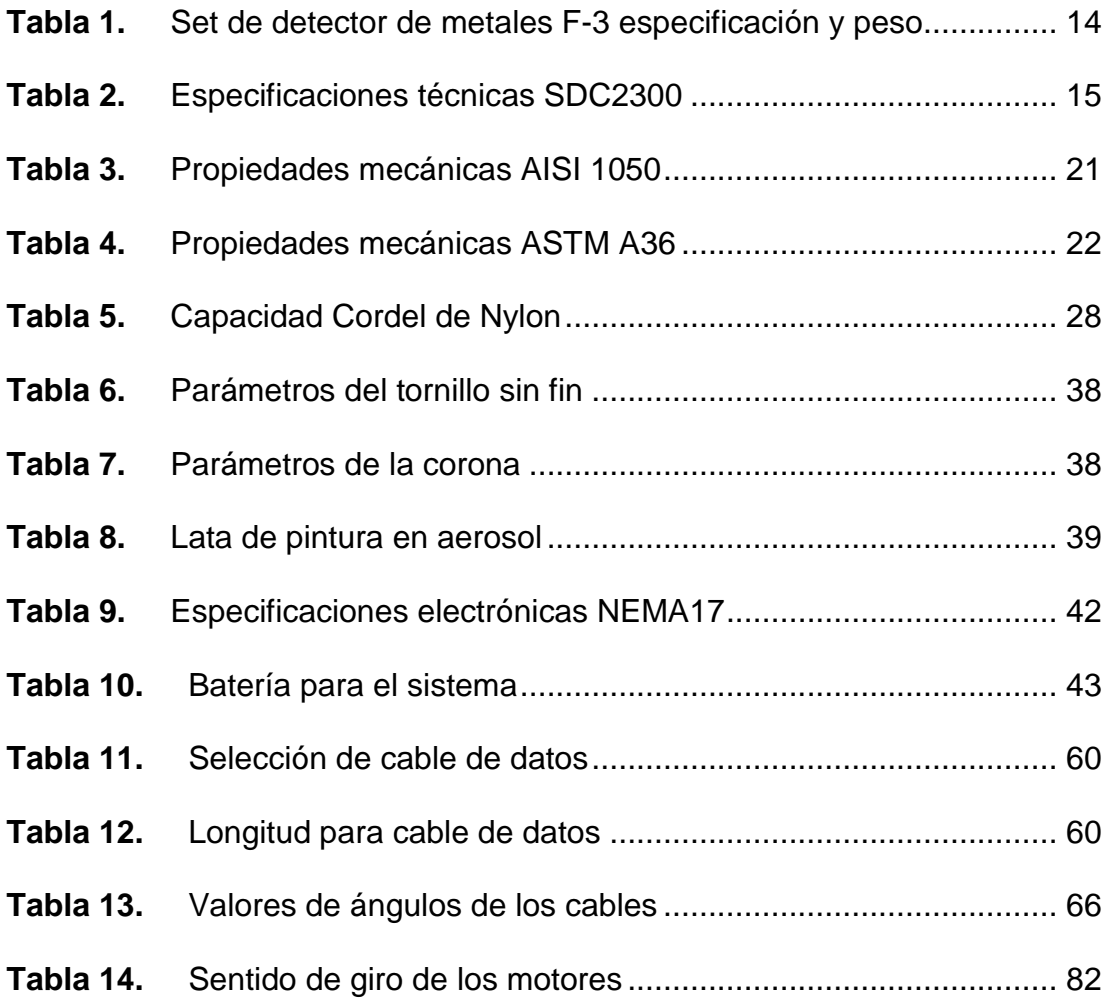

# **ÍNDICE DE FIGURAS**

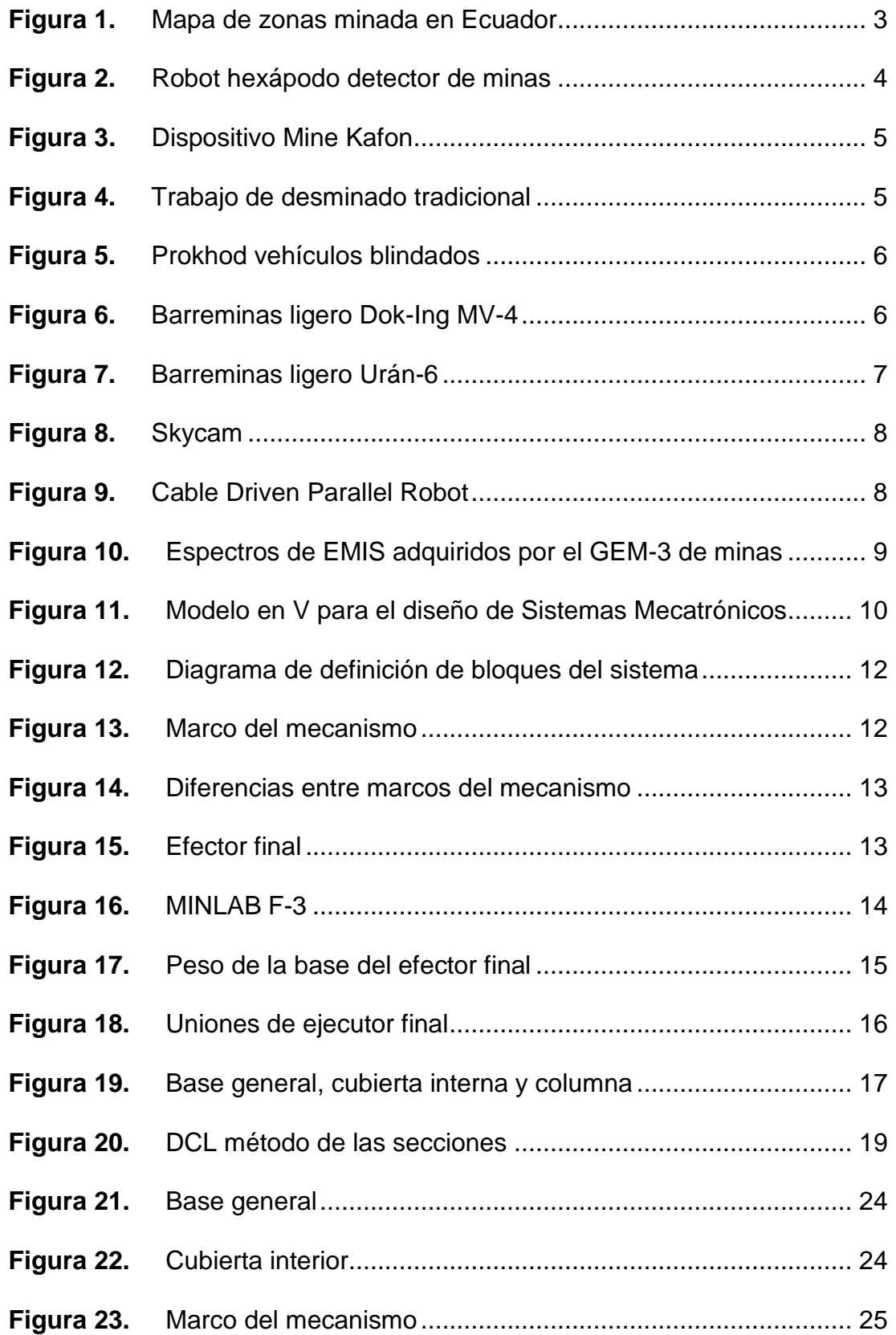

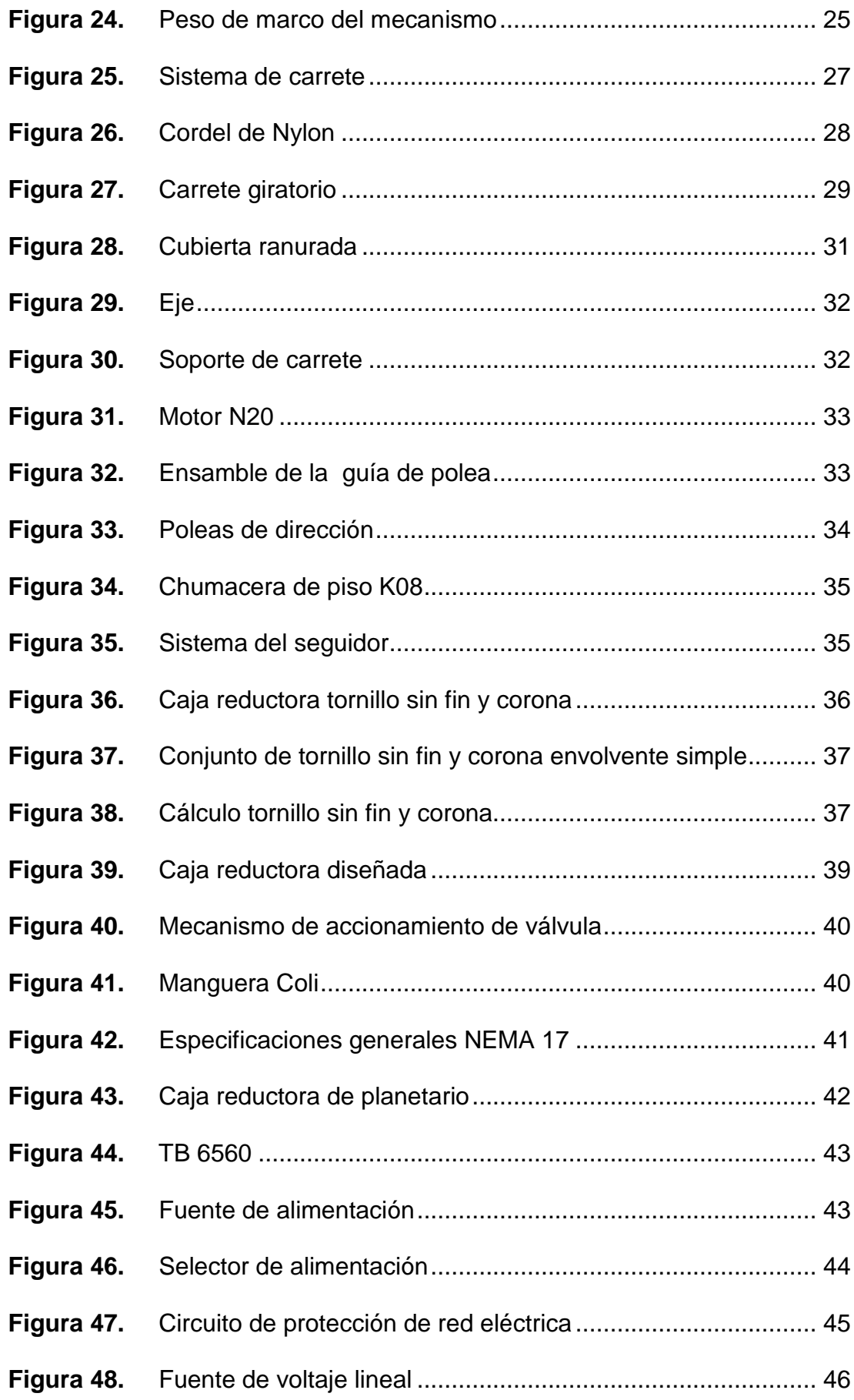

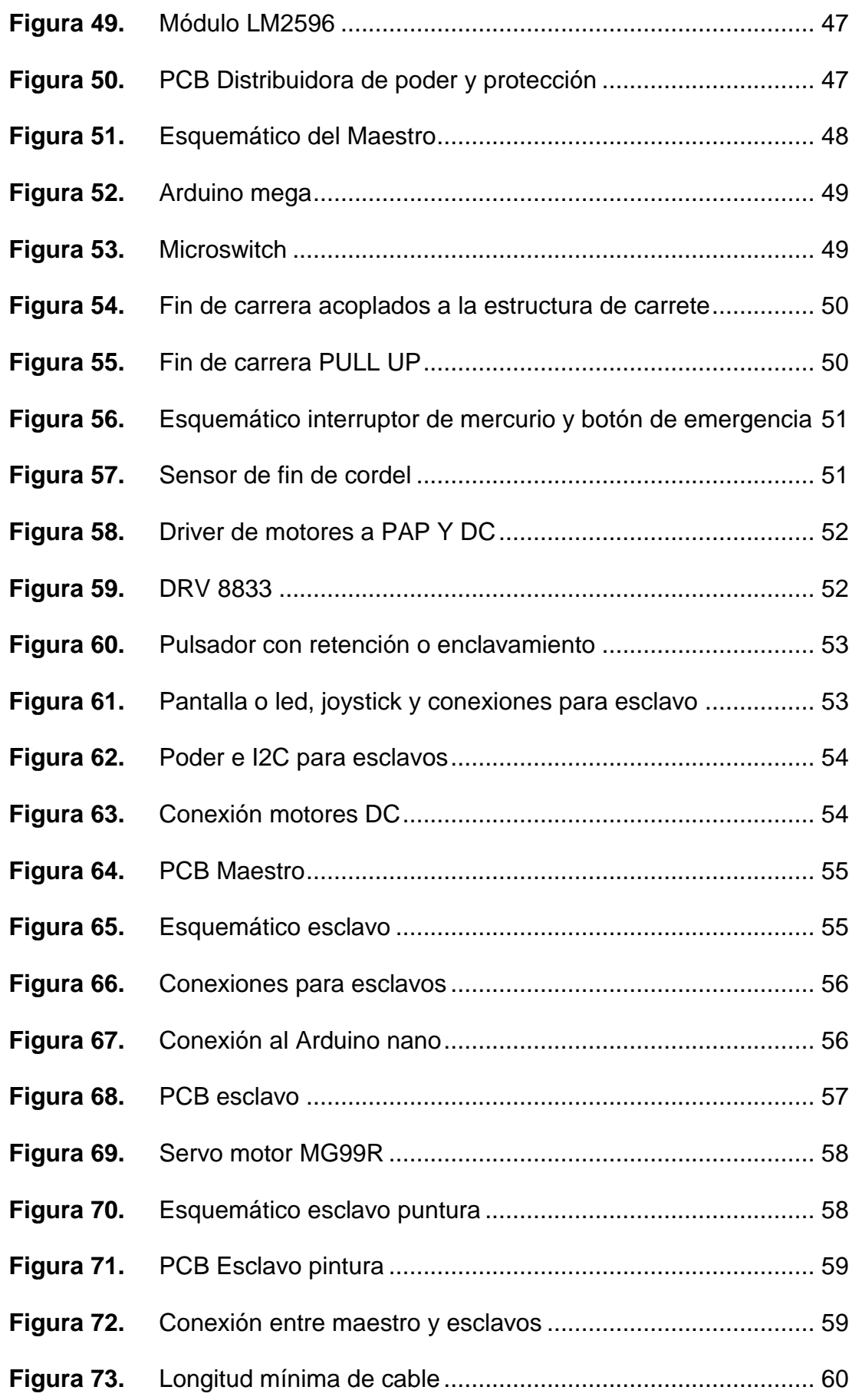

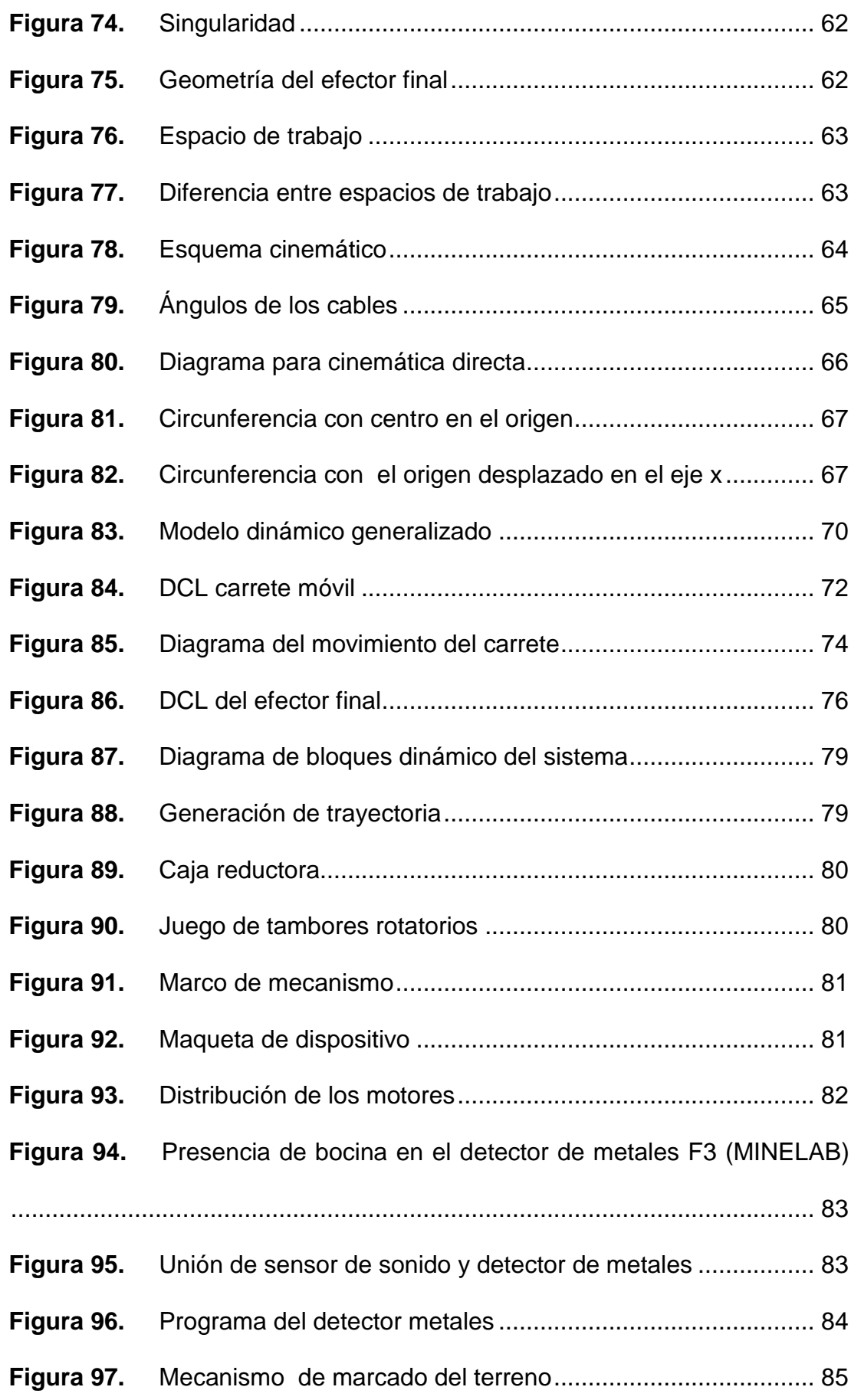

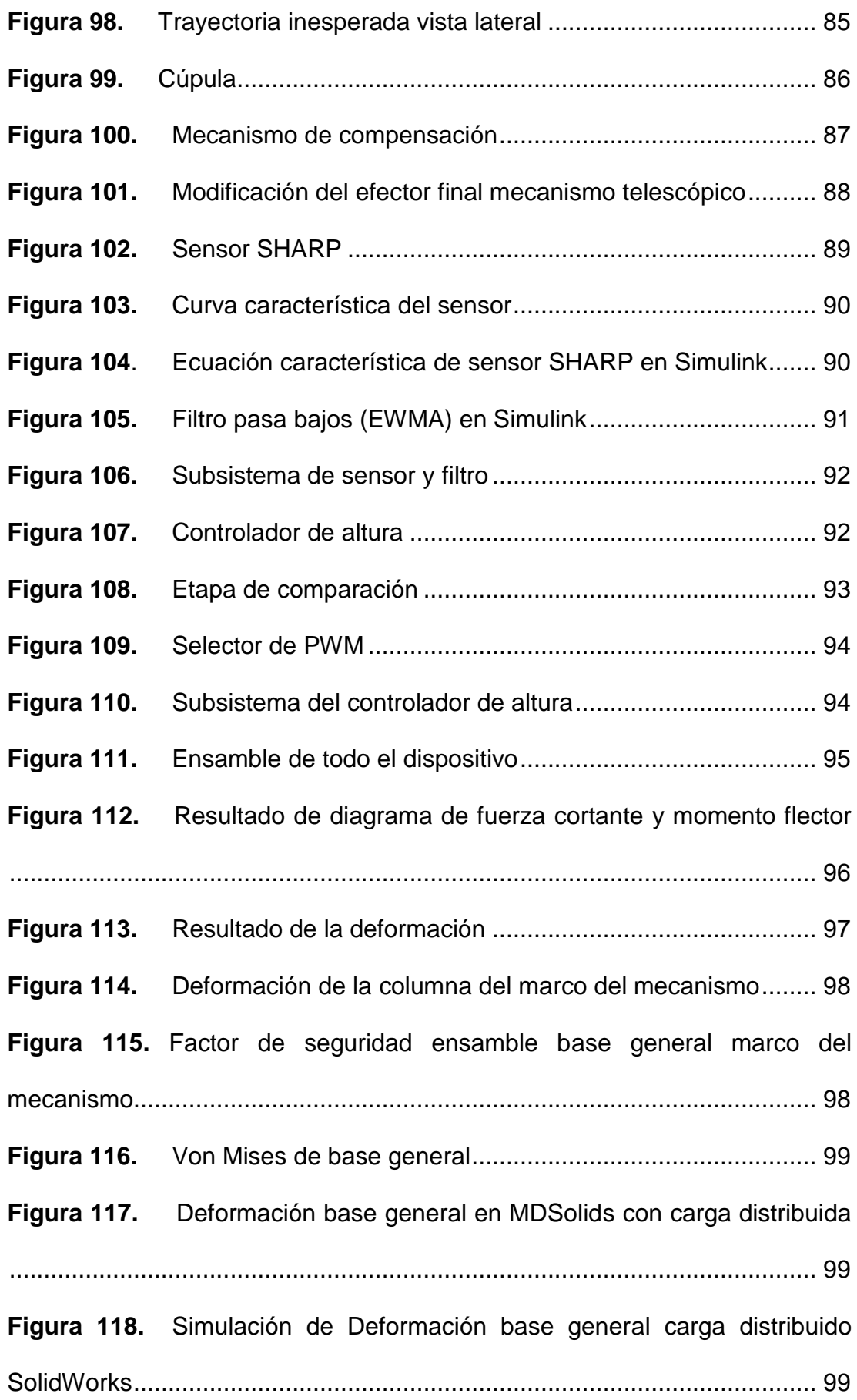

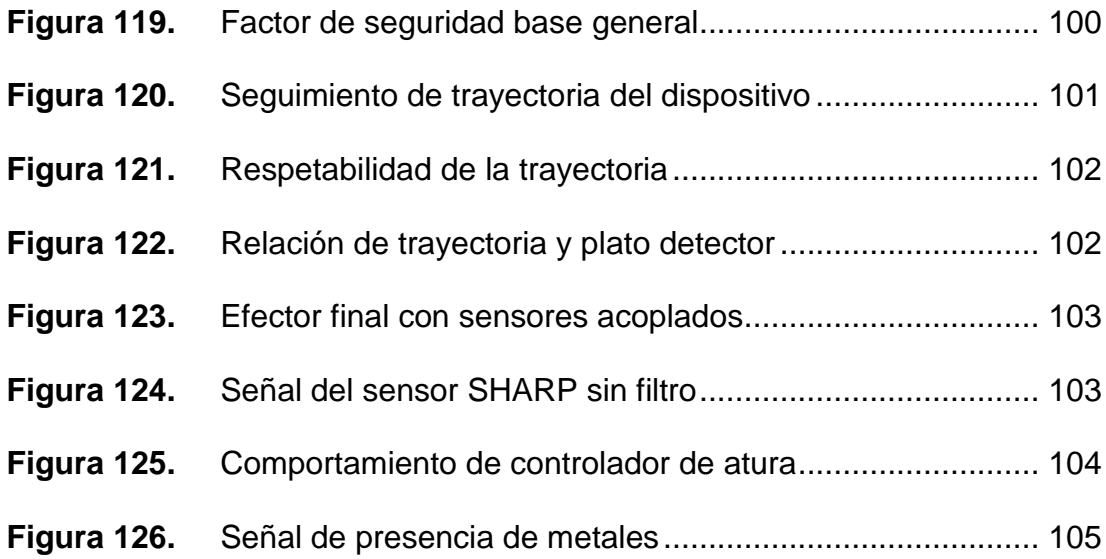

# **ÍNDICE DE ANEXOS**

### **PÁGINA**

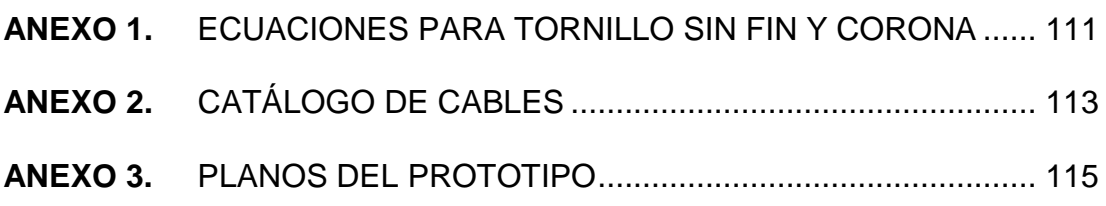

### **RESUMEN**

El presente trabajo consistió en el diseño de una plataforma móvil detectora de metales, que fue instalada en un terreno preparado para desminado humanitario que se diseñó en una forma cuadrada y con un área de cinco metros cuadrados el mismo que estaría en un terreno llano; este dispositivo se pensó con la finalidad ayudar a los especialistas de desminado minimizando su presencia en campos minados, reduciendo el tiempo de detección de metales y minas, y a su vez se disminuyó en parte el riesgo de accidentes en el mismo terreno. Este dispositivo constó de cuatro postes, cada uno de estos tuvo un sistema de poleas y cabrestantes que se sujetaron a un efector final mediante cordeles, donde se ancló un sensor que sería un detector de metales el mismo que se posicionó en sentido horizontal y paralelo al terreno, el cual mostró la capacidad de movimiento bidimensional pero con la característica especial de no tocar el terreno, en otras palabras se mantuvo a una altura constante, de esta manera el plato detector de metales no llegó a topar el terreno, por lo tanto se redujo la posibilidad de detonación de una mina. Este sistema contó con un programa que generó una trayectoria de exploración del terreno para ubicar los metales de forma intuitiva, esto se logró por un sistema de marcado por pintura a aerosol. Este dispositivo tuvo la cualidad de fácil trasportación y fue lo suficientemente ligero para ser llevado por dos personas. Esta idea fue inspirada en el sistema Skycam por la movilidad tridimensional de la cámara.

**Palaras clave:** Disminuir riesgo, trayectoria, movimiento bidimensional, Skycam, detector de metales.

## **ABSTRACT**

The present work consisted of the design of a metal detector mobile platform which was installed in an area designed for humanitarian demining that was built square-shaped. The area of the machine was 5 square meters and was positioned on plain ground. This device was made to help demining experts lower their presence in the minefield, additionally, the machine would help to decrease the time finding metal and mines, and likewise, the risk of accidents during work lowered. The device was constructed with four posts, each one had a pulley system and winches that were fastened through a cord to an end effector, in which a metal detector sensor was anchored and later positioned horizontally and parallel to the ground. The device showed the ability of bidimensional movement but with the distinctive aspect of not touching the ground, in other words, the device held a constant height, in this manner, the metal detector plate didn't reach the terrain, therefore the chance of a mine exploiting dropped off. This system was implemented with a program that generated a direction for searching the mines intuitively; this was accomplished by a spray paint marking system. This device stood out because of its easy transportation in terms of weight, it can be moved with the help of two people. This idea was inspired by the Skycam system because of the tridimensional camera feature.

**Keywords:** Decrease risk, bidimensional movement, trajectory, skycam, metal detector.

**1. INTRODUCCIÓN**

Una gran problemática tanto nacional como internacional es el problema de las minas de uso militar que fueron utilizadas en los distintos enfrentamientos bélicos a lo largo de la historia moderna de la humanidad, que se vio con mayor frecuencia en el siglo XX tanto en la Primera como en la Segunda Guerra Mundial, también conflictos más cercanos como la Guerra del Cenepa o la Guerra de las Malvinas donde este tipo de dispositivos bélicos fueron diseminados por grandes extensiones de tierra. Este tipo de dispositivos tienen una vida útil prolongada ya que fueron diseñadas para la guerra, así pues, estas minas pueden pasar varios años operativas y ser potencialmente letales para civiles inocentes o ganado.

El Comité Internacional de la Cruz Roja manifiesta que la problemática de las minas antipersonal es de carácter generalizado alrededor del mundo, solo tomando como referencia nuestro vecino país de Colombia que tiene conflictos armados con grupos irregulares tiene un registro de un aproximado de 11000 pérdidas humanas desde 1990, con esta cifra Colombia alcanza el tercer puesto en pérdidas humanas por minas antipersonales solo rebasados por Camboya y Afganistán. (Castiblanco y otros, 2020), dada la naturaleza de esta arma tiene un gran impacto psicológico en la población civil ya que una gran parte de las víctimas son niños.

Con respecto a nuestro país, las zonas que aún presentan minas se encuentran en tres provincias fronterizas con Perú, éstas son: Pastaza, Morona Santiago y Zamora Chinchipe. En estos lugares hay aproximadamente más de 126,824 personas que se encuentran afectadas ya que viven en una zona de riesgo y se limita el aprovechamiento del suelo en estos sectores como se observa en la Figura 1.

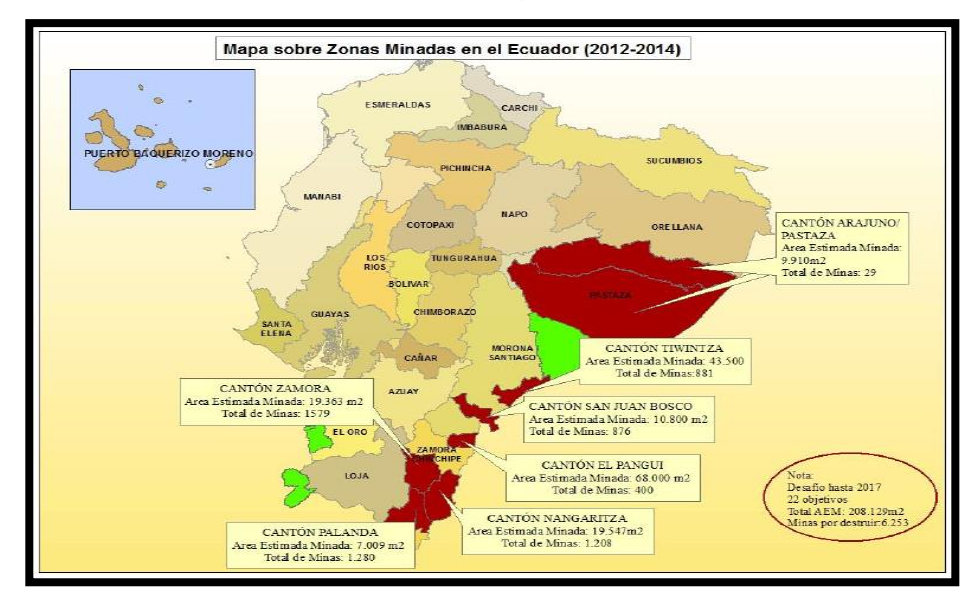

**Figura 1.** Mapa de zonas minada en Ecuador. (Jimenes, 2017)

Con estos antecedentes han existido varias iniciativas internacionales para erradicar el uso de minas antipersonales, como por ejemplo Minesweepers que es una organización que incentiva a la creación de dispositivos tecnológicos para la detección de minas. Esta organización realiza una competencia internacional para el desarrollo de dispositivos de detección de minas; también han existido tratados internacionales como el Convención de Ottawa donde están involucrados unos 159 países alrededor del mundo, miembros de esta convención son distintos países de Sudamérica incluido el Ecuador y que tiene por objetivo "poner fin al sufrimiento y las muertes causadas por las minas antipersonales" (Ministerio de Defensa Nacional - Gobierno de Chile, 2020)

En la Figura 2 se puede apreciar un prototipo móvil detector de minas hexápodo que se usa con estos fines.

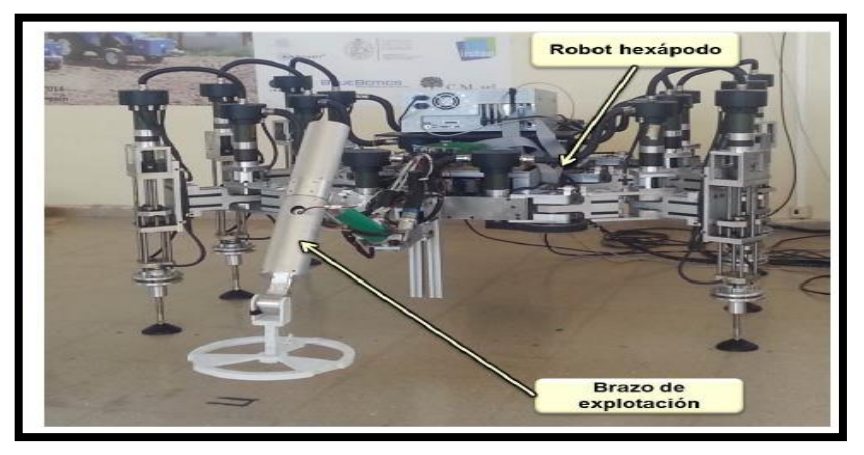

**Figura 2.** Robot hexápodo detector de minas (Montes, Fernández, González de Santos, & Armada, 2017).

Dado que es un problema de nivel mundial que se considera de salud pública existen varias iniciativas para ayudar a cumplir los objetivos de la Convención de Ottawa como por ejemplo, la destrucción de minas antipersonales y limpieza de las zonas minadas donde se puede referir a la organización Apopo que utiliza ratas de Gambia o ratas gigantes para la ubicación de las minas gracias a la gran capacidad olfativa que tienen estos animales, esta organización ha realizado el proceso de desminado en distintos países de África desde 1997. Otra gran iniciativa viene desde los Países Bajos con la idea del uso de drones tanto para el mapeo de las zonas contaminadas con minas como la detección de las mismas, esta iniciativa se llama Mine Kafon. A continuación, se puede apreciar el dispositivo Mine Kafon en la Figura 3.

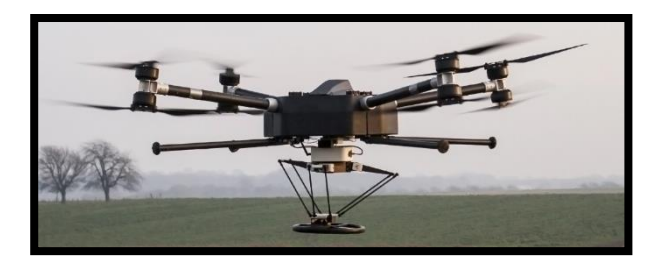

**Figura 3.** Dispositivo Mine Kafon. ( Hassani & Hassani, 2021)

Las minas antipersonales no conocen de frontera ni de individuos, fueron diseñadas para prohibir el tránsito regular de las personas en grandes extensiones de tierra por amenaza de muerte o de mutilación. Actualmente se han desarrollado distintas tecnologías para desminar extensiones de terreno como ejemplo los vehículos blindados de desminado como el Prokhod o el Urán-6, estos son vehículos que tienen la capacidad de ser controlados remotamente y asegurar una extensión de terreno detonado las minas, el problema de estos vehículos es que su valor es muy elevado pudiendo llegar a los millones de dólares por unidad, también el personal que se necesita para operarlos deben estar ampliamente capacitados tanto en el área de mantenimiento como en el de operación, dando como resultado un costo muy elevado de operaciones el cual limita su uso extensivo.

Uno de principales propósitos del desarrollo de este proyecto es la reducción de costos de operación, también es de servir de apoyo a los especialistas en la labor de desminado, dándoles la oportunidad de reconocer el terreno sin arriesgar su vida y no tener que andar a ciegas en un área peligrosa. En la Figura 4 se puede apreciar el trabajo de desminado tradicional:

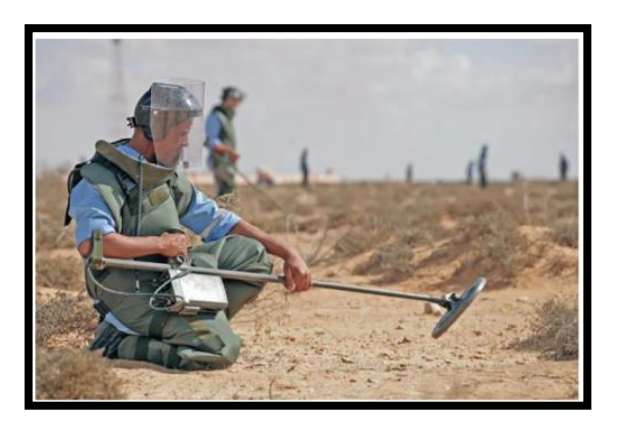

**Figura 4.**Trabajo de desminado tradicional (Zsolt, 2019).

Para lograr este propósito se propone el diseño de una plataforma móvil para la detección y marcado de posición de metales. Este sistema tendrá algunas ventajas con respecto a los siguientes dispositivos como: Prokhod, Urán-6 o DOK-ING MV-4 ya que el dispositivo a diseñado tiene pocos componentes en relación a los cientos que tienen estos vehículos blindados, el sistema consta de cinco partes principales que son: los cuatro postes de anclaje y el efector final, también no requiere de gran cantidad de espacio para su trasporte y además es ligero, lo suficiente como para ser llevado por dos soldados aproximadamente en comparación con los dispositivos previamente mencionados ya que pueden llegar fácilmente a pesar toneladas. El sistema posee una puesta en marcha intuitiva a la hora de su uso en el campo, esto se refiere a que tiene componentes con geometría pokayoque y plug and play, también el mantenimiento no es costoso frente a los dispositivos mencionados previamente. En las siguientes Figuras se puede ver los dispositivos: Prokhod, Urán-6 y DOK-ING MV-4.

En la Figura 5 se observa el vehículo blindado Prokhod en operación para desminar una brecha en un campo minado.

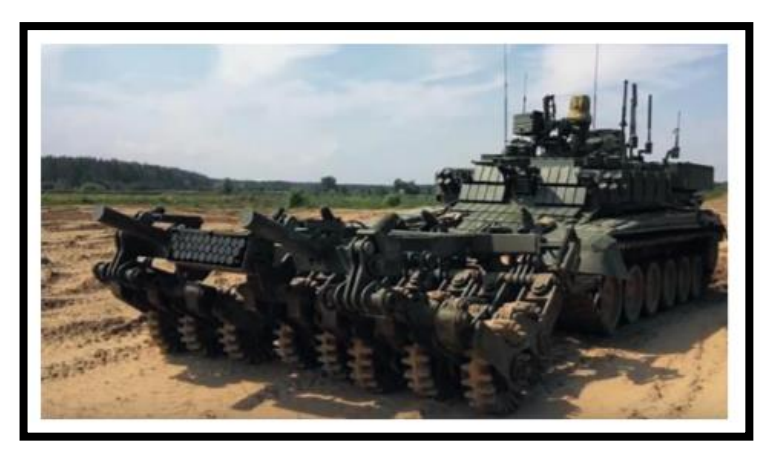

**Figura 5.** Prokhod vehículos blindados (Zsolt, 2019).

En la Figura 6 se identifica al dron terrestre Dok-Ing MV-4 con su característico tambor giratorio.

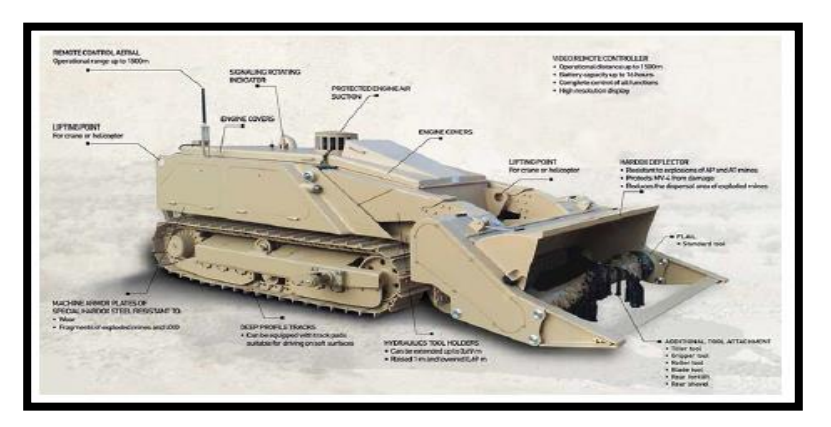

**Figura 6.** Barreminas ligero Dok-Ing MV-4 (Fierro, 2016).

En la Figura 7 se tiene al barreminas Urán-6 en su configuración de transporte esto implica que se desplaza con mayor velocidad.

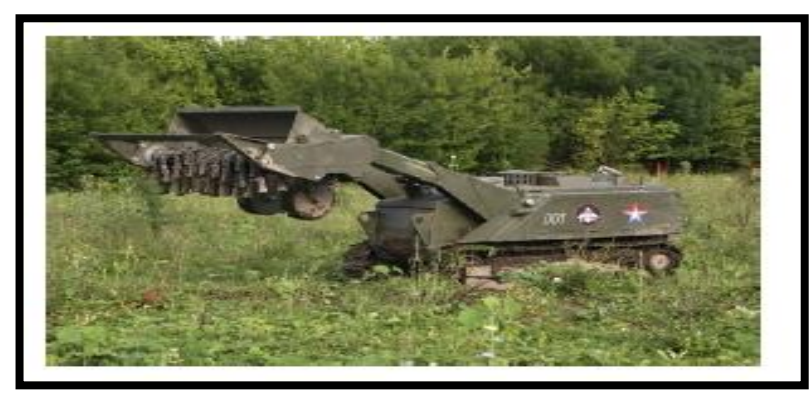

**Figura 7.** Barreminas ligero Urán-6 (Cóndor, 2017)

El objetivo general fue diseñar una plataforma móvil detectora de metales robotizada para desminado humanitario que fuera capaz de detectar metales a una profundidad de 10 cm el suelo y marcarlas en el terreno mediante pintura; y los objetivos específicos fueron los siguientes:

- Estudiar los diferentes tipos de tecnologías de desminado.
- Diseñar un sistema mecánico y de control del movimiento.
- Escoger el dispositivo detector de metales adecuado para el sistema.
- Diseñar un sistema que permitió marcar la posición aproximada de metales.
- Construir una maqueta funcional para validar sistemas mecánicos, de control y detección de metales.

Con respecto al alcance del proyecto se puede indicar que el sistema consta de un mecanismo vinculado a cuatro postes los cuales tienen motores y poleas que están unidas a los cordeles, los que a su vez están conectados a los vértices de una plataforma que es el efector final que está ubicada en forma paralela al suelo. Esta plataforma se alimenta de forma eléctrica que puede ser por baterías o de toma eléctrica; este dispositivo tiene la capacidad de moverse bidimensionalmente como las cámaras aéreas que se usan en los estadios de futbol Skycam como se muestra en la Figura 8.

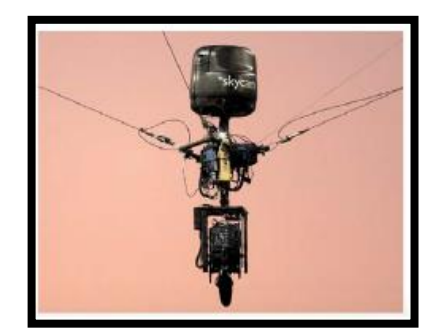

**Figura 8.** Skycam (Echevarría, 2019)

En la Figura 9 se observa la configuración de un robot accionado por cable de ocho actuadores anclado en el techo de una estructura.

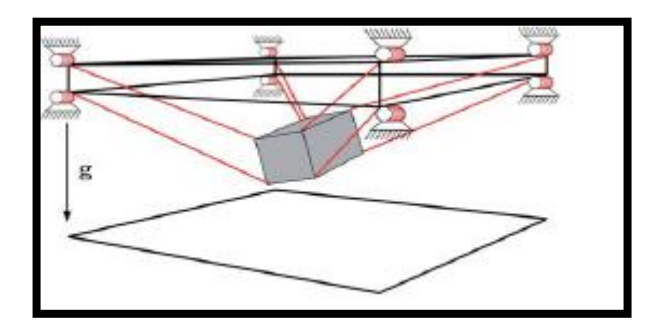

**Figura 9.** Cable Driven Parallel Robot (Echevarría, 2019)

La plataforma posee algunas funcionalidades principales como son: la detección de metales y marcado del terreno con respecto con el operador este está en una estación de trabajo alejado del campo minado, la comunicación es mediante cableado y el dispositivo. Este dispositivo tiene un área de trabajo de cinco metros cuadrados, dada la naturaleza del dispositivo, este dispositivo tiene que ser utilizado en terrenos identificados como campos minados donde no haya mucha vegetación como bosques o selva, por lo tanto, este dispositivo se puede utilizar en terrenos como: campos de cultivo, zonas áridas, pajonales, desiertos, playas o páramos. Con respecto a qué tipo de dispositivos explosivos podría detectar se tiene los que hayan sido fabricados con componentes metálicos entre ellos tenemos: M15, TYPE95, OZM-72, AC NM AE T1 Y TAB-1, no obstante existe la posibilidad de encontrar metales comunes en el terreno minado como por ejemplo: monedas, latas de aluminio o residuos metálicos de cualquier tipo, para poder discernir si se está ante la presencia de una mina o simplemente basura metálica se considerará la marca de la frecuencia de una mina mediante espectroscopia por inducción electromagnética como se observa en la Figura 10.

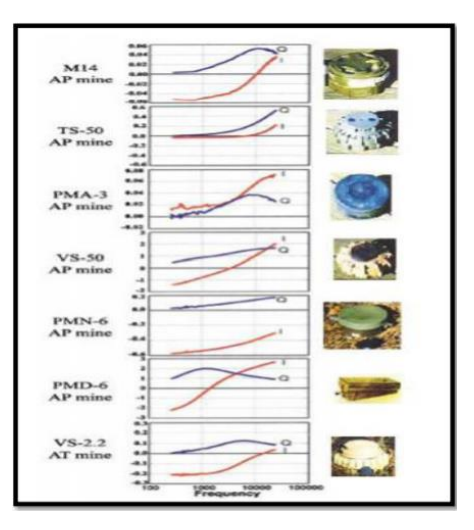

**Figura 10.** Espectros de EMIS adquiridos por el GEM-3 de minas (Bedoya y otros, 2011).

Donde el dispositivo va a comparar el porcentaje de coincidencia e informará al operario con una alerta o marcador para realizar la verificación correspondiente pero dado que no se cuenta con un detector de metales de nivel militar esto quedará relegado para trabajos futuros. En la Figura 10 se muestra cómo se analiza la variación del espectro EMIS para distintas minas.

**2. METODOLOGÍA**

Para este trabajo se ha optado por una metodología de Modelo en V como se observa en la Figura 11 que brinda una noción generalizada acerca del proyecto.

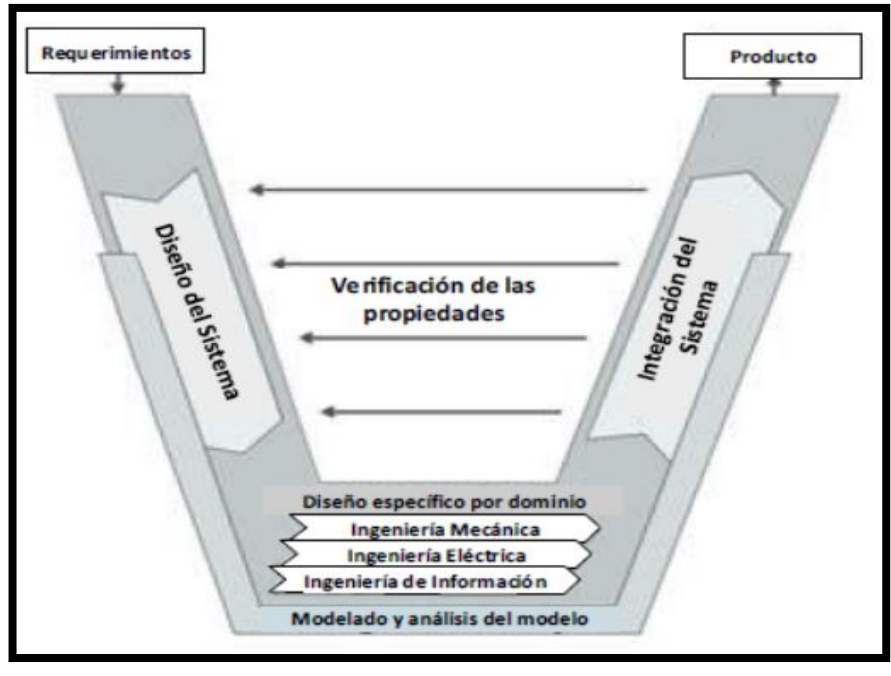

**Figura 11.** Modelo en V para el diseño de Sistemas Mecatrónicos (Ingenieure, 2004)

Donde se puede reflejar los distintos tipos de requerimientos como funcionales o no funcionales, también aproxima a las interrelaciones de los diferentes componentes del proyecto proporcionando un modelo teórico y experimental.

### 2.1. REQUERIMIENTOS

Tomando en cuenta el modelo en V enfocado a un dispositivo mecatrónico la primera etapa fue la definición de los requerimientos, en este caso se optó por los requerimientos que mejor satisfagan el funcionamiento del prototipo; se tomó en cuenta las limitaciones del espacio físico en el que el dispositivo pueda trabajar de forma correcta y el alcance de este previamente mencionado.

### **2.1.1. REQUERIMIENTOS FUNCIONALES**

- El sistema debe medir la distancia entre el plato del detector de metales y el suelo.
- El dispositivo será capaz de detectar metales enterrados o no a una profundidad de 10 cm.
- El dispositivo deberá mantener una posición paralela al suelo.
- El sistema debe moverse de forma bidimensional.
- El sistema debe ser capaz de marcar el suelo indicando la presencia de metales enterrados.
- El sistema debe sostener el efector final compuesto de un plato detector de metales y su estructura.
- Al inicio y al final del barrido del área determinada el efector final, parte y regresará a una posición de inicio.

#### **2.1.2. REQUERIMIENTOS NO FUNCIONALES**

- El efector final debe tener una estructura compacta.
- El sistema debe poder funcionar continuamente por 5 horas.
- El sistema debe moverse con una velocidad constante al momento del barrido del terreno.
- Los elementos del sistema de efector final deben mantenerse dentro de una cubierta.
- El sistema debe contar con un botón para apagar todo su funcionamiento.

A continuación se realizó un breve resumen de lo que se verá en las siguientes secciones, entre lo más importante es el diseño mecánico del dispositivo donde se especifican materiales a usar y ensamblajes de los diferentes componentes tanto mecánicos como electrónicos, también se vio los diferentes dimensionamientos de los componentes electrónicos y respectiva unión en PCB, además se encontrara con todo el fundamento matemático de cinemática y dinámica del dispositivo diseñado y por último, se contará con la integración de las partes tanto mecánica, electrónica y de control donde se encontraron algunos problemas inesperados y se dieron sus respectivas soluciones.

#### **2.2. DISEÑO CONCEPTUAL**

#### **2.2.1. DIAGRAMA DE DEFINICIÓN DE BLOQUES**

Utilizando el lenguaje SysML que es un lenguaje de modelo gráfico que sirve para expresar correlaciones en los distintos elementos en un proyecto, de esta forma se realizó el diagrama de definición de bloques como se muestra en la Figura 12.

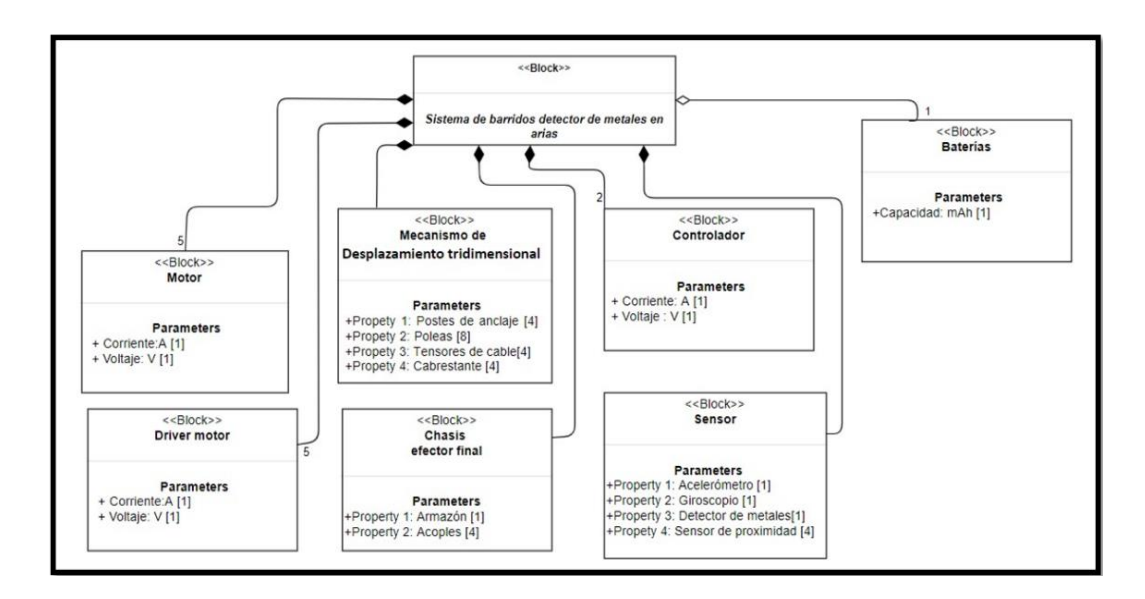

**Figura 12.** Diagrama de definición de bloques del sistema.

Este diagrama representa las conexiones aproximadas de los diferentes componentes electrónicos.

### **2.3. DISEÑO MECÁNICO.**

#### **2.3.1. MARCO DEL MECANISMO.**

Para el desarrollo de estos sistemas se propone la configuración de cuatro postes con sus respectivas bases; las cuales contuvieron todo el mecanismo que tira y trae los cordeles para provocar el movimiento del efector final, a esta configuración se la llamó: marco del mecanismo. A continuación, se presenta en la Figura 13 el marco del mecanismo:

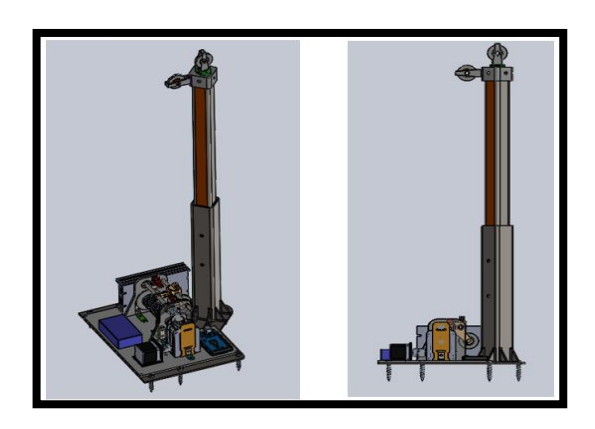

**Figura 13.** Marco del mecanismo.
Cabe recalcar que existen dos configuraciones diferentes para el marco del mecanismo, la primera está encargada de la trasmisión del movimiento y la segunda se encarga de suministrar energía y pintura hacia el efector final como se muestra en la Figura 14.

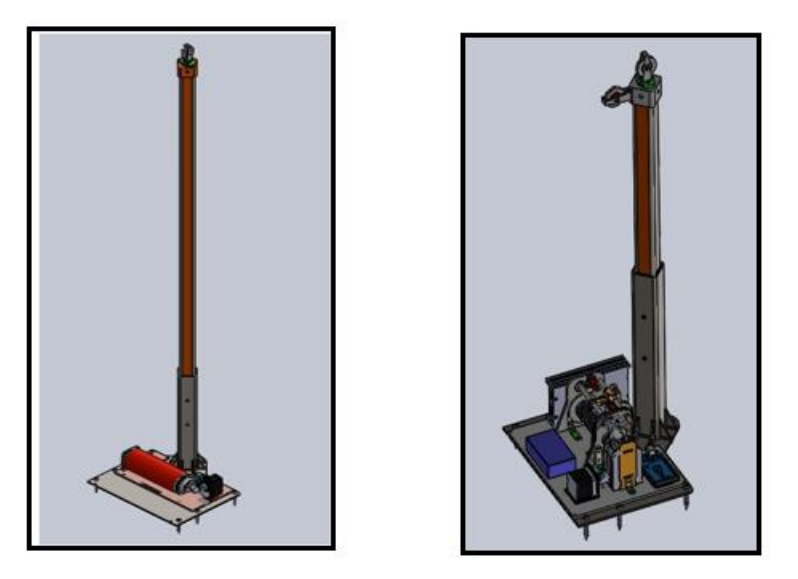

**Figura 14.** Diferencias entre marcos del mecanismo

# **2.3.2. DISEÑO DEL EFECTOR FINAL**

Es el elemento que se encarga de detectar los metales sobre el terreno y señalarlos; en este trabajo se optó que para la señalización sea por medio de pintura en aerosol que es fácil de encontrar y su capacidad de señalización es buena en casi toda superficie, a continuación, en la Figura 15 se ve el primer modelo del efector final con el detector de metales.

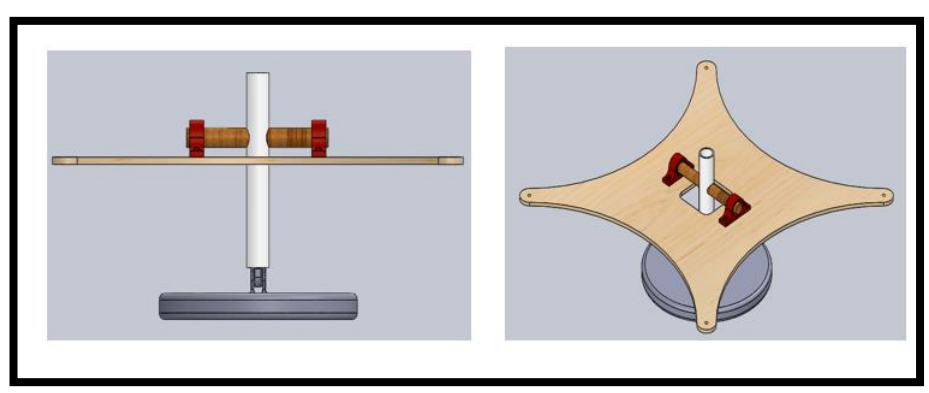

**Figura 15.** Efector final.

Los parámetros a considerar para este diseño fueron los siguientes: que los materiales a utilizar sean en su mayoría no metálicos puesto que interferirían en la detección de metales en el terreno, la estructura debe ser lo más liviana posible para facilitar el movimiento del efector en el campo, para ello se parte de que el detector de metales; según la OEA (OEA , 2013) los militares ecuatorianos han recibido capacitación del uso de un detector de metales en particular desde el 2013, este es el MINELAB F-3 que está especializado en la detección de minas que ha sido utilizado en la labor del desminado entre las fronteras de Ecuador y Perú; por este motivo el detector de metales escogido para este proyecto fue el F-3, ya que cuenta con la ventaja de la experiencia de los especialistas en desminado y la confianza que este detector les otorga, y también se reduce el tiempo de adiestramiento en la implementación de este sistema. A continuación, se muestra el detector de metales MINELAB F-3 en la Figura 16.

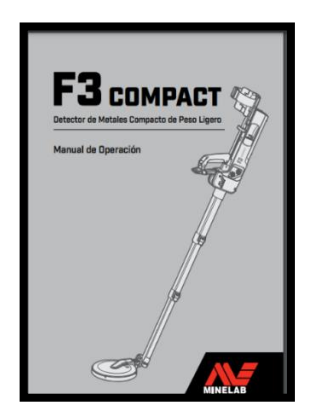

**Figura 16.** MINELAB F-3 (MINELAB, 2021).

Como se puede observar en las especificaciones técnicas del detector F-3 en la Tabla 1, se tiene que el peso completo es de 2.6kg; dado que el efector final solo va a llevar el plato detector se considera que su peso fue el 75% total del detector.

**Tabla 1.** Set de detector de metales F-3 especificación y peso

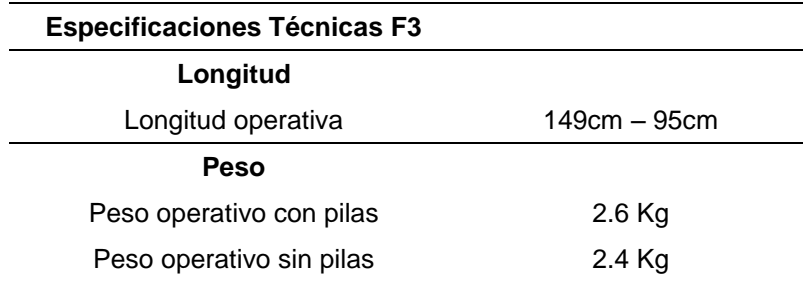

Así que se quedó 1.95 kg que corresponderá al peso solo del plato detector. Otro parámetro importante que hay que tomar en cuenta es el diámetro de mismo plato, lamentablemente este dato no se encontró, pero lo que se hizo fue buscar un análogo que se pareciera al detector MINELAB F-3 el cual es un detector de uso civil llamado SDC 2300, Como se puede identificar la estructura de ambos detectores es muy similar y en este caso se tiene que la bobina es de 8 pulgadas por lo tanto se escogió este diámetro para la realización del diseño del efector final, con un diámetro de 203.2 mm como se observa en la Tabla 2.

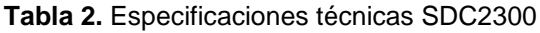

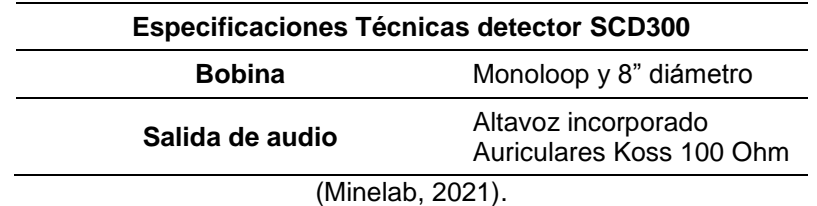

Se obtiene como resultado de la investigación que el plato detector es de un diámetro de 203.2 mm y tiene una masa de 1.95 kg, con estos datos se diseñó la geometría de soporte donde fueron unidos los cordeles que parten de los marcos del mecanismo, para ello se escogió que sea madera de Haya ya que es bastante común y es de peso ligero, con la herramienta de propiedades de SolidWorks se tiene el siguiente resultado con respecto al peso En la Figura 17 muestra el peso del componente.

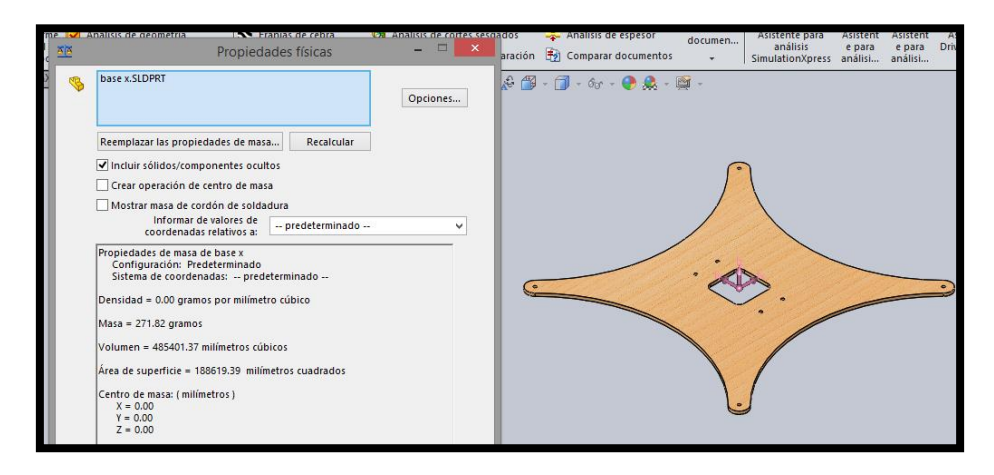

**Figura 17.** Peso de la base del efector final.

Se ve que el peso del soporte corresponde es de 271.82 g. Siguiendo con el diseño del efector final se tiene un mecanismo que mantiene el plato detector siempre en paralelo al piso de forma mecánica asimilándose como un péndulo; esto es posible gracias a sus dos uniones que pueden rotar y que son atravesadas por un eje de madera de Haya unidos a un soporte de tubo de PVC. En la siguiente Figura 18 se ve el ensamblaje del efector final.

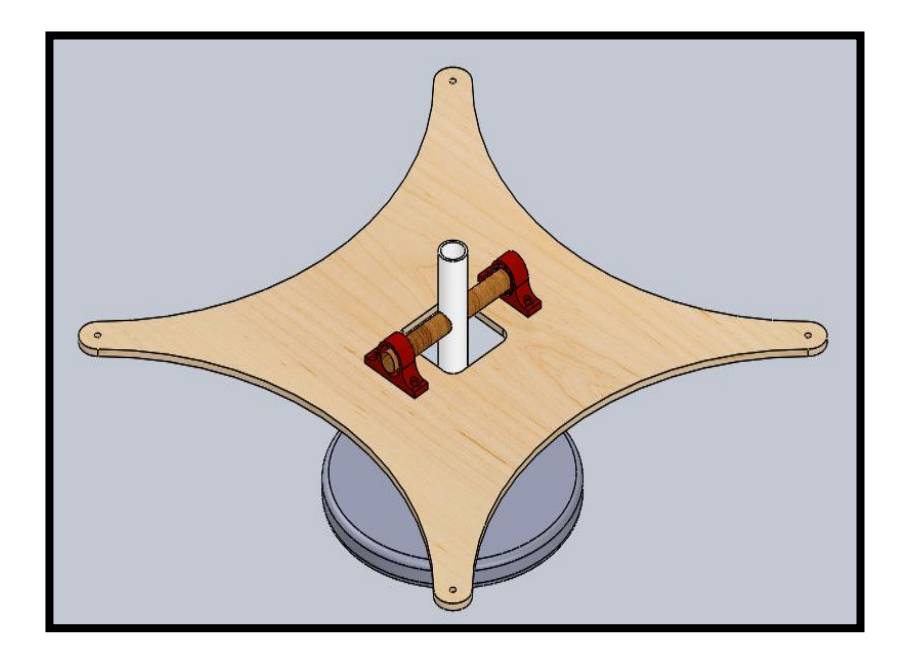

**Figura 18.** Uniones de ejecutor final.

Se utiliza la misma estrategia para conocer el peso de los componentes previamente mencionados, donde se obtiene como resultados los siguientes datos:

El peso en conjunto de las tres piezas es de 53.19 g así que con estos datos se puede decir que el efector final totalmente ensamblado pesó 2.003 kg por efecto del peso de la pintura y los cordeles del detector se le aumentó 1 kg más al peso final teniendo como resultado de 3.003 kg, no obstante, para garantizar el funcionamiento adecuado del dispositivo a este peso se lo multiplicó por dos dando como el peso del efector final de 6.006 kg. Con el cual se procedió a diseñar todo el conjunto de sistema con un factor de seguridad de al menos de dos.

# **2.3.3. Diseño de estructura de marco de mecanismo.**

El marco del mecanismo es la base de todo el sistema, lo que se buscó es la fiabilidad, pero también un aspecto importante que sea suficientemente cómodo para el trasporte; con estas dos ideas en mente se propuso un sistema desmontable de tres elementos: la base general, cubierta interna y la columna. A continuación, se presentan las imágenes del marco del mecanismo en la Figura 19.

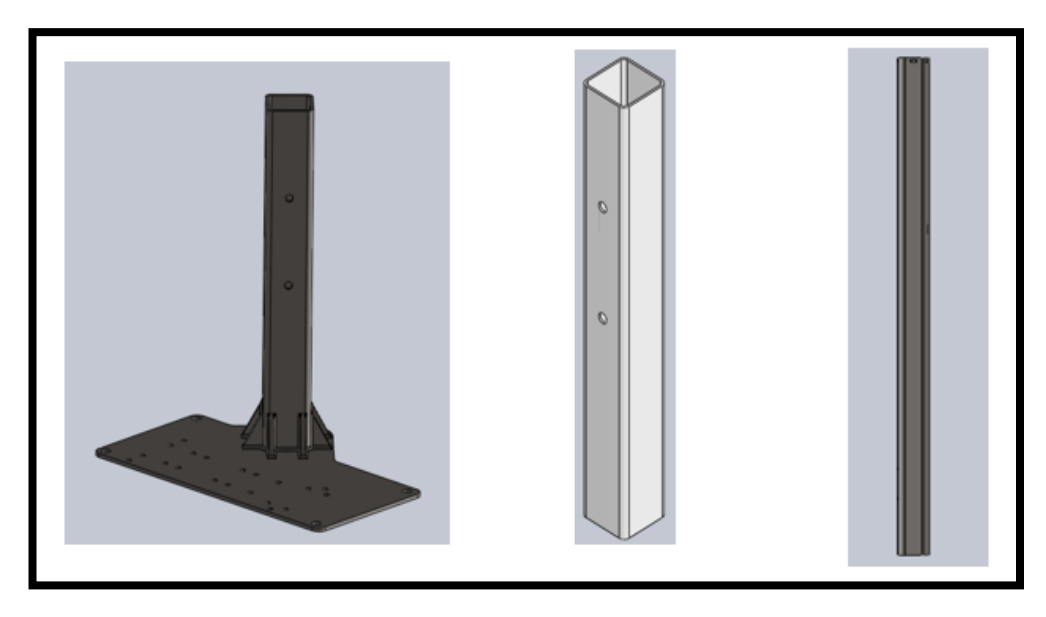

**Figura 19.** Base general, cubierta interna y columna.

Estos tres componentes se diseñaron para ser ensamblados de forma intuitiva mediante pernos.

### **2.3.3.1. Columna.**

Uno de los elementos que más esfuerzo soportó es la columna, que es la responsable de brindar la altura y soportar el peso del efector final, para ello lo primero que se tiene en consideración es el peso del efector final por lo tanto se escogió hacerla con una tubería cuadrada de acero.

Una vez con estos datos se procedió a calcular el máximo momento flector ya que esta carga es la más significativa en esta configuración de estructura, cabe recalcar que se la diseñó como una viga empotrada en voladizo. A continuación, se presentan los siguientes cálculos para escoger el perfil estructural de la columna:

$$
F = m \times g \tag{1}
$$

Donde:

*F:* fuerza *m:* masa *g:* gravedad

Datos:

 $F = 6.006 Kg * 9.81 \frac{m}{s^2}$ 

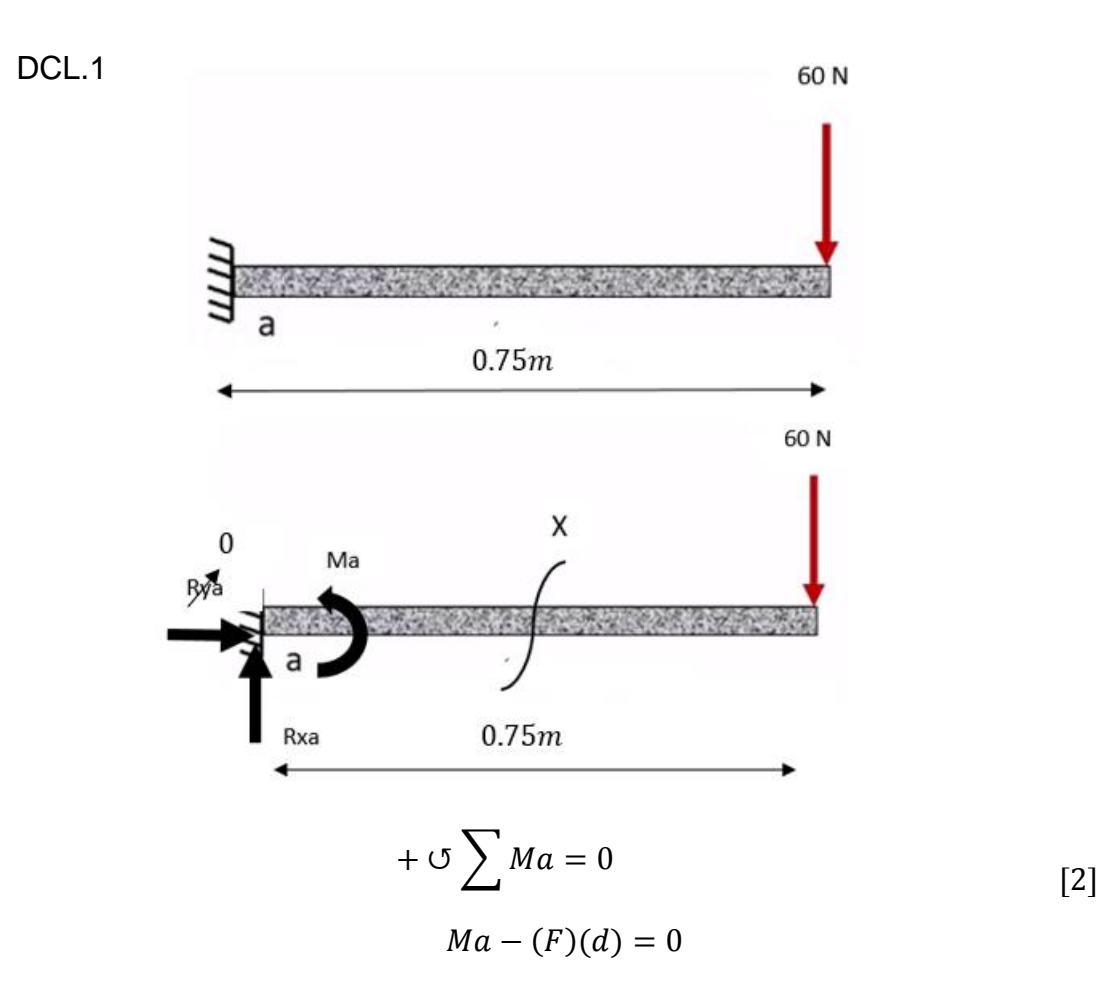

Donde:

*Ma:* momento en el punto a<br>*F:* fuerza *F:* fuerza  $Ma - (60N)(0.75m) = 0$ 

 $Ma = 45Nm$ 

$$
+ \uparrow \sum F y = 0
$$
  
Rya - F = 0 [3]

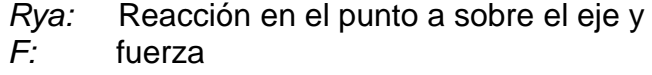

$$
Rya - 60N = 0
$$

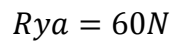

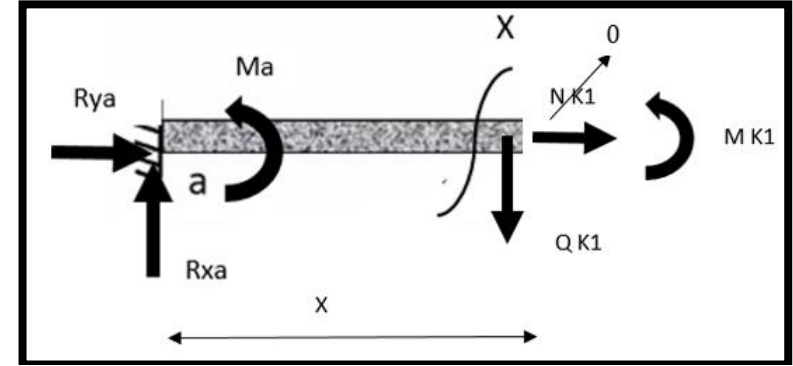

En la Figura 20 se observa el DCL por el método de las secciones

**Figura 20.** DCL método de las secciones

$$
+ \circ \sum M K 1 = 0
$$

$$
Ma - F(X) + MK1 = 0
$$

Donde:

*Ma:* momento en el punto a<br>*F:* fuerza

*F:* fuerza<br>*X:* distanc

distancia

*MK1:* momento en el punto K1

$$
45 - 60(X) + MK1 = 0
$$
  

$$
MK1 = -45 + 60[X]
$$
  

$$
Evaluado \quad 0 \le X \le 0.75m
$$
  

$$
si \quad X = 0 \rightarrow MK1 = -45Nm
$$
  

$$
si \quad X = 0.75 \rightarrow MK1 = 0Nm
$$

$$
+ \uparrow \sum Fy = 0
$$
  
Rya - QK1 = 0

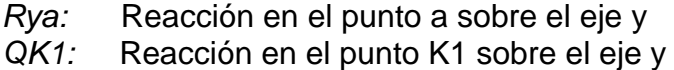

$$
60 - QK1 = 0
$$

$$
QK1 = 60N
$$

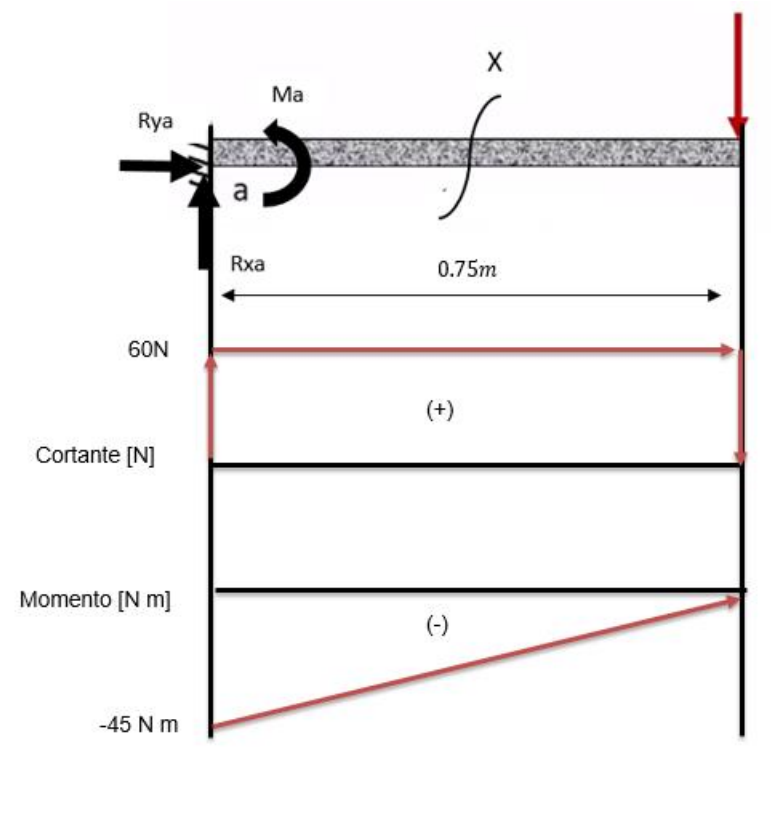

 $Mmax = -45Nm$ 

$$
\sigma y = fy \rightarrow fb = [0.6] \sigma y
$$
  
 
$$
\sigma p e r = (0.6) \sigma y
$$
 [4]

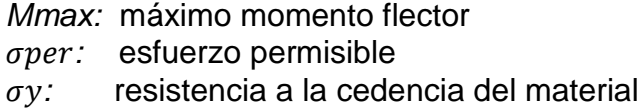

### **2.3.3.2. Cálculo para AISI 1050 laminado en frío**

En la Tabla 3 se observan las propiedades del acero AISI 1050 las cuales se usaron para realizar los cálculos del módulo de resistencia.

|                                 | Propiedad mecánica de algunos aceros al carbono AISI 1050 |                                                                |            |                                    |            |                                    |                          |
|---------------------------------|-----------------------------------------------------------|----------------------------------------------------------------|------------|------------------------------------|------------|------------------------------------|--------------------------|
| <b>Número</b><br><b>SAE/AIS</b> | Condición                                                 | Resistencia a la<br>cedencia a<br>tensión 2% de<br>deformación |            | Resistencia a la<br>última tensión |            | Alargamiento<br>mayor de 2<br>pulg | Dureza<br><b>Brinell</b> |
|                                 |                                                           | Kpsi                                                           | <b>Mpa</b> | Kpsi                               | <b>Mpa</b> | %                                  | -HB                      |
| 1050                            | Rolado en<br>caliente                                     | 50                                                             | 345        | 90                                 | 621        | 12                                 | 179                      |

**Tabla 3.** Propiedades mecánicas AISI 1050

(Norton, 2009).

#### $\sigma per = (0.6)(345MPa)$

$$
\sigma per = 207 MPa
$$

$$
\sigma per = \frac{Mmax * c}{I} \to \frac{Mmax}{Sx} \to \frac{Mmax}{w}
$$
 [5]

$$
\sigma per = \frac{Mmax}{w}
$$

 $w =$ Mmax σper

Donde:

*Mmax:* máximo momento flector  $\sigma per:$  esfuerzo permisible *:* módulo de resistencia

$$
w = \frac{45Nm}{207x10^6 Pa}
$$

$$
w = 217x10^{-6}m^3
$$

### **2.3.3.3. Cálculo para ASTM A36**

En la Tabla 4 se observa las propiedades del ASTM A36 las cuales se usaron para realizar los cálculos del módulo de resistencia.

| Propiedades mecánicas de acero ASTM A36     |                                 |                             |     |                              |            |                                                                    |  |
|---------------------------------------------|---------------------------------|-----------------------------|-----|------------------------------|------------|--------------------------------------------------------------------|--|
| Designación de<br>material (número<br>ASTM) | Grado,<br>producto o<br>espesor | Resistencia a<br>la tensión |     | Resistencia a la<br>fluencia |            | <b>Ductilidad</b><br>(porcentaje<br>de<br>elongación<br>en 2 pulg) |  |
|                                             |                                 | Kpsi                        | Mpa | Kpsi                         | <b>Mpa</b> |                                                                    |  |
| A36                                         | Rolado en<br>caliente           | 58                          | 400 | 36                           | 250        | 21                                                                 |  |

**Tabla 4.** Propiedades mecánicas ASTM A36

(Mott, 2006).

 $\sigma per = (0.6)(250 MPa)$ 

$$
\sigma per=150 MPa
$$

$$
\sigma per = \frac{Mmax * c}{I} \to \frac{Mmax}{Sx} \to \frac{Mmax}{w}
$$
 [6]

$$
\sigma per = \frac{Mmax}{w}
$$

$$
w = \frac{Mmax}{\sigma per}
$$

Donde:

*Mmax*: máximo momento flector  $\sigma per$ : esfuerzo permisible

*:* módulo de resistencia

$$
w = \frac{45Nm}{150x10^6 Pa}
$$

$$
w = 0.3x10^{-6} m^3
$$

$$
w = 0.3cm^3
$$

Conociendo el módulo de resistencia w el cual está asociado a los catálogos de los fabricantes de perfilería; se procedió a escoger un perfil adecuado para el marco del mecanismo teniendo en cuenta que el valor para  $w$  es el mínimo requerido para el diseño de la columna. Por la incertidumbre del uso en el campo del dispositivo se escoge el perfil de 40x40x2.5 mm que ofrece un peso adecuado para el trasporte y un módulo de resistencia muy superior al mínimo necesario que es de  $w = 4.12 \text{cm}^3$ , con el dato de las dimensiones del perfil se calculó la deformación final máxima por el método de la doble integral de la ecuación de la elástica, como es una viga en voladizo, la ecuación de la doble integral es la siguiente.

$$
Ymax = -\frac{Px^3}{6EI} + \frac{PL^2x}{2EI} - \frac{PL^3}{3EI}
$$
 [7]

Donde:

- *P:* es la carga ejercida a la viga *L:* es la longitud de la viga *E:* módulo de elasticidad del material *I:* momento de inercia del perfil escogido
- *Ymax*: deformación máxima

Con respecto al módulo de elasticidad se usó el del acero A36 que es de 200 $Gpa$  o 200 $x10^6 kN * m^2$ , y con respecto al momento de inercia del perfil que es de sección cuadrada se calculó como se muestra a continuación.

$$
I = \frac{1}{12} (b * h^3)
$$
 [8]

- *I:* momento de inercia del perfil escogido.
- *b:* base de sección.
- *h:* altura de sección.

$$
I = \frac{1}{12} (4 * 4^{3}) - \frac{1}{12} (3.5 * 3.5^{3})
$$
  
\n
$$
I = 8.83cm^{4} \rightarrow 8.83x10^{-8}cm^{4}
$$
  
\n
$$
EI = (200x10^{6} \frac{kN}{m^{2}}) * (8.83x10^{-8} m^{4})
$$
  
\n
$$
EI = 17.66 kN * m^{2}
$$
  
\n
$$
PL^{3}
$$

$$
Ymax = -\frac{1}{3EI}
$$

$$
Ymax = -\frac{(60 N)(0.75 m)^3}{3(17.66 kN * m^2)}
$$

$$
Ymax = -4.778 \times 10^{-4} m \rightarrow -0.4778 mm
$$

Los demás componentes del marco del mecanismo se los diseñaron a partir de esta columna, así pues, la base general contó con una base de acero ASTM A36 de 4mm de espesor con un perfil cuadrado soldado de 50x50x2.5mm como se observa en la Figura 21.

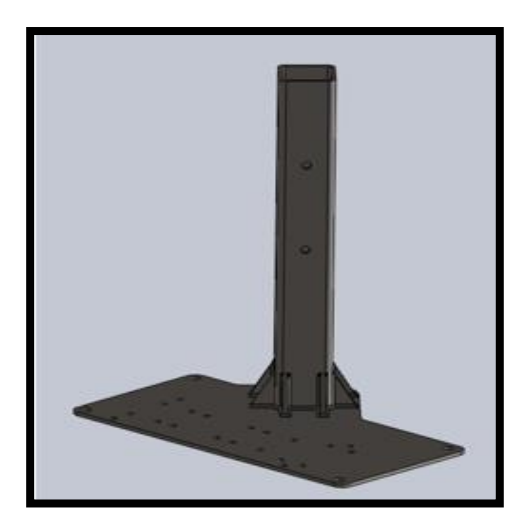

**Figura 21.** Base general.

La Figura 22 corresponde a la cubierta interna que se diseñó para llenar el espacio entre la columna y el perfil soldado de la base general, este se lo realizó de ABS por la facilidad del uso de una impresora en 3D para su fabricación, aunque este componente puede ser remplazado con una variedad de diferentes tipos de materiales como puede ser el PLA, madera o PVC.

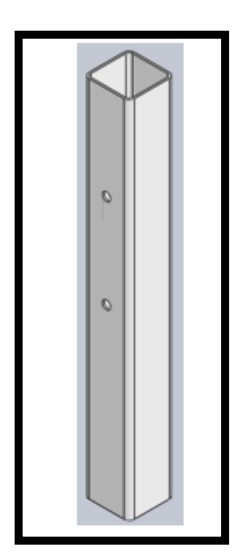

**Figura 22.** Cubierta interior.

Con estos parámetros definidos se procedió al ensamble del marco del mecanismo en SolidWorks, como se muestra en la Figura 23.

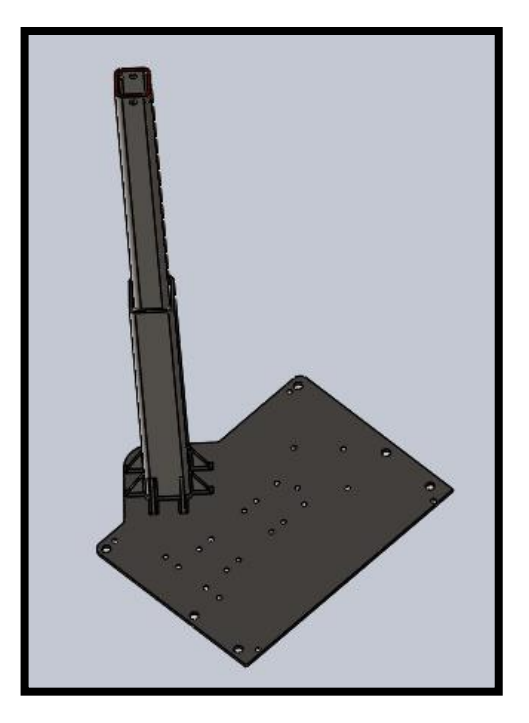

**Figura 23.** Marco del mecanismo.

Para obtener la deformación de la base general se lo modeló como una viga con soportes puntales y con carga distribuida, que se resolvió con la fórmula general de este caso y para conocer el peso que se va a distribuir sobre la base se usa la herramienta de propiedades de SolidWorks como se observa en la Figura 24.

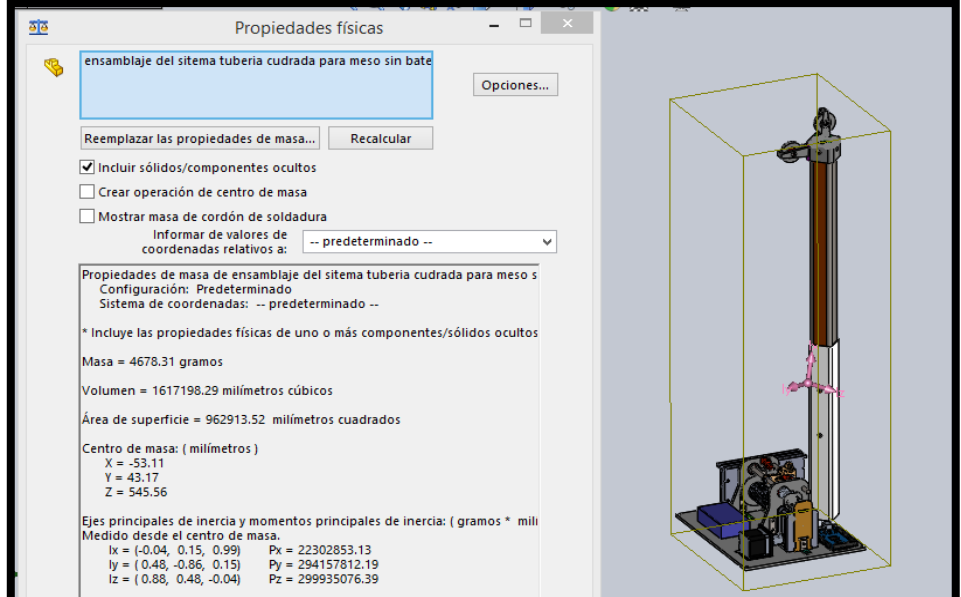

**Figura 24.** Peso de marco del mecanismo.

Una vez obtenido la masa de todo el sistema se procede a realizar los cálculos correspondientes como se muestra a continuación.

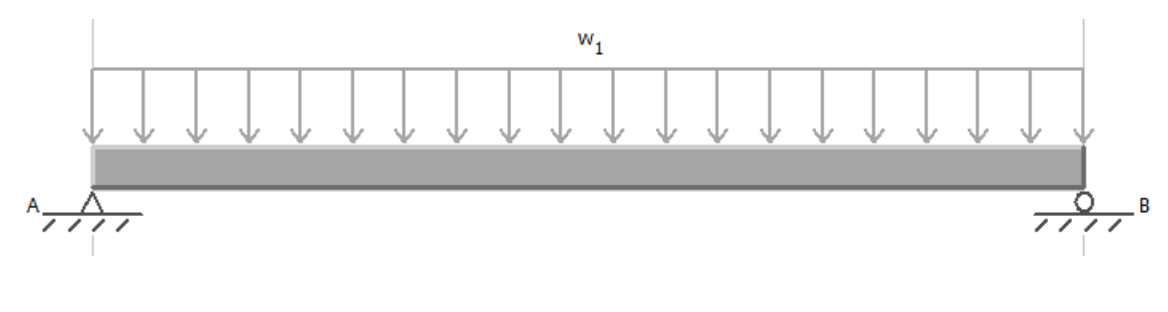

$$
F = m * g \tag{9}
$$

Donde:

- *F:* fuerza
- *m:* masa
- *g:* gravedad

$$
F = 4,68 \text{ kg } x \text{ } 9.81 \frac{m}{s^2}
$$

$$
F = 45.91 \text{ N}
$$

Con la fuerza obtenida se realizó el reemplazo en la (Ecuación 10) para obtener la carga distribuida.

$$
W = \frac{F}{L} \tag{10}
$$

Donde:

*W:* carga distribuida

- *F:* fuerza de la carga puntual
- *L:* distancia que recorre la carga distribuida

$$
W = \frac{45.91N}{10mm}
$$

$$
W = 4.591 \frac{N}{mm} \rightarrow 4591 \frac{N}{m}
$$

Obtenida la carga distribuida se realiza el reemplazo en la (Ecuación 11) para para obtener la deformación.

$$
y = \frac{-5WL^4}{384EI} \tag{11}
$$

Donde:

- *W:* carga distribuida
- *I:* inercia
- *L:* distancia que recorre la carga distribuida
- *E:* módulo de elasticidad del material

$$
y = \frac{-[5] (4591 \frac{N}{m}) [0.306 \, m]^4}{384 [45236 \, kN \, m^2]}
$$

$$
y = -1.1586 \times 10^{-5} \, m
$$

$$
y = -11.586 \times 10^{-6} \, mm
$$

Una vez realizado el cálculo se puede corroborar que la deformación es mínima por el esfuerzo aplicado, por lo tanto, no representa peligro de una falla en el ensamble como se observará en el capítulo de resultados y discusiones.

# **2.3.4. SISTEMA DE CARRETE.**

Este sistema fue el responsable de trasmitir el movimiento al efector final mediante los cordeles, por lo tanto, en este sistema lo que se busca es que pueda suministrar cordel de forma continua y a una velocidad constante, para ello se tomó en consideración la ventaja que ofrecen los motores a pasos, tanto en el torque como en el control de la velocidad angular como se muestra en la Figura 25.

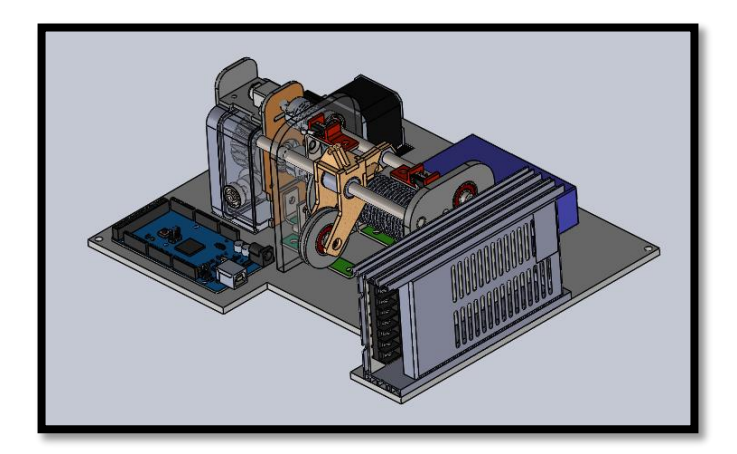

**Figura 25.** Sistema de carrete.

### **2.3.4.1. Cordel.**

El cordel que se utilizó, considerando la carga que este va a tener que soportar en este proyecto que es de 6.006 kg que corresponde al peso del efector final para ello se buscó un material que sea adecuado para la aplicación de este proyecto dando como resultado un cordel de Nylon en trenzado Gamma como se muestra en la Figura 26; el mismo que ofrece ligereza y una capacidad de trabajo mucho mayor al requerido; esto es beneficioso ya que se aumentó la seguridad del sistema.

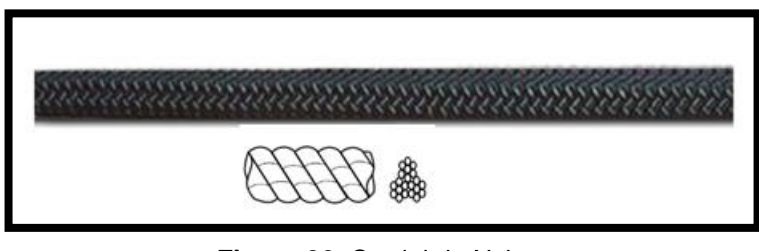

**Figura 26.** Cordel de Nylon. (Mecate Superior, 2021).

El calibre o diámetro a escoger dependerá de la tensión máxima que el cable soportará para ello se ha revisado catálogos y se encontraron las siguientes características como se observa en la Tabla 5.

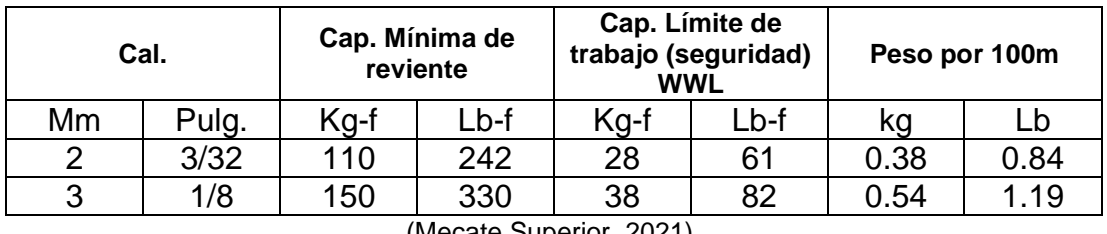

**Tabla 5.** Capacidad Cordel de Nylon.

(Mecate Superior, 2021).

En la Tabla 5 se observa que la capacidad mínima de reviente es la máxima carga que puede soportar el cordel, por lo tanto, se utilizó la capacidad límite de trabajo al igual que en el diseño de la columna, se tomará en cuenta el 60% de esta capacidad. A continuación, se presenta el cálculo de resistencia del cordel.

 $Cap$ . limite trabajo = WLL

 $WLL\emptyset2mm = 28KaF$ 

 $WLL\phi2mm = 274.59 N$ 

 $WLLper = 274.59N(0.60) = 164.754N$ 

#### $Carga$  del efector final = 60N : el cordel soportará la carga

Sin embargo, comercialmente es más sencillo encontrar el diámetro de  $3mm$  así que este es el que se utilizó para este proyecto y que tenga un color blanco o negro, este color fue de uso obligatorio; se verá más adelante el porqué de esta selección.

### **2.3.5. CARRETE GIRATORIO.**

En la Figura 27 se muestra todo el sistema del carrete giratorio con sus componentes mecánicos y electrónicos.

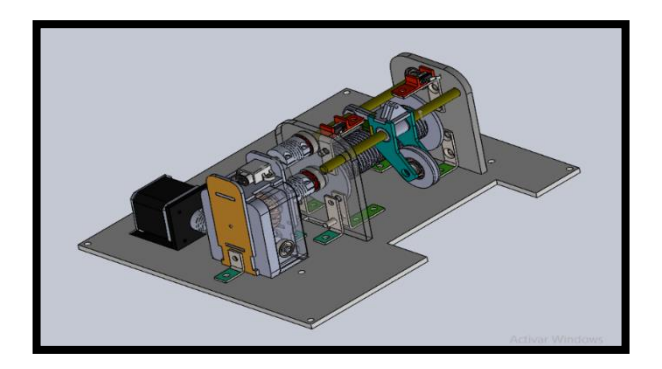

**Figura 27.** Carrete giratorio.

Para este componente del sistema se toma en cuenta las siguientes consideraciones de diseño, la primera es que es carrete giratorio sea capaz de trasmitir el movimiento al cordel a una velocidad constante; la segunda, que el cordel no se enrede en el carrete si no que se enrolle de forma ordenada, la tercera, es que en caso de falla de la alimentación del motor el carrete se quede inmóvil, así se evitará la caída del efector final sobre el campo minado y por último, que tenga un dispositivo de seguridad para que el sistema sepa que ha llegado al límite del cordel y no provoque la caída del marco del mecanismo.

# **2.3.6. DISEÑO DE TAMBOR.**

Lo más relevante acerca del tambor es que es el responsable que el cordel se enrolle de forma correcta en él, esto quiere decir, que tuvo un patrón en espiral continuo; así que lo primero que se tuvo que hacer es calcular el diámetro del mismo considerando que a mayor diámetro se tendrá mayor paso del cordel por revolución, pero aumentará el torque que debe soportar el motor.

$$
T = F * r \tag{12}
$$

Donde:

:torque :fuerza de la carga puntual :radio

 $T = 60N * r$ 

Para el radio se escogió un diámetro común en tuberías como es el de  $1 pulgada$  que en metros es  $0.0254m$  así que nos queda:

> $T = 60N * 0.0254m$  $T = 1.524N m$

Este dato es importante porque con este torque se escogió el motor a usar. Con respecto a la estructura del tambor se decidió realizarla en dos etapas: la primera es la cubierta ranurada del tambor y la segunda es el eje del tambor.

#### **2.3.7. CUBIERTA RANURADA.**

Para esta cubierta se tomó en cuenta el diámetro escogido para el tambor y el diámetro del cordel; conociendo que el diámetro del cordel es de 3mm entonces las ranuras deben ser de este mismo diámetro y para calcular la longitud de la cubierta se tomó en cuenta cuantas espiras se requiere para dar el recorrido del cable de vértice a vértice con la altura de la columna y una porción de seguridad para el cordel que quedó de la siguiente forma:

*lonjitud de cordel* = 
$$
3.17m + 2(0.75)m + 0.33m = 5m
$$

$$
P = 2\pi \cdot r \tag{13}
$$

Donde:

:perímetro de una circunferencia *r* : radio de una circunferencia #espiras: número de espiras

$$
P = 2\pi * 2.54cm
$$

$$
p = 15.96cm
$$

 $#espiras =$ 500 15.96 #espiras = 31.32  $\approx$  32  $\#espiras = 32$ 

Pero se tomó en cuenta la longitud para los fines de carrera colocando 2 espiras más en cada lado, así que queda:

> $\#espiras = 36$  $longitud de tambor = 36x3mm$  $logitud$  de tambor = 108mm

El material escogido para este elemento es una barra de perfil redondo de Grilon también conocido como poliamida 6 y las tapas fueron de un conjunto de MDF de 3mm de espesor que se empernan a la barra y tuvieron una ranura para chaveteros como se muestra en la Figura 28.

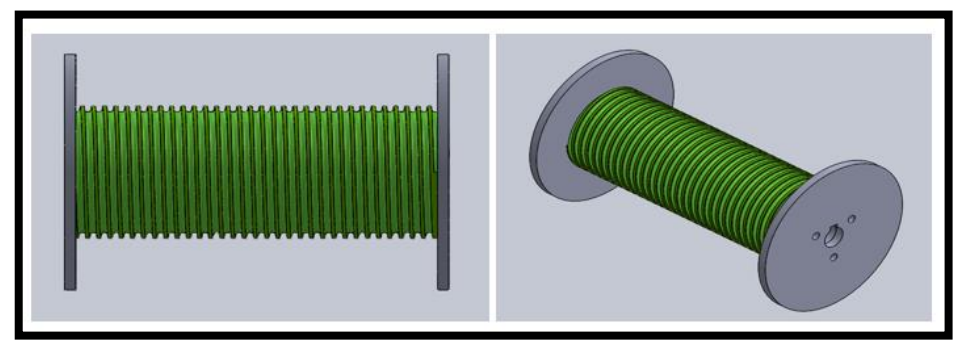

**Figura 28.** Cubierta ranurada.

Por lo tanto, para unir el ensamble se utilizó tornillo prisionero de M5 que unen las tapas y el cilindro de Grilon.

# **2.3.8. Eje de tambor.**

Para el eje del tambor se escogió acero inoxidable con un diámetro de 8mm y con una longitud de150mm como se observa en la Figura 29.

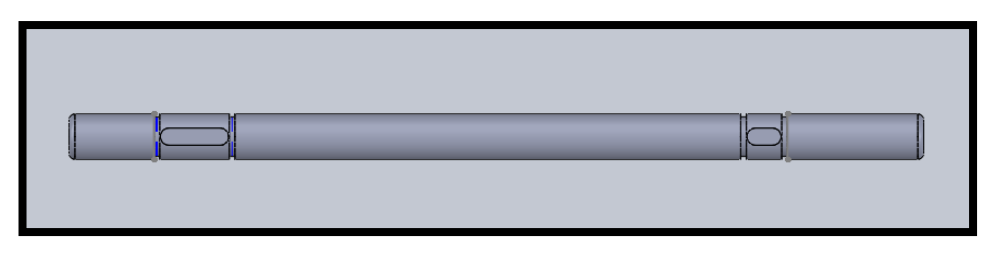

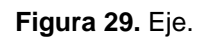

Donde se maquinaron ranuras para anillo de retención y chaveteros para la sujeción de la cubierta ranurada. En la Figura 30 se muestra el ensamble encargado de dar un soporte firme al carrete y a su eje.

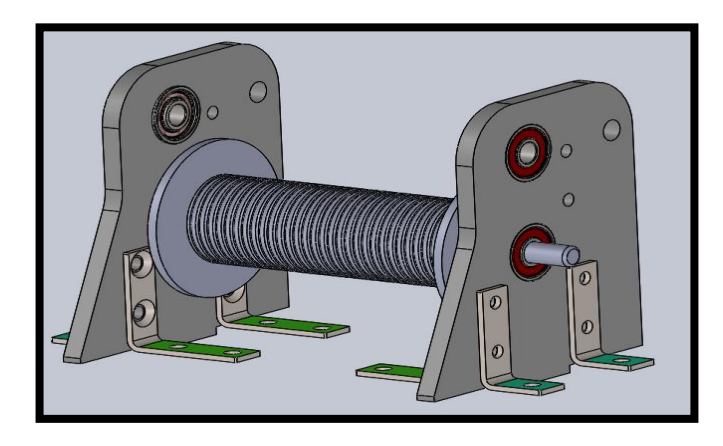

**Figura 30.** Soporte de carrete.

Por este motivo el material usado es de Grilon de  $7mm$  de espesor, esto es para garantizar que la pieza soporte la tensión del efector final trasmitido por el cordel. Otro aspecto por el que se usó este espesor es que es el mínimo requerido para los rodamientos que se acoplaron al eje; se usaron los 608 −  $2RSC3$  que tiene como dimensiones el diámetro interior  $8mm$ , diámetro exterior de  $22mm$  y de espesor de  $7mm$ . También los soportes estuvieron unidos por ángulos de 90  $grados$  de acero inoxidable con orificios de  $5mm$ para los tornillos de cabeza avellanada.

# **2.3.9. SISTEMA DE SEGUIDOR Y BASE DE ENSAMBLE.**

Es el responsable de guiar el cordel al tambor de forma uniforme, esto se logró con un mecanismo de tornillo sinfín y una tuerca, en este caso para el tornillo sinfín es reemplazado por una varilla roscada de  $^5\!/_{16}$  *de*  $pulgadas$  ya que su conversión a milímetros dio como resultado 7.94mm que es el diámetro más cercano a 8mm el cual se usa para los rodamientos  $608 - 2RSC3$  y asegurar que la varilla roscada no se salga de los rodamientos, se optó por un recubrimiento en las puntas de la varilla de tubo termo contraíble y anillos de retención; esta varilla tiene la misma longitud que la del eje ya que estuvo acoplado a una unión flexible de aluminio para hacer un empalme a un motor DC que puede ser POLOLU o N20 con una caja reductora de relación 100: 1 y un voltaje de  $12\nu$  como se observa en la Figura 31, pero el acople flexible solo tiene dos diámetros para acoplar una de  $8mm$  y el otro de  $5mm$  pero el eje de los motores POLOLU o N20 son de  $3mm$  por este motivo, se realizó un acople para este eje en material de PLA para poder ser fabricado en una impresora en  $3D$ .

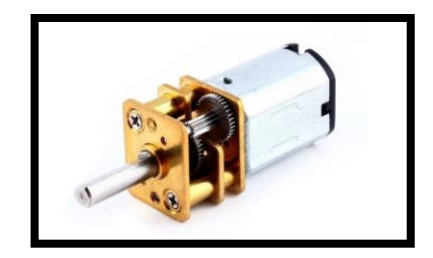

**Figura 31.** Motor N20 (TECmikro, 2021).

En este sistema del seguidor también se toma en cuenta el rodamiento de desplazamiento lateral LM8UU de 8mm de diámetro interno con su respectivo eje en este caso es inmóvil y esta sujetado por anillos de retención al soporte del carrete; este eje es de acero inoxidable de  $8mm$  de diámetro y una longitud de 150mm.

# **2.3.10. SISTEMA DE POLEAS.**

### **2.3.10.1. Guía de cordel.**

Este ensamble fue el responsable de direccionar el cordel hacia las poleas de dirección que están ubicados en la parte superior de la columna del marco del mecanismo como se puede ver en la Figura 32.

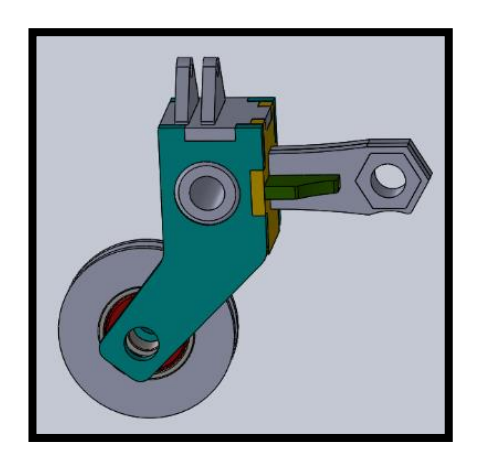

**Figura 32.** Ensamble de la guía de polea.

Este ensamble contó con una tuerca acoplada a la varilla roscada, la cual le trasmite el movimiento al ser activado el motor DC POLOLU o N20; también en este ensamble está el LM8UU y por último la polea que está conformada por una estructura en Grilon de  $3mm$  y el eje, se tiene un rodamiento 6052RS atravesado por un perno de cabeza hueca hexagonal de M5, cabe recalcar que las poleas están hechas de igual forma de Grilon de un espesor de  $5mm$ .

#### **2.3.10.2. Poleas de dirección.**

Este ensamble dio el ángulo al cordel para que el desplazamiento del efector final sea lo más suave posible, para ello se utilizó la misma polea que en el ensamble anterior con una diferencia, que en la base de la polea se acopló una chumacera de piso  $K08$  que tiene un diámetro interno de  $8mm$  y cuenta con tornillos prisioneros para la unión fija a un eje, en este caso se usó un perno de cabeza avellanada de métrico M8 como se observa en la Figura 33.

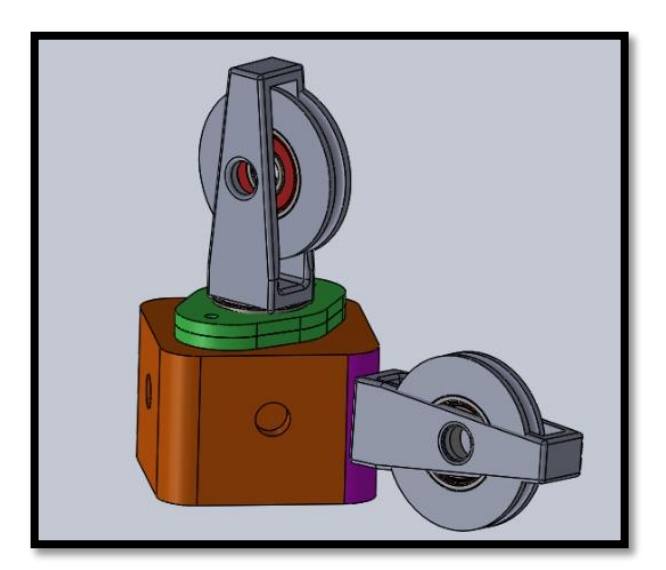

**Figura 33.** Poleas de dirección.

Con respecto al acople de la chumacera K08 como se muestra en la Figura 34 se realizaron mediante dos tornillos M5 que se acoplaron en la base de Grilon por su parte interna, con esto se logró una buena sujeción sin comprometer el movimiento de la polea.

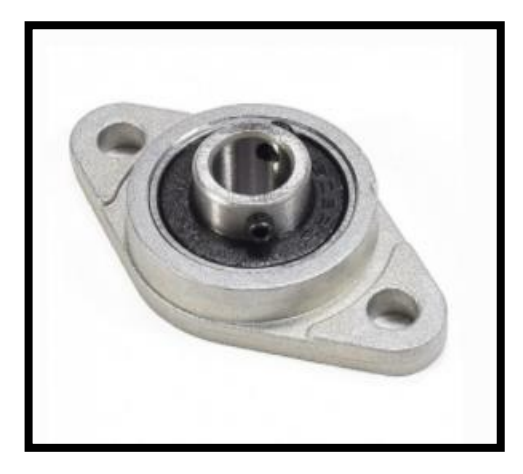

**Figura 34.** Chumacera de piso K08. (Electronics, 2021).

Por último, este ensamble se debe colocar en los cuatro marcos de mecanismos en cada una de las columnas en su parte superior teniendo en cuenta que las cuatro poleas deben estar lo más niveladas posible para obtener un deslizamiento correcto por parte de los cordeles.

# **2.3.11. BASE SECUNDARIA**

En la Figura 35 se observa el sistema del seguidor que está montado sobre una base secundaria.

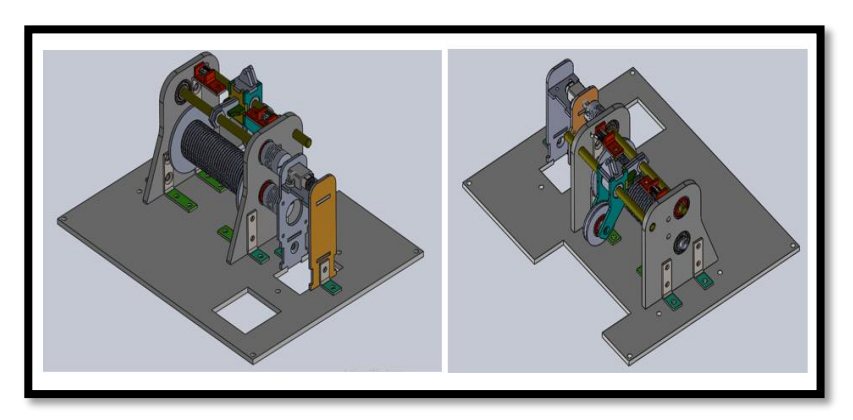

 **Figura 35.** Sistema del seguidor.

La misma que fue hecha de una plancha de Grilon de  $5mm$  de espesor, la cual fue cortada con chorro de agua tanto los cuadrados como los orificios para la tornillería, también se puede ver la base del motor POLOLU o N20 que fue hecha de MDF de  $3mm$  y que fue anclada a la base secundaria mediante ángulos de 90  $grados$  de acero inoxidable y tornillos métricos  $M5$  con sus respectivas tuercas.

### **2.3.12. CAJA REDUCTORA DE VELOCIDAD CON TORNILLO SIN FIN Y CORONA.**

En la Figura 36 se observa la caja reductora ensamblada en la base secundaria.

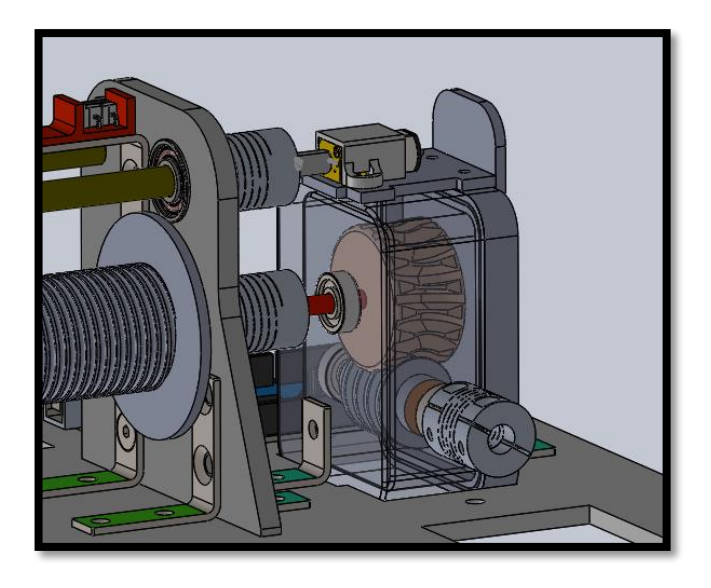

**Figura 36.** Caja reductora tontillo sin fin y corona.

Un aspecto importante que se tomó en consideración del uso de este mecanismo de reducción de velocidad es que tiene la capacidad de auto bloqueo; esto quiere decir, que, si en el caso de que haya algún desperfecto en la alimentación del motor principal, este mecanismo evitará que el efector final cayese al campo, así que también se lo considera como un mecanismo de seguridad. Para el diseño se tomó en cuenta el espacio disponible en la base secundaria y los materiales a usar tanto para la corona como para el tornillo sin fin serán de Grilon por su facilidad de maquinado y su abundancia en el mercado.

### **2.3.12.1. Diseño de corona y tornillo sin fin.**

En la Figura 37 se observa el mecanismo de tornillo sin fin corona desde una vista frontal cortada y una vista lateral, con esta figura se puede observar fácilmente como van distribuidos los dos componentes del mecanismo.

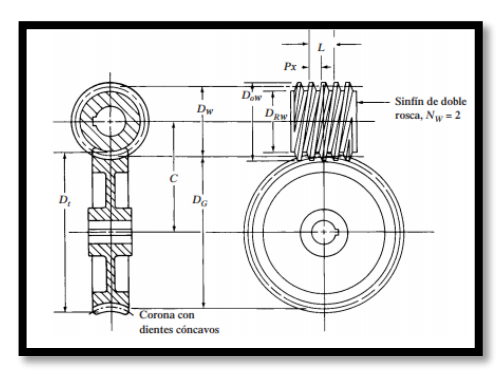

**Figura 37.** Conjunto de tornillo sin fin y corona envolvente simple (Mott, 2006).

Pero para facilitar los cálculos se utilizó la nomenclatura de la Figura 38.

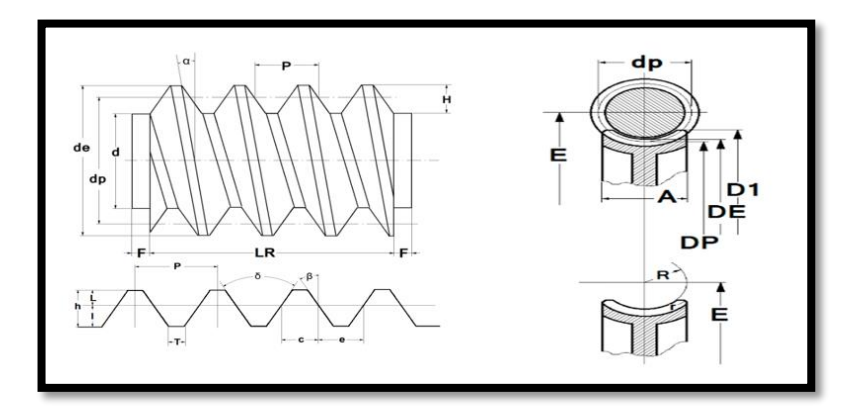

**Figura 38.** Cálculo tornillo sin fin y corona (Mecánica Fácil, 2021).

Este mecanismo se diseñó en sistema métrico por este motivo se utilizó el módulo y los siguientes datos: Datos:

 $M\acute{o}dulo(M) = 2$ 

 $N$ úmero de dientes  $(N) = 18$ 

Entradas de tornillo sin  $fin(n) = 1$ 

Diámetro primitivo de tornillo sin  $fin(dp) = 12$  veces el módulo

Ángulo Beta del tornillo sinfin( $\beta$ ) = Filete normal  $\beta = 14^{\circ} 30' \approx 14.50^{\circ}$ 

### **2.3.13.2. Tornillo sin fin**

Los parámetros obtenidos en la Tabla 6 se desarrollaron mediante ecuaciones, las mismas que se encuentran en el ANEXO 1, tanto para el tronillo sin fin como para la corona donde se resuelven paso a paso.

| <b>Parámetros</b>                  | <b>Dimensiones</b> |
|------------------------------------|--------------------|
| Paso (p)                           | $6.28$ mm          |
| Altura del Filete (h)              | 4.33 mm            |
| Diámetro primitivo (dp)            | 24.0 mm            |
| Diámetro exterior (de)             | 28.0 mm            |
| Diámetro interior (d)              | 19.33 mm           |
| Ángulo del filete $(\alpha)$       | 4° 45' 49.11"      |
| Espesor del filete (e)             | 3.14 mm            |
| Espacio entre dientes (c)          | $3.14$ mm          |
| Altura de la cabeza del filete (L) | $2.00$ mm          |
| Altura del pie del diente (I)      | 2.33 mm            |
| Beta $(\beta)$                     | $14^{\circ} 30'$   |
| Ancho del fondo del filete (T)     | 1.93 mm            |
| Longitud roscada (LR)              | 30.54 mm           |
| Extremos sin rosca (f)             | 6.28 mm            |
| Radio de la cabeza (r)             | $0.31$ mm          |
| Delta $(\delta)$                   | $29^\circ$         |

**Tabla 6.** Parámetros del tornillo sin fin.

Con estos paramentos obtenidos se procedió a modelar la pieza en una herramienta CAD en este caso fue SolidWorks.

#### **2.3.13.3. Corona**

Con respecto a los parámetros de la corona están relacionados con las del tornillo sin fin como se observa en la Tabla 7 para que al momento de su ensamble y funcionamiento no se produzcan agarrotamiento entre las piezas.

| <b>Parámetros</b>                   | <b>Dimensiones</b> |  |  |  |
|-------------------------------------|--------------------|--|--|--|
| Diámetro Primitivo (DP)             | 36.0 mm            |  |  |  |
| Diámetro Exterior (DE)              | 40.0 mm            |  |  |  |
| Paso (P)                            | 6.28 mm            |  |  |  |
| Altura de Diente (H)                | 4.33 mm            |  |  |  |
| Diámetro Mayor y Sobre aristas (D1) | 43.00 mm           |  |  |  |
| Ancho de la Corona (A)              | 20.95 mm           |  |  |  |
| Concavidad Periférica (R)           | 10.0mm             |  |  |  |
| Radio de la Cabeza (r)              | 1.57 mm            |  |  |  |
| Distancia entre centros (E)         | 28.0 mm            |  |  |  |

**Tabla 7.** Parámetros de la corona.

Con los dos componentes del mecanismo se procedió a comprobar si existía algún tipo de agarrotamiento entre los dientes de la corona y el tornillo sin fin esto se logró mediante un estudio de colisiones con la herramienta CAD SolidWorks donde se pudo comprobar el buen funcionamiento del mecanismo como se observa en la Figura 39.

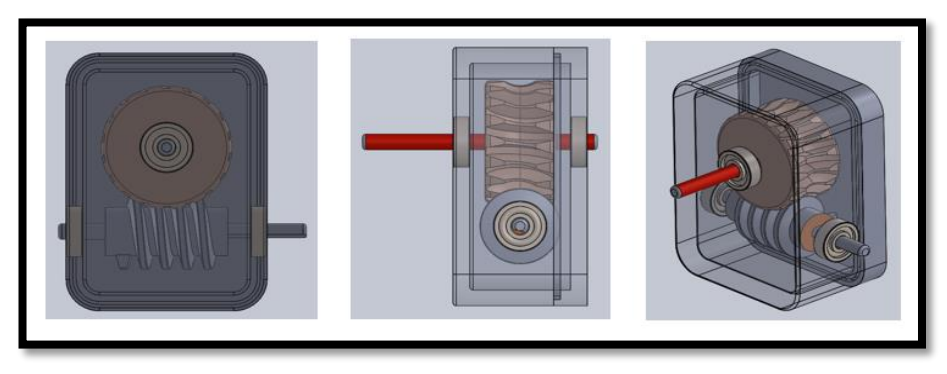

**Figura 39.** Caja reductora diseñada.

Con respecto a la cubierta de la caja reductora se utilizó PLA para poder fabricarla en impresión 3D y los ejes fueron de acero inoxidable de 8mm de diámetro para usar los rodamientos  $608 - 2RSC3$ .

# **2.3.14. SISTEMA DE MARCADO DE TERRENO.**

Para este sistema se escogió que el marcado sea mediante pintura en aerosol por su facilidad de transporte, es muy común en el mercado y que ya cuenta con un suministro de presión de aire incorporada para ello se escogió la lata de pintura de 400 $cm^3$  por su rendimiento teórico de 1 a 1.3 $m^2$  por lata como se observa en la Tabla 8 y que cuenta con una gran gama de colores.

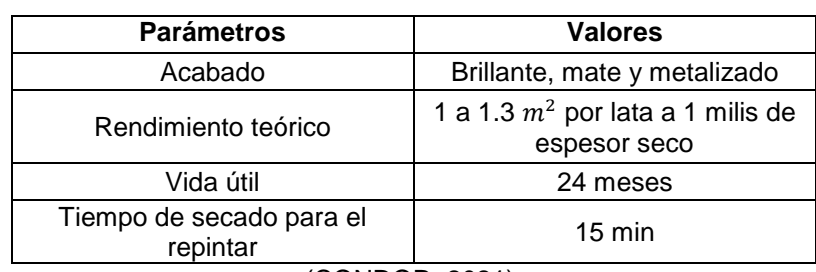

**Tabla 8.** Lata de pintura en aerosol.

El mecanismo que acciona la válvula de escape de pintura fue una manivela balancín acoplada a un servomotor como se observa en la Figura 40.

<sup>(</sup>CONDOR, 2021).

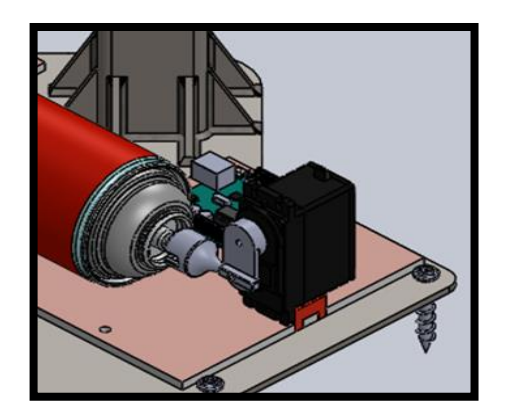

**Figura 40.** Mecanismo de accionamiento de válvula.

El servomotor y la lata de pintura están vinculados a la base secundaria del marco del mecanismo, la lata mediante correas de velcro y el servomotor mediante dos tornillos M3.

### **2.3.14.1 Manguera.**

La forma en que se va a transportar la pintura de la lata hacia el efector final es mediante una manguera Coli de poliuretano estándar de 3.17mm de diámetro interior y de 6.35mm de diámetro exterior como se muestra en la Figura 41, se escogió este tipo de manguera para evitar que al momento que el efector final se desplace en el área de trabajo no se enrede la misma provocando el mal funcionamiento del todo el dispositivo.

|                  |              | Coil de Poliuretano Estándar   |                              |                              |                        |                               |              |              |                         |                                   |                                                                                                    |
|------------------|--------------|--------------------------------|------------------------------|------------------------------|------------------------|-------------------------------|--------------|--------------|-------------------------|-----------------------------------|----------------------------------------------------------------------------------------------------|
| $1/4 \times 1/8$ |              |                                |                              | D.E. 1/4"                    | 6.35mm                 |                               | D.I. 1/8"    | 3.17mm       | PSI                     | 150Lbs                            |                                                                                                    |
| <b>Metros</b>    | <b>Pies</b>  | <b>COIL DE</b><br><b>LINEA</b> | <b>AZUL</b><br><b>TRANS.</b> | <b>ROJO</b><br><b>TRANS.</b> | <b>VERDE</b><br>TRANS. | <b>AMBAR</b><br><b>TRANS.</b> | <b>NEGRO</b> | <b>AZUL</b>  | <b>VERDE</b>            | <b>ROIO</b>                       | <b>AMARILIO</b>                                                                                              |
| 5 Mt             | 16 ft        |                                |                              |                              |                        | ✓                             |              | ✓            |                         | ✓                                 |                                                                                                    |
| 7.70 Mt          | 25 ft        | $\mathcal{L}_{2}$              | $\checkmark$                 | ✓                            | $\checkmark$           | ✓                             |              | $\checkmark$ |                         |                                   |                                                                                                    |
| 10 Mt            | 32 ft        |                                | ✓                            | ✓                            | P                      | P                             |              | ✓            |                         | ✓                                 |                                                                                                    |
| 15 Mt            | 49 ft        | P                              | s                            | $\checkmark$                 | P                      | P                             |              | ✓            |                         | $\checkmark$                      |                                                                                                    |
| 20 Mt            | <b>South</b> | P                              |                              | P                            |                        |                               |              | ✓            |                         | P                                 |                                                                                                    |
| 30 Mt            | 100 ft       | P                              |                              | P                            |                        |                               |              | ✓            |                         | P                                 |                                                                                                    |
|                  |              |                                |                              |                              |                        |                               |              |              | 45<br>$\checkmark$<br>P | <b>EXISTENICIAS</b><br>DE ENTREGA | LONGITUDES DE LINEA<br>COLORES DE LINEA<br>PREGUNTAR POR LAS<br>NTAR POR MÍNIMOS<br><b>AICACIÓN Y TIEMPO</b> |

**Figura 41.** Manguera Coli (Plásticos CJ, 2019).

Con respecto a las válvulas se tiene dos, la que va acoplada a la lata de pintura y la que va al efector final.

### **2.3.14.2. Válvula de lata de pintura.**

Se utilizaron las válvulas Specialty Caps Transfer cap que vienen incorporadas a un tubito que sale de su estructura facilitando el acople a la manguera.

### **2.3.14.3. Válvula para efector final.**

Para el efector final lo que se buscó es que la válvula expulse pintura en un área amplia y que sea con una cantidad suficiente para marcar el terreno, por este motivo se ha escogido la válvula Hardcore Fat Cap que tiene la capacidad de pintar una mancha de pintura de un diámetro de 12.5cm con un trazo grueso que fue perfecto para marcar el terreno.

# **2.4. DISEÑO ELECTRÓNICO.**

Para comenzar con el diseño electrónico lo primero que se escogió fue el tipo de motor principal que fue el responsable de mover todo el mecanismo anteriormente descrito; para ello es necesario contar con un motor que tenga un torque adecuado y el consumo de amperaje sea lo más bajo posible, por este motivo se ha utilizado un motor a pasos ya que poseen un torque adecuado para esta aplicación y su control de posición es sencillo de implementar con su controladora.

Por la facilidad de encontrar este motor en el mercado se decidió escoger el motor NEMA 17 el mismo que se observa en la Figura 42, se opta por este motor ya que tiene la capacidad de mover  $1.524Nm$ .

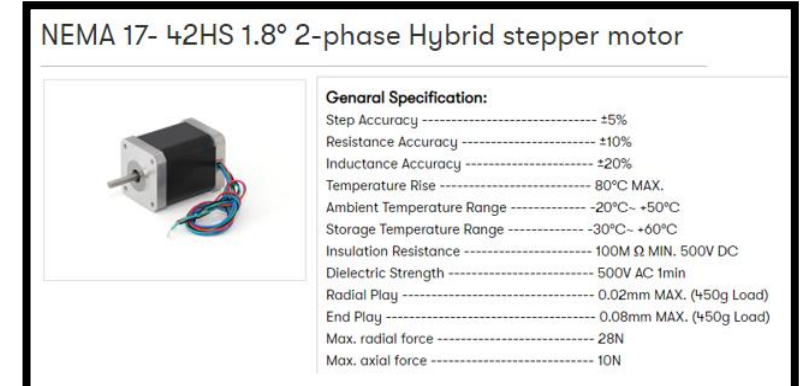

**Figura 42.** Especificaciones generales NEMA 17 (SOYA MOTOR, 2021).

Pero como se puede ver en la Tabla 9 no hay un motor NEMA17 capaz de soportar el torque que es necesario, el más cercano al valor es el 42Hs60- 1504 que tiene un torque de 7kg cm que en su conversión a Newton metro es de 0.686Nm por ello es necesario una caja de reducción para obtener el torque necesario.

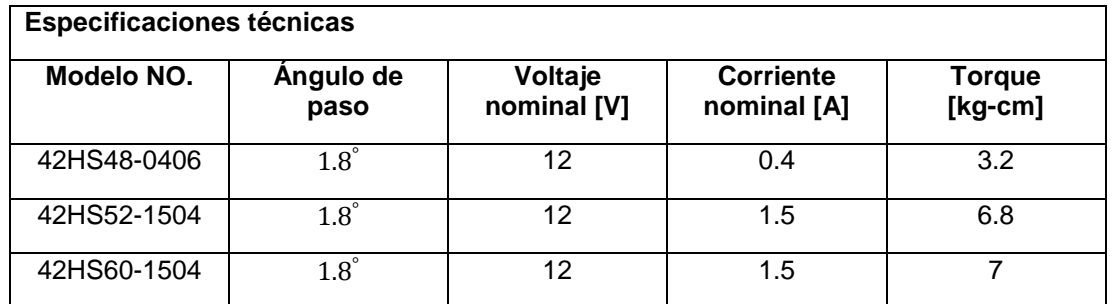

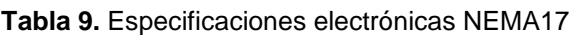

(SOYA MOTOR, 2021).

Como se puede ver en la Figura 43 la caja reductora para los motores NEMA17 de relación 3.71: 1 que corresponde a 63/7 da como máximo torque de carga  $5.3 Nm$  que es mayor a los  $1.524 Nm$  que es necesario, por este motivo se escogió la configuración de motor 42Hs60 − 1504 con su caja reductora planetaria 3.71: 1,

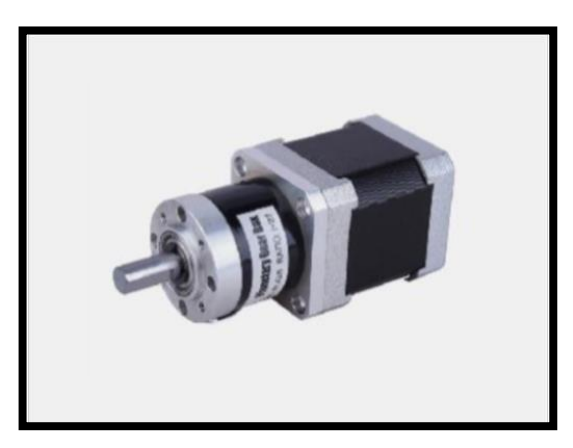

**Figura 43.** Caja reductora de planetario (SOYA MOTOR, 2021).

También se puede ver en la Tabla 9 que el consumo del motor 42Hs60 − 1504 es de 1.5A así que el controlador para este motor debe tolerar esta intensidad, la cual es la  $TB6560$  que puede soportar de  $3A$  como se muestra en la Figura 44.

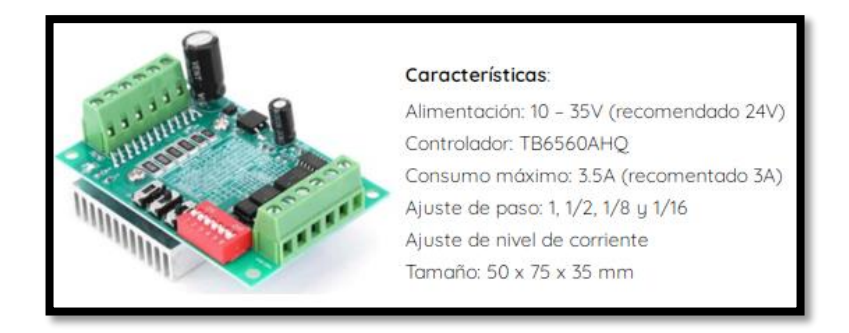

**Figura 44.** TB 6560 (Electrostore, 2021).

Una vez que se conocieron las características del motor y la controladora a utilizar, ya se tuvo la noción del voltaje y del amperaje necesario para el proyecto que fue de  $12\nu a 3A$  por cada marco del mecanismo, por lo tanto para garantizar la autonomía de 5 horas que se mencionó anteriormente en los requisitos, se debe tener una batería con un mínimo de 15000mAh o 15Ah si se considera que se tiene cuatro marcos de mecanismo, se multiplica 15 ∗  $4 = 30$  lo que dio como resultado que es necesario una batería de mínimo  $12v a 60Ah$  Como se puede ver en la Tabla 10.

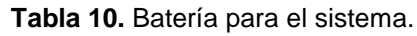

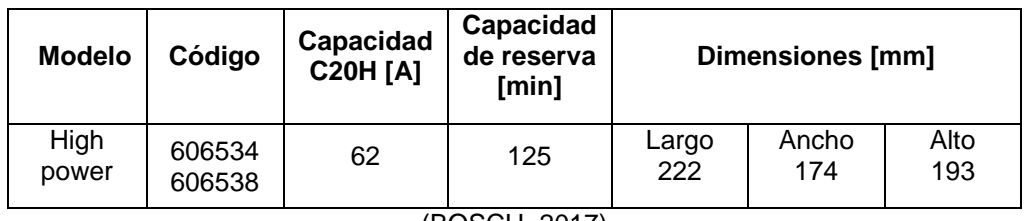

(BOSCH, 2017)

La batería S4 65 cumplió con el amperaje y el voltaje necesario para su autonomía de cinco horas seguidas no obstante, también en necesario poder conectar el sistema a la red eléctrica, para ello también se escogió una fuente de alimentación que cumpla con los parámetros de voltaje y amperaje mencionados anteriormente; teóricamente se necesitó una fuente de 12v a 12A pero comercialmente no se encontró en el mercado; la más cercana a estos valores y la que se utilizo fue de  $12v a 20A$  que es la más común del mercado la misma que se observa en la Figura 45.

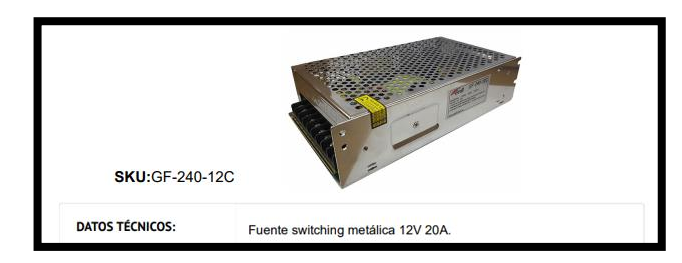

**Figura 45.** Fuente de alimentación (Gralf, 2021).

Una vez teniendo en cuenta la forma de alimentación del sistema hay que considerar que si se alimenta mediante la fuente conmutada que estará conectada a la red eléctrica o la batería, que debe ser una de los dos, ya que si existe alguna equivocación puede resultar en un fallo catastrófico en el sistema, por ello se propuso la siguiente PCB para proteger el sistema de esta posible equivocación como se ve en la Figura 46.

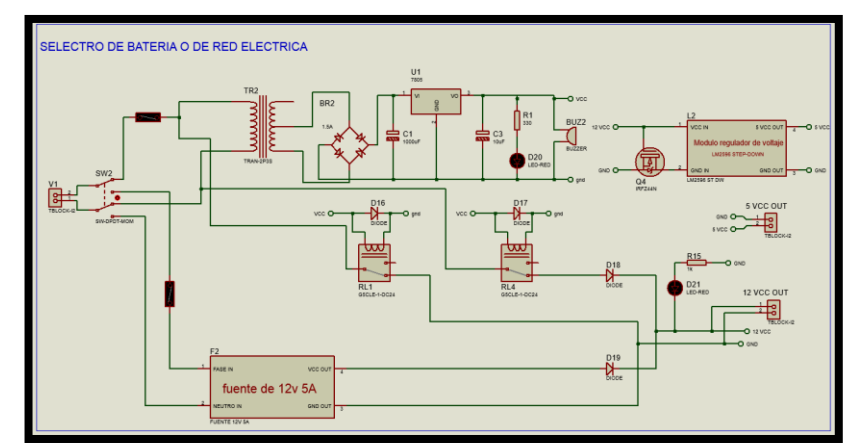

**Figura 46.** Selector de alimentación.

Como se puede ver en la Figura 46 en el esquemático del circuito se tiene como voltaje de entrada la posibilidad de escoger el voltaje de la red eléctrica o de una batería gracias al switch de seis pines que permite escoger en el circuito si usar la fuente de alimentación que usa voltaje AC o la batería, también se tienen fusibles de seguridad de 4A en cada una de las etapas.

Si se escoge la etapa de corriente alterna se encuentra con la fuente de alimentación que transforma los  $110v$  AC a  $12V$  a  $20A$  con un circuito de protección que funciona de la siguiente manera: en el caso de colocar la batería de forma correcta, las bobinas de los relés no se energizan funcionando como un contacto cerrado que permiten el paso de la corriente y el circuito funcionará de forma normal, pero en el caso de colocar la batería con polarización inversa se tiene como componente de seguridad un mosfet de canal N, que al ser polarizado de forma inversa actúa como un contacto abierto y no permite el paso de la corriente, así se protege el circuito de control y como último caso se tiene un error de alimentación, en otras palabras si el usuario se equivoca entre la batería y la red eléctrica se cuenta con el siguiente circuito de la Figura 47.

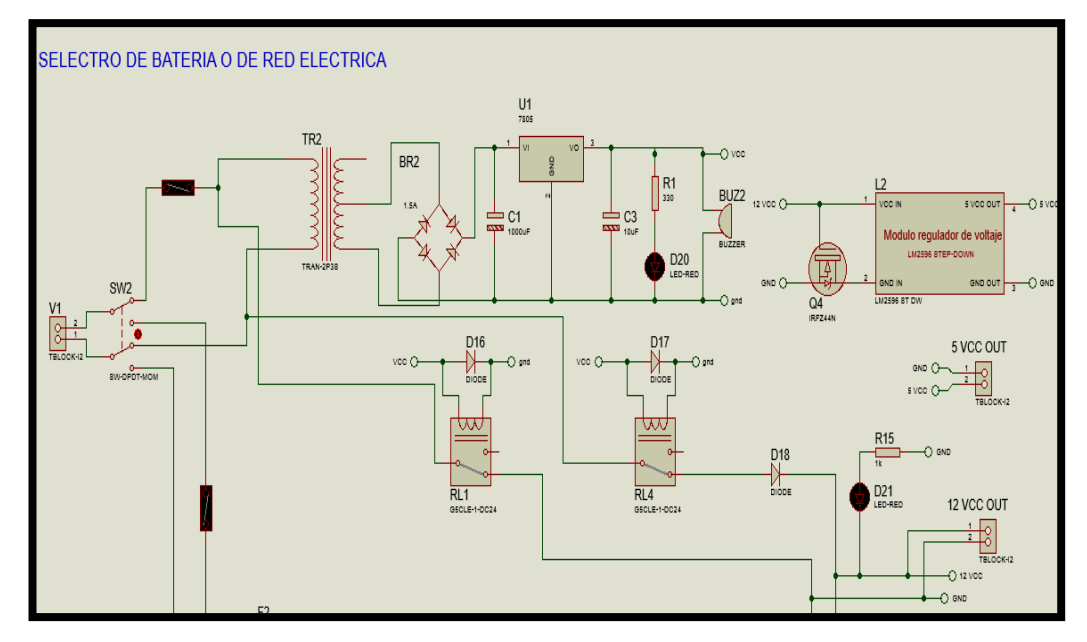

**Figura 47.** Circuito de protección de red eléctrica.

Como se puede ver en la Figura 47 hay una fuente de voltaje con trasformador y de regulación lineal en este caso es de 5V por el integrado 7805, este circuito funciona de la siguiente forma: al momento que se conecta la corriente alterna, el primario del trasformador se energiza provocando que el secundario obtenga un voltaje, en este caso se optó por un trasformador de  $12v a 500mA$ por lo tanto el secundario tendrá  $12\nu$  en corriente alterna, la cual se rectifica en un puente de diodos para obtener corriente directa, la misma que es regulada por el integrado de 7805 que nos brinda un voltaje de  $5\nu$  en corriente directa que es la necesaria para energizar las bobinas de los relés y provocando que el contacto normalmente cerrado de los relés se desconecten, así evitando que la corriente alterna de la red pueda producir daños en el circuito de control. También este circuito cuenta con un zumbador o buzzer que da una señal sonora y un led que indican que se ha conectado de forma errónea la alimentación.

#### **2.4.1. DISEÑO DE LA FUENTE DE VOLTAJE LINEAL REGULADA CON UN TRASFORMADOR.**

En la Figura 48 se representa el esquemático de una fuente lineal regulada.

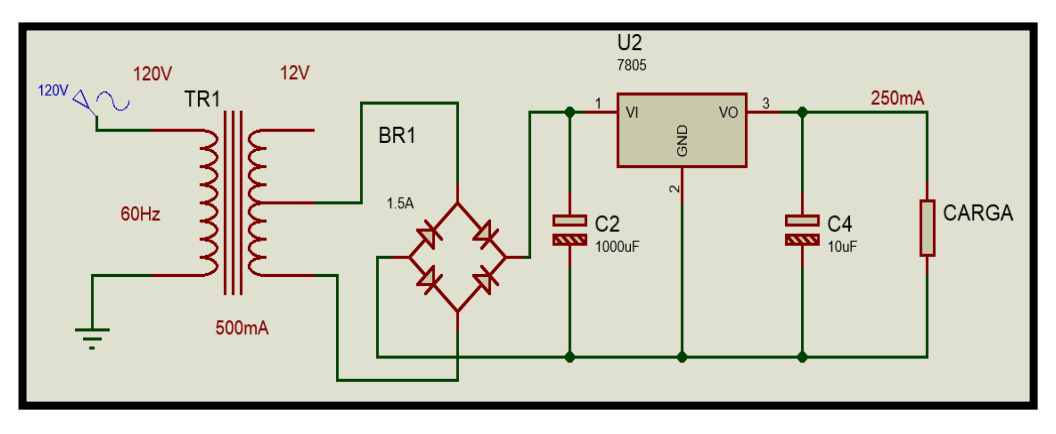

**Figura 48.** Fuente de voltaje lineal.

Los parámetros iniciales para hacer la fuente fueron la corriente de salida y su voltaje, que en este caso son  $5v$  a 250 $mA$  para ello se optó por un transformador de 12 $\nu$  a 500mA porque como se utilizó un regulador lineal, es necesario tener al menos tres voltios más que el voltaje de entrada del regulador, en este caso se utilizó un 7805 que da como salida cinco voltios por lo tanto se requirió un voltaje de entrada de mínimo de  $8\nu$  para su correcto funcionamiento y con los  $12v$  es más que suficiente y como la corriente máxima que puede proveer el trasformador es de  $500mA$  ó  $0.5A$  es necesario tener un puente de diodos que tolere es intensidad, por lo tanto se escogió uno que tenga un valor superior como el de 1.5A que es el más adecuado; con respecto al condensador C2 es el responsable de estabilizar el voltaje de rizado por lo cual hay que calcular su capacitancia como se verá a continuación.

$$
Vrpp = V2\text{max} - 12\tag{14}
$$

Donde:

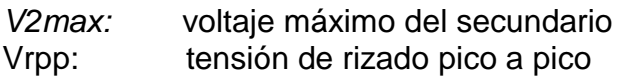

 $V2\text{max} = 12 + \sqrt{2} = 13.41v$ 

$$
Vrpp = 13.41 - 12 = 1.41v
$$

$$
Vrpp = \frac{Io}{2f * C4} \tag{15}
$$

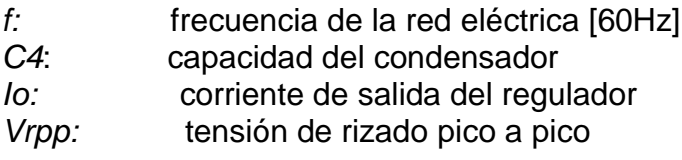

 $C4 =$ 0.250 2(60) ∗ 1.41  $C4 = 1478$ uF  $\approx$  valor comercial 1000uF a 35V  $C2 = 100$  veces menos a  $C4 \approx 10uF$  a  $16v$ 

Y para finalizar este circuito de protección hay un módulo de regulación de voltaje Step-Down basado en el LM2596, como se muestra en la Figura 49.

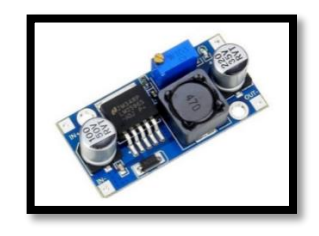

**Figura 49.** Módulo LM2596 (TECmikro, 2021) .

Lo que permitió regular el voltaje a  $5\nu$  para la alimentación de la etapa de control que se verá posteriormente. A continuación, se presenta la PCB del circuito de protección como se muestra en la Figura 50.

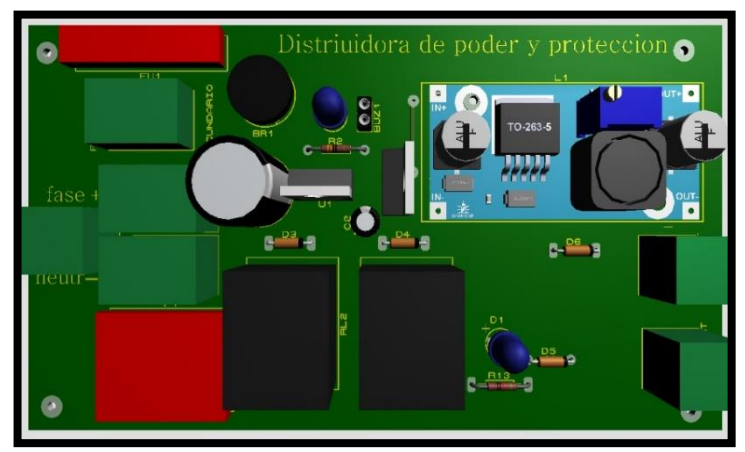

**Figura 50.** PCB Distribuidora de poder y protección.

En la Figura 50 se observan todos los compones tanto de conexiones como de regulación de voltaje.

### **2.4.2. DISEÑO DE PCB'S PARA CONEXIONES.**

Con respecto a la forma en que se controló el sistema se propone una red de I2C que contó con un maestro y cuatro esclavos con base en Arduino, por este motivo es necesario 3 tipos modelos de PCB, estos fueron: la del maestro, la de los esclavos y por último la de la pintura, estas placas de circuitos integrados fueron diseñadas para facilitar la conexión de los componentes y algunos periféricos, se optó por el uso de conectores Molex.

# **2.4.2.1. Maestro.**

En la Figura 51 se puede observar el esquemático del PCB del Maestro que fue el responsable de controlar a los esclavos y de proveer la información de dirección y paso para los motores a pasos, también estuvo encargado de recolectar la información de los esclavos y si estos están en funcionamiento o no.

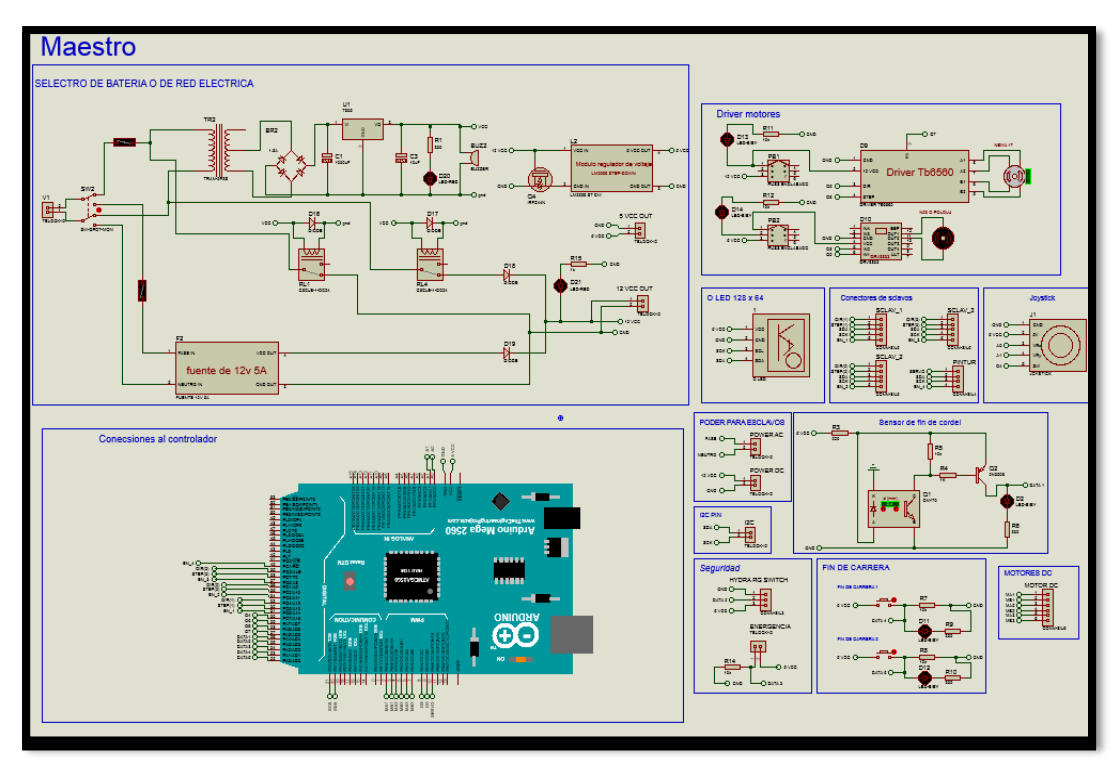

**Figura 51.** Esquemático del Maestro.

Para ello es necesario un Arduino que tenga las suficientes entradas y salidas para administrar la información, así que se decidió usar un Arduino Mega 2560 como se muestra en la Figura 52.
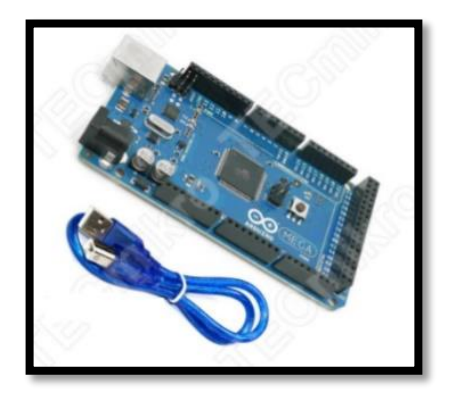

**Figura 52.** Arduino mega (TECmikro, 2021).

Con respecto a los periféricos que están en la PCB, se contó con sensores, controladoras de motores, una pantalla oled para visualizar información acerca la PCB y un joystick que se utilizó para tener control manual.

#### **2.4.2.2. Sensores para el maestro.**

#### **2.4.2.2.1. Fin de carrera.**

Esta PCB contó con algunos sensores que le permitieron operar con seguridad, entre ellos los fines de carrera como se observa en la Figura 53.

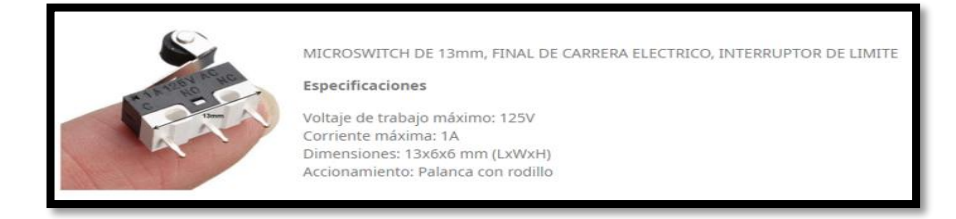

**Figura 53.** Microswitch (TECmikro, 2021).

Los mismos que estuvieron en la estructura del carrete y que tuvo la función de evitar que el deslizador lateral choque con la estructura provocando daños al mecanismo de recolección de cordel, dado que el espacio fue limitado como se observa en la Figura 54, se escogió fines de carrera pequeños que fueron los Microswitch de 13mm, que se encuentran en una configuración PULL UP.

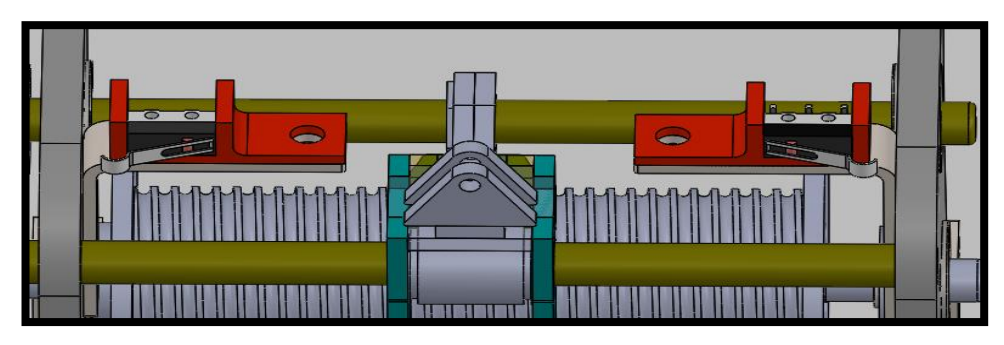

**Figura 54.** Fin de carreara acoplados a la estructura de carrete.

Con respecto a la configuración PULL UP permite que al momento de ser presionado el fin de carrera este mande una señal en alto al microcontrolador como se muestra en la Figura 55.

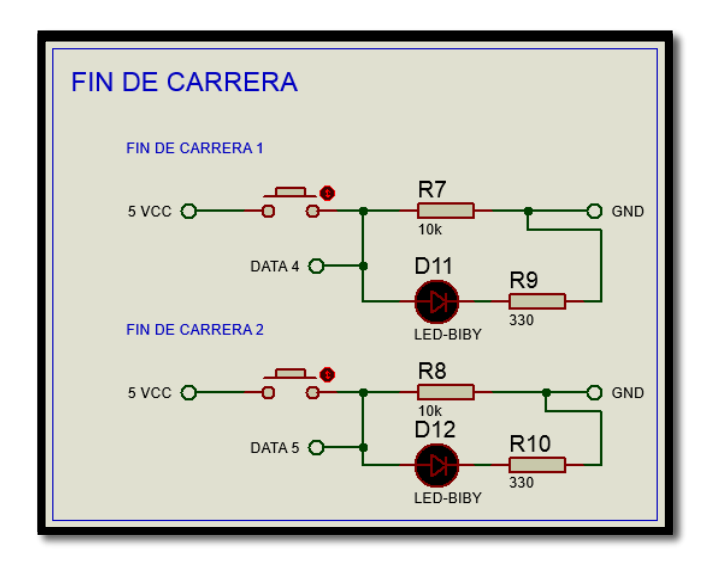

**Figura 55.** Fin de carrera PULL UP.

La señal es reconocida y cambia el deslazamiento horizontal de la guía de cordel mediante el cambio de polaridad del motor DC POLOLU o N20.

# **2.4.2.2.2. Interruptor de mercurio o hydrargyrum switch y botón de emergencia.**

Este dispositivo electrónico contó con una ampolleta de vidrio y en su interior hay dos electrodos separados y una gota de mercurio como se observa en la Figura 56, la misma que si es movida en un ángulo deja de hacer contacto con los electrodos.

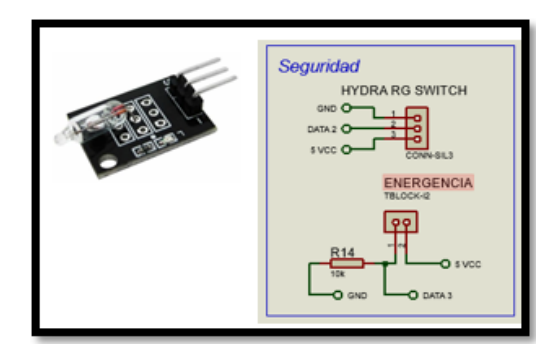

**Figura 56.** Esquemático interruptor de mercurio y botón de emergencia.

Este interruptor se utilizó como medida de seguridad; en el supuesto caso que la base general se encuentre en una inclinación mayor a cinco grados medidos con respecto al suelo, censando la inclinación y evitando que el marco del mecanismo cayese por algún problema de aprisionamiento del cordel, el módulo del interruptor de mercurio ya cuenta con una configuración PULL UP, también el dispositivo tuvo un botón de emergencia que al ser activado detuvo el movimiento de todo el sistema.

## **2.4.2.2.3. Sensor de fin de cordel.**

Cabe la posibilidad que el funcionamiento del sistema del cordel se desenrolle del carrete hasta el punto de unión, esto no es deseado porque puede provocar la caída del marco del mecanismo, para evitar esto anteriormente se mencionó que el cordel debía ser de forma obligatoria de color blanco, esto fue porque se utilizó un sensor de infrarrojo que detectó el cambio de color de blanco al negro, así pues en los  $33cm$  de seguridad del cordel se los pintó de negro y se hizo uso de un sensor CNY70 como detector de color negro mediante el siguiente circuito como se observa en la Figura 57.

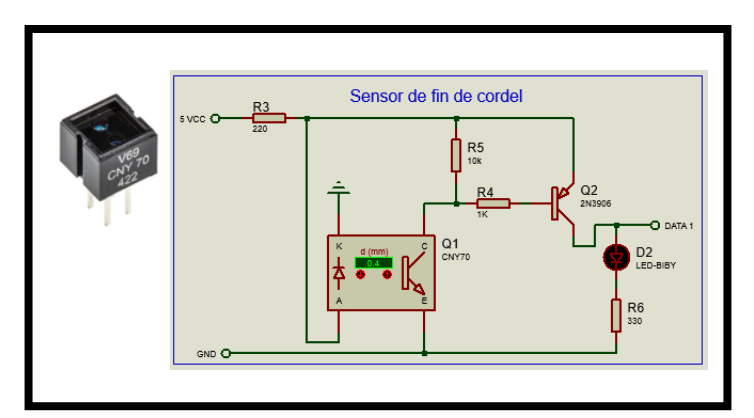

**Figura 57.** Sensor de fin de cordel.

Como se puede ver el al Figura 57 tenemos el esquemático donde se ve la resistencia de 220Ω que actúa como limitadora de corriente que sirve para no quemar el diodo infrarrojo del CNY70, se puede ver también el CNY70 que cuenta con un led receptor en un foto Transistor NPN que, al no recibir la luz reflectada del diodo infrarrojo en el caso del color negro, permitió la conexión entre emisor y colector puenteando la señal negativa al transistor 2N3906 que es PNP el mismo que necesita una señal negativa para puentear emisor y colector provocando el paso de la corriente hacia el led donde se obtiene una señal de pulso positivo de  $5\nu$  que se utilizó para decirle al Arduino que ya no hay más cordel.

# **2.4.2.2.4. Periféricos del maestro y Driver de motores.**

En la Figura 58 se observa el esquemático de los periféricos de control de los motores.

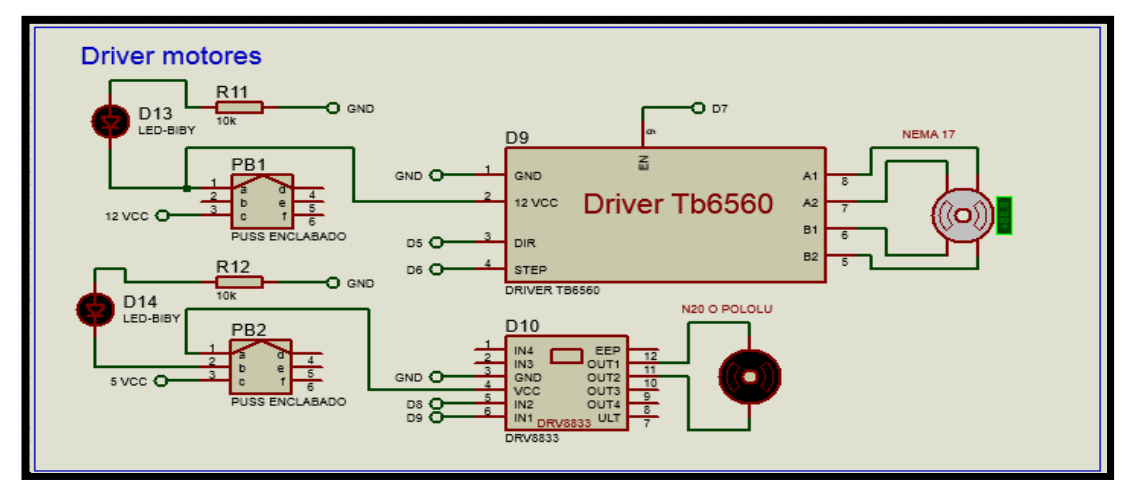

**Figura 58.** Driver de motores a PAP Y DC.

Para el motor a pasos se escogió previamente el TB6560 pero para el motor DC que es un N20 o POLOLU se usó el puente H DRV8833 como se observa en la Figura 59 en su módulo, que brindó la posibilidad de utilizar PWM y admitió un voltaje de hasta 10v.

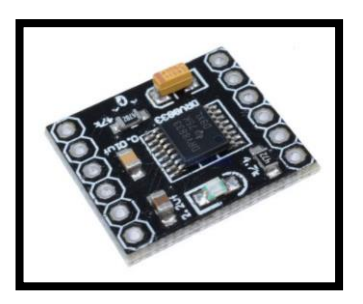

**Figura 59.** DRV 8833 (AV Electronics, 2021).

También se han adicionado botones enclavados de 6 pines como se muestra en la Figura 60, para prender o apagar cada uno de los drivers y además se colocó un led señalizador para cada uno.

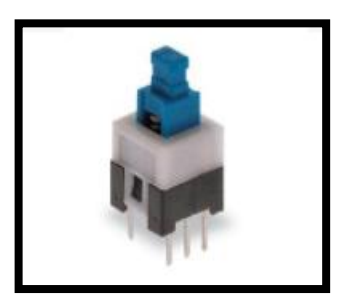

**Figura 60.** Pulsador con retención o enclavamiento. (TECmikro, 2021).

Con esta configuración de componentes se aseguró que al momento de la calibración de los sistemas de carretes se pudieron usar de forma independiente del tambor giratorio y de la guía del cordel.

# **2.4.2.2.5. Pantalla o led, joystick y conexiones para esclavo.**

Para seleccionar las posiciones en el terreno del maestro y los esclavos se utilizó una pantalla oled que mediante un pequeño menú se escogieron dichas posiciones, así mismo para usar el modo manual del dispositivo se usó el joystick para recorrer y seleccionar el menú; con respecto de las conexiones a los esclavos fueron mediante conectores Molex de cinco y cuatro como se muestra en la Figura 61.

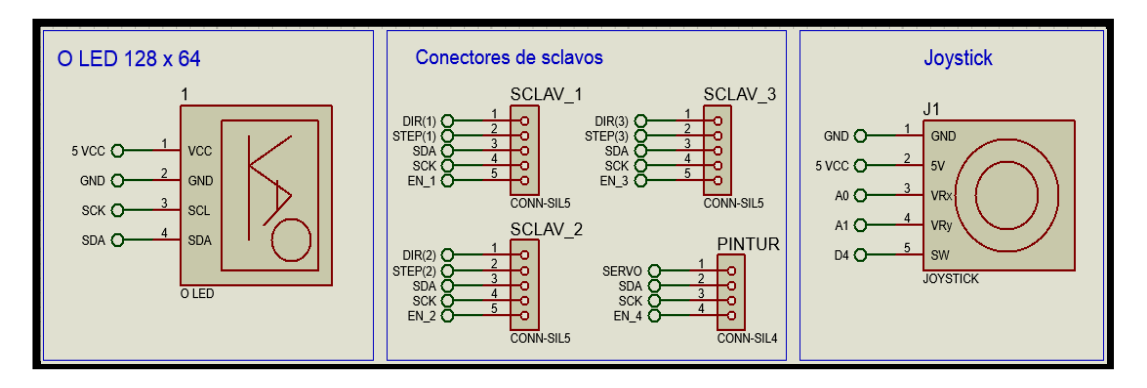

**Figura 61.** Pantalla o led, joystick y conexiones para esclavo.

Para la conexión de I2C, motores DC y para el poder se utilizó borneras de dos pines por el motivo de seguridad para evitar la desconexión por vibración o accidental como se observa en la Figura 62.

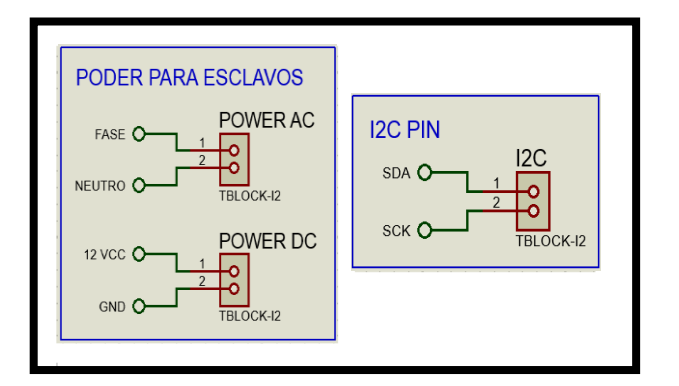

**Figura 62.** Poder e I2C para esclavos.

Con respecto a las conexiones de los motores DC para economizar espacio en la PCB se lo realizó con un solo conector Molex de 6 pines como se muestra en la Figura 63.

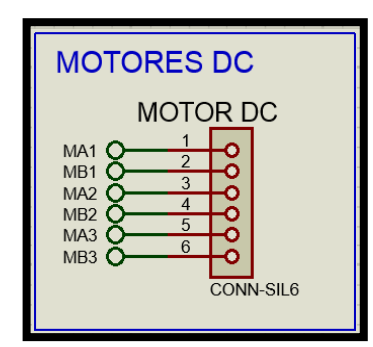

**Figura 63.** Conexión motores DC.

Una vez definidos todos los puertos de conexión de los diferentes periféricos se tuvo la noción de las dimensiones de la PCB del maestro y se procedió a su diseño como se ve en la siguiente sección.

# **2.4.2.2.6. PCB Maestro.**

Para el diseño de la PCB del maestro se tomaron las siguientes premisas: que sea lo más compacta posible y que los terminales de conexión sean de fácil acceso; por este motivo se optó por una figuración de Shields que permitió economizar espacio y facilitó las conexiones entre los periféricos como se observa en la Figura 64, esta placa se diseñó a dos capas para aprovechar el espacio y reducir aún más su tamaño.

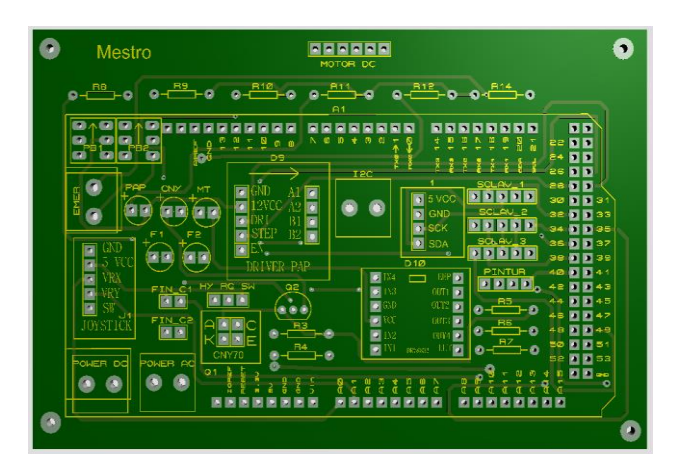

**Figura 64.** PCB Maestro.

La forma de cómo se acopló el PCB al Arduino mega fue mediante terminales header macho que se unieron en los terminales header hembra del Arduino, generando una sola placa compacta y fácil reemplazo si fuese el caso.

# **2.4.2.3. Esclavo.**

Para el esclavo no fue necesario una gran cantidad de entradas y salidas por lo tanto se utilizó un Arduino Nano y al saber que prácticamente se utilizaron las mismas conexiones de los sensores y periféricos que utiliza el Maestro, pero con la diferencia que las conexiones entre los esclavos se realizaron puentes para pudieran conectarse entre ellos como se observa en la Figura 65.

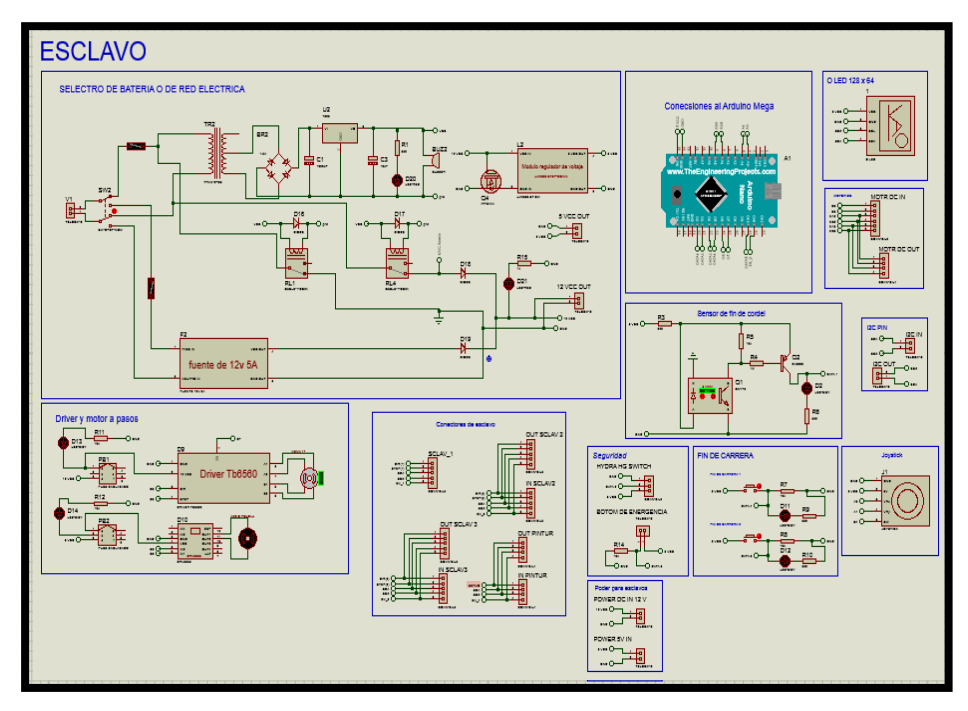

**Figura 65.** Esquemático esclavo.

Con este esquemático se obtuvo la noción de cuantos terminales fueron necesarios para conectar los diferentes periféricos, este dato fue importante para la conexión entre esclavos.

#### **2.4.2.3.1. Conexión entre esclavos**

Como se mira en la Figura 66 se tomó el ejemplo del segundo esclavo, donde se observó cómo de todas las señales enviadas por el maestro solo quedaron las que se necesitaron y dejaron pasar las demás.

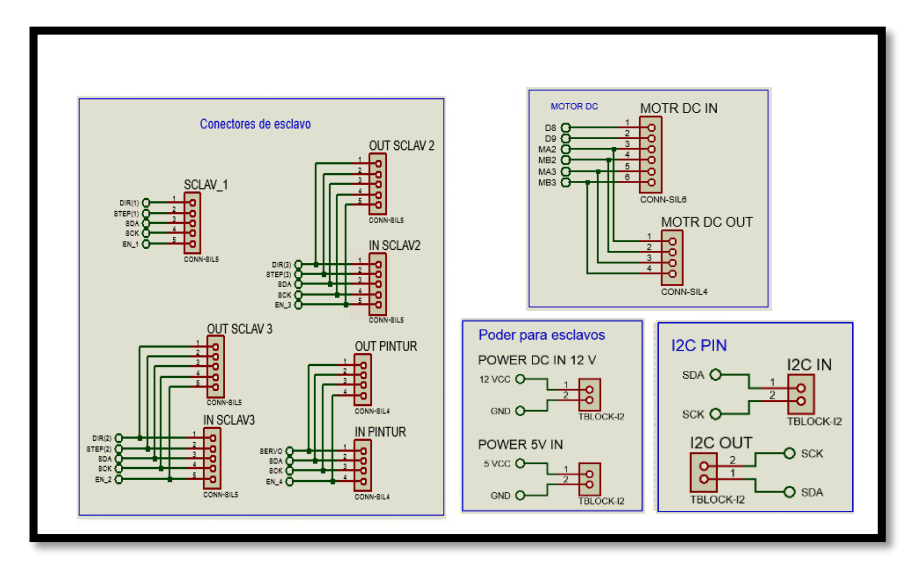

**Figura 66.** Conexiones para esclavos.

Este proceso se repitió hasta que solo quedaron las señales del Esclavo\_3; las señales que se quedaron fueron: las de dirección, paso para el motor NEMA, PWM para el motor DC y el habilitante "enable" para la controladora del motor a pasos, como se muestra en la Figura 67.

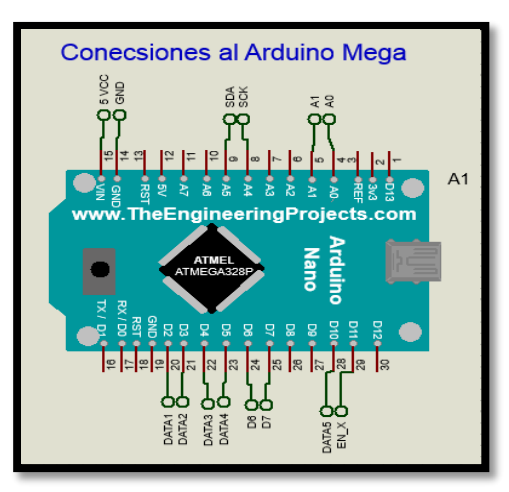

**Figura 67.** Conexión al Arduino nano.

Con esta configuración de conexión de escalera se aseguró que no hubo equivocación al conectar los esclavos en sus diferentes posiciones.

## **2.4.2.3.2. PCB esclavo.**

La Figura 68 corresponde a la PCB de los esclavos ya ensamblados con todos los terminales necesarios para conectar todos los periféricos.

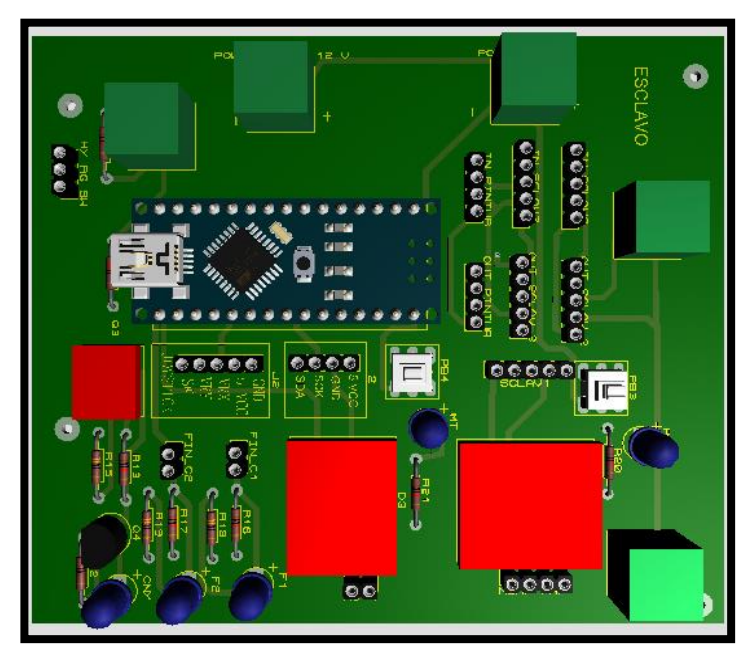

**Figura 68.** PCB esclavo.

Para esta PCB se optó por una configuración de dos capas al igual que la PCB del maestro para aprovechar el mayor espacio posible, esta configuración permitió ubicar los boques de conexión en los extremos para una mayor accesibilidad.

# **2.4.2.4. Esclavo pintura.**

Este esclavo fue diferente a los demás ya que se encuentra en el sistema de marcado del terreno por lo que no tuvo los mismos componentes, solo contó con un servo motor para accionar la válvula de la lata de pintura en aerosol, para ello se ha escogido un servo motor adecuado para esta función que fue el  $MG996R$ , cómo se observa en la Figura 69 que tiene un torque de  $11Kg$  cm lo suficiente para presionar la válvula de la pintura,

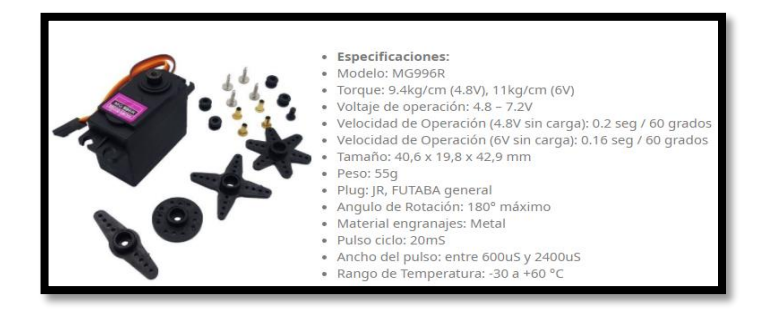

**Figura 69.** Servo motor MG99R (TECmikro, 2021).

Cabe indicar que la alimentación de este esclavo depende de la del maestro para funcionar, ya que este esclavo no cuenta con la PCB de protección contra voltaje AC, por lo tanto, esta placa se alimentó con  $12v$  DC.

## **2.4.2.4.1. PCB Esclavo pintura:**

En la Figura 70 se muestra el esquemático del esclavo que proporciona pintura para marcar el terreno en presencia de metales.

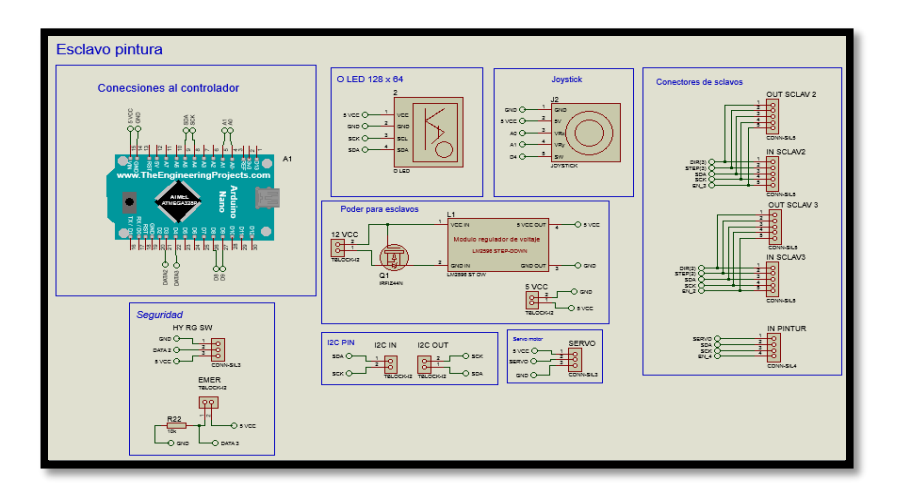

**Figura 70.** Esquemático esclavo puntura.

La alimentación para esta PCB fue de 12v DC, los mismos que se redujeron mediante el regulador de voltaje step down con el módulo LM2596 a un voltaje de 5v que alimentó tanto al Arduino como al servo motor. En la Figura 71 se presenta la PCB ensamblada con el regulador de voltaje y el Arduino nano.

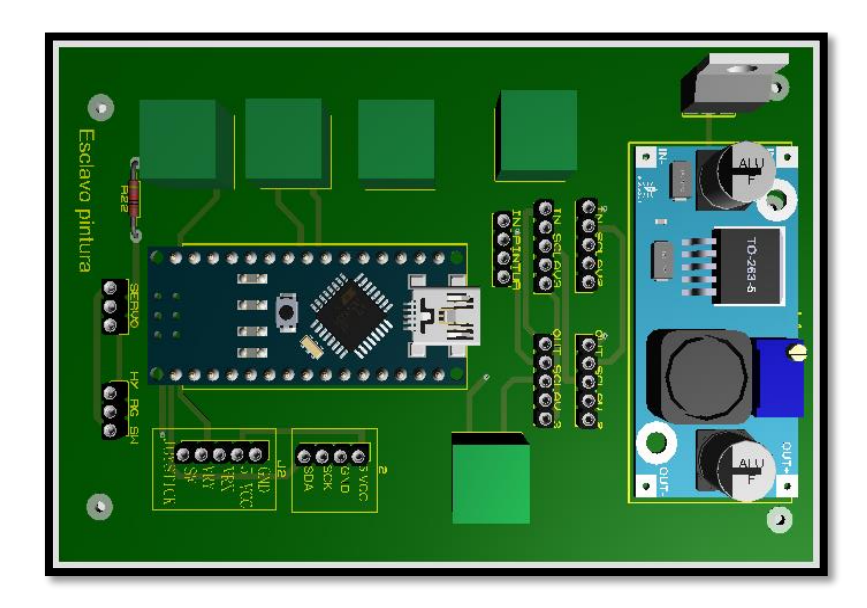

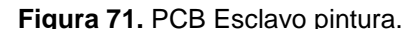

La PCB esclavo pintura es la última configuración de los esclavos del sistema.

#### **2.4.2.5. Esquema de conexión entre maestro y esclavos.**

Como se muestra en la Figura 72 se vio el número de cables que se necesitaron para conectar el maestro a los diferentes esclavos para facilitar las conexiones; lo que se buscó fue un cable que contenga en su interior más conductores, que estuviesen conectados a la señal de los motores a pasos, motor DC y la señal de I2C; con respecto al poder o voltaje se lo colocó por separado para evitar interferencias en la señal y calentamiento de los cables, los cables se utilizaron para transportar las señales, se escogieron los siguientes de acuerdo al catálogo visto en el ANEXO 2.

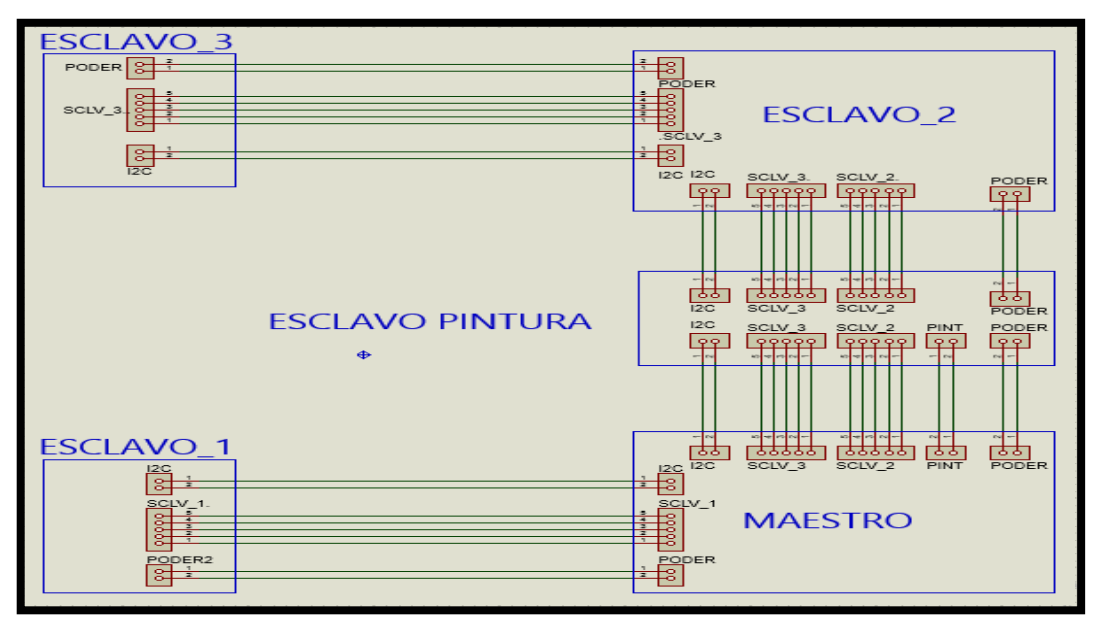

**Figura 72.** Conexión entre maestro y esclavos.

Observando el catálogo del ANEXO 2, el cable DATAFLAMM-C fue el cable indicado ya que tuvo denominación libre, esto quiere decir que se lo puede colocar en exteriores y tiene los suficientes conductores internos para esta aplicación, por este motivo se escogieron los siguientes cables como se muestra en la Tabla 11 para las conexiones entre maestro, esclavo y entre esclavos.

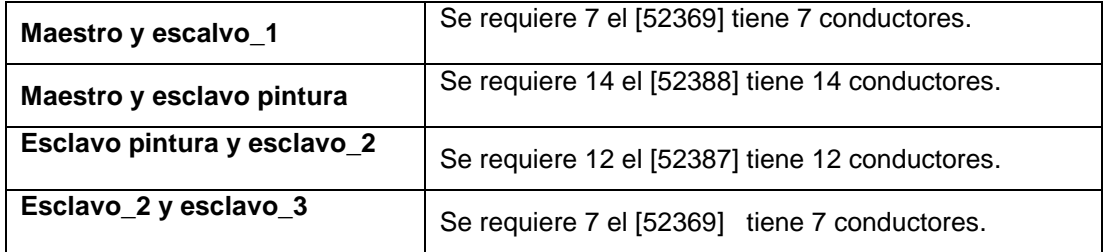

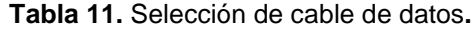

Una vez definido los cables se necesitó saber la longitud que se debe usar para cada uno, en la Figura 73 se ve la longitud mínima que se requirió.

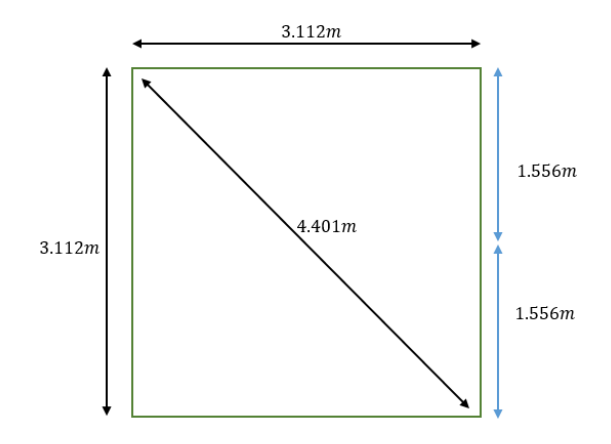

**Figura 73.** Longitud mínima de cable.

Conociendo la longitud mínima se le dio una pequeña holgura al cable para evitar que esté tenso y evitar daños en el mismo, así que se aproxima a valores convenientes cómo se muestra en la Tabla 12.

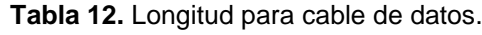

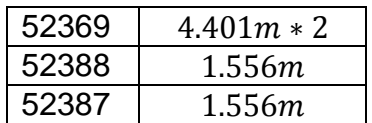

Para el cable de poder se escogió uno que fuera capaz de soportar el amperaje que requiere el sistema que fue de 12A así que como mínimo fue necesario un AWG 14 pero se utilizó un AWG 12 por seguridad, se buscó en el catálogo un cable adecuado y se encontró que el cable TRAYCONTROL 500 es el requerido como se muestra el catálogo del ANEXO 2.

Como se puede ver en el catálogo del ANEXO 2, se tiene que el cable 63174 que cuenta con 2 conductores de AWG 12 y nos indica que es para instalaciones abiertas, por este motivo se escogió este cable y se requiere  $como$  mínimo  $8.802m$ .

# **2.5. DISEÑO CINEMÁTICO.**

En esta sección se planteó la creación de los algoritmos de control para el dispositivo, para lo cual fue necesario resolver la cinemática directa e inversa como también la dinámica; para resolver esto se basó en la investigación de un artículo de la revista Enfoque UTE, V.10-N.1, Mar.2019, pp. 13-25 que tiene como título "Prototipo de robot paralelo accionado por cuatro cables: resultados experimentales" de los autores Xavier Aguas, Marco Herrera, Nelson Sotomayor, Oscar Camacho donde se tomaron las ecuaciones para realizar esta sección, como también la tesis de la Escuela Politécnica Nacional: Diseño, construcción y control de un prototipo de robot paralelo accionado por cuatro cables de Xavier Aguas.

# **2.5.1. ESPACIO DE TRABAJO.**

Para este tipo de robots hay que tomar en cuenta el espacio de trabajo ya que por la naturaleza del mecanismo tensionado por cables existen posiciones en el área comprendida por los marcos del mecanismo que están en los vértices del cuadrado que se llaman singularidades. En otras palabras, el efector final que en este caso tuvo un movimiento en dos grados de libertad que fueron en el eje x y el eje y, pero al llegar a una posición de singularidad el efector final gana o pierde un grado de libertad provocando que los controladores sean incapaces de controlar la posición del mismo, por este motivo estas posiciones de singularidades no deben estar en el espacio de trabajo, para ello se utilizó como referencia la misma geometría del robot. Estas singularidades se hacen presentes en los bordes del área conformada por los marcos del mecanismo; otra forma en que se pueden interpretar las singularidades es "cuando dos cables adyacentes forman una línea recta entre ambos" (Aguas, 2018) como se muestran en la siguiente Figura 74.

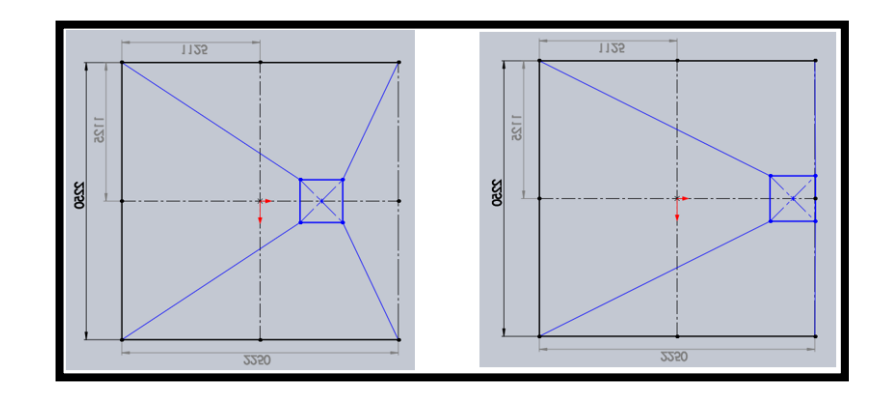

**Figura 74.** Singularidad.

Para evitar estas singularidades se tomó en cuenta las dimensiones del efector final, que en este caso es una geometría que puede ser representada como un cuadrado de lado de  $391.42mm$  como se muestra en la siguiente Figura 75.

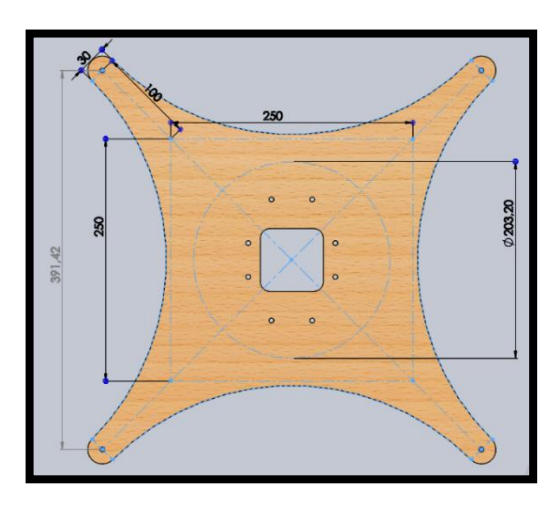

**Figura 75.** Geometría del efector final.

Así que el área dada por los vértices donde están ubicados los marcos del mecanismo se debe aumentar el lado del efector final y más 10% del mismo por seguridad, así que se tuvo que aumentar el lado en 430.56mm se lo aproximó al inmediato superior quedando  $431mm$  dando como resultado el lado del espacio de trabajo en  $3112mm$ , como se muestra en la siguiente Figura 76.

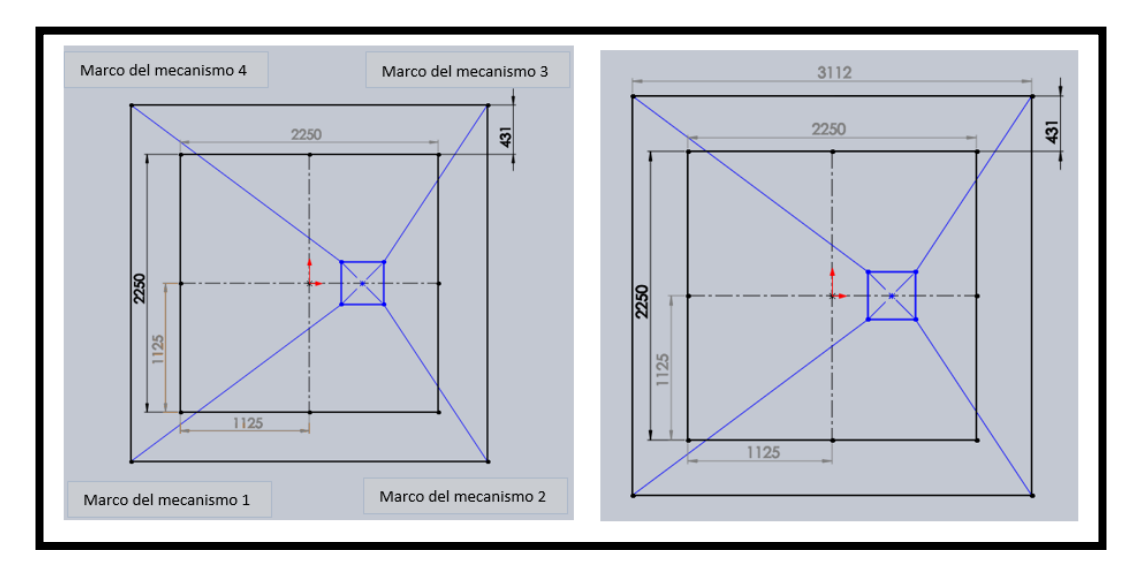

**Figura 76.** Espacio de trabajo**.**

En la Figura 77, se observa la diferencia entre los espacios de trabajo considerando las singularidades en el área cuadrada.

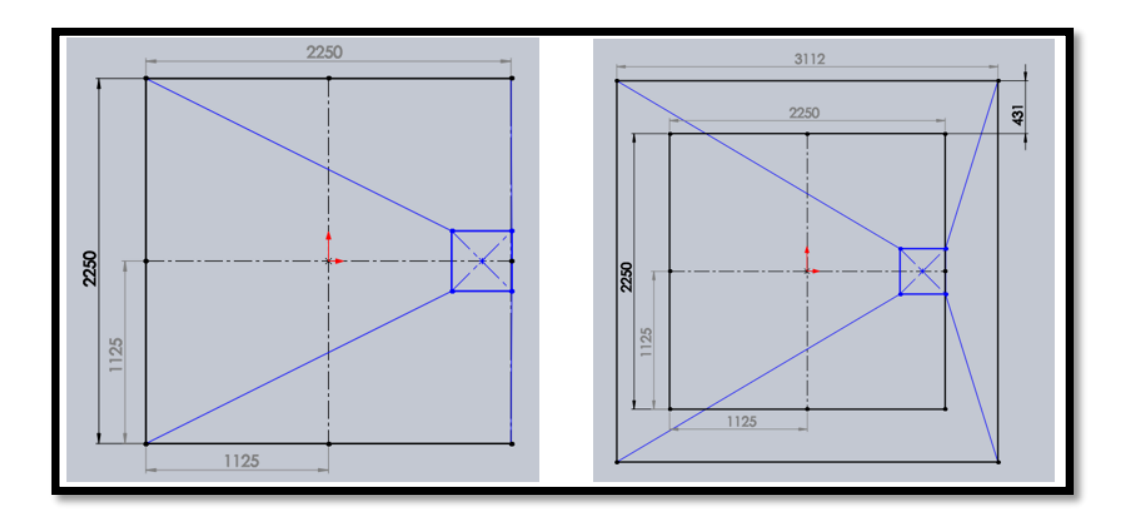

**Figura 77.** Diferencia entre espacios de trabajo.

# **2.5.2. CINEMÁTICA INVERSA.**

Para realizar el estudio cinemático inverso se consideró al efector final y que "todos los cables se encuentran en tensión" (Aguas, 2018), se tomó como punto de origen el centro del cuadrado o también denominado como centroide, se lo denominara como:  $X_0 = [x_0 \ y_0]^T = [0 \ 0]^T$  (Aguas y otros, 2019). Con respecto al área de trabajo que fue un cuadrado y su lado tuvo un valor de  $L_B$ . Para los marcos del mecanimo que se encuentan en los vértises se los

denominaran  $A_i$  y están ubicados en las posiciones  $A_i = [A_{ix} A_{iy}]$ ; las longitudes de los cables estarán dadas por  $L_i$  y con respecto a los ángulos seran  $\theta_i$  y la variable *i* toma los valores de  $i = 1,2,3,4$  y por último, la posición del efector final que estará dada por  $Xe = [x_e \; y_e]^T$ , así se muestra en la siguiente Figura 78.

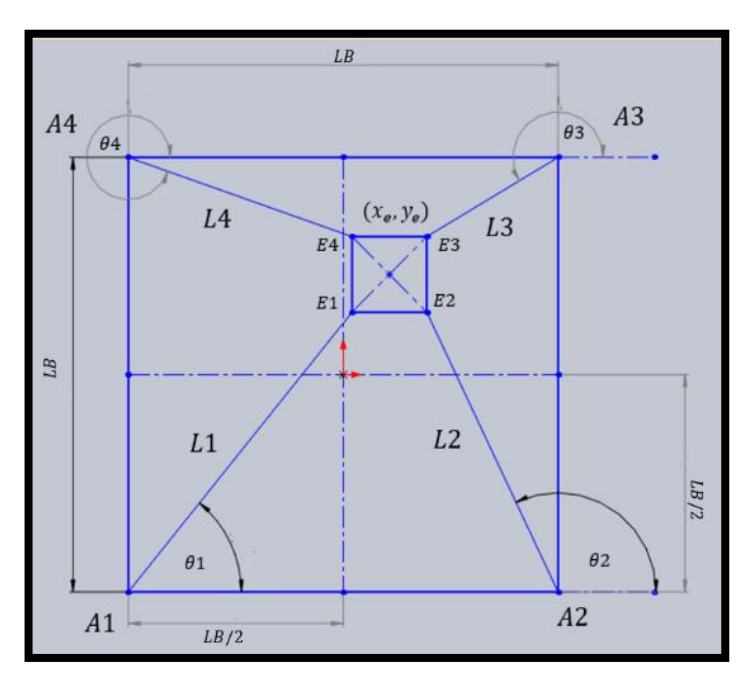

**Figura 78.** Esquema cinemático.

El objetivo de la cinemática inversa en este caso es conociendo la posición del efector final  $Xe = [x_e \; y_e]^T$  es encontrar la longitud de los cables mediante el módulo o norma del vector formado por la posición del marco del mecanismo  $Ai$  y el efector final.

$$
A_{i} = [x_{Ai}, y_{Ai}]
$$
  
\n
$$
E_{i} = [x_{E i}, y_{E i}]
$$
  
\n
$$
Li = \sqrt{(x_{E i} - x_{Ai})^{2} + (y_{E i} - y_{Ai})^{2}}
$$
 [16]

Donde:

- $x_{Ei}$ : coordenada en el eje x del vértice del efector final
- $y_{Ei}$ : coordenada en el eje y del vértice del efector final
- $x_{Ai}$ : coordenada en el eje x del punto Ai
- $y_{Ai}$ : coordenada en el eje y del punto Ai
- $Li:$  longitud del cable

Con respecto al ángulo del cable se tomó como punto de origen Ai de cada vértice como se muestra en la Figura 79.

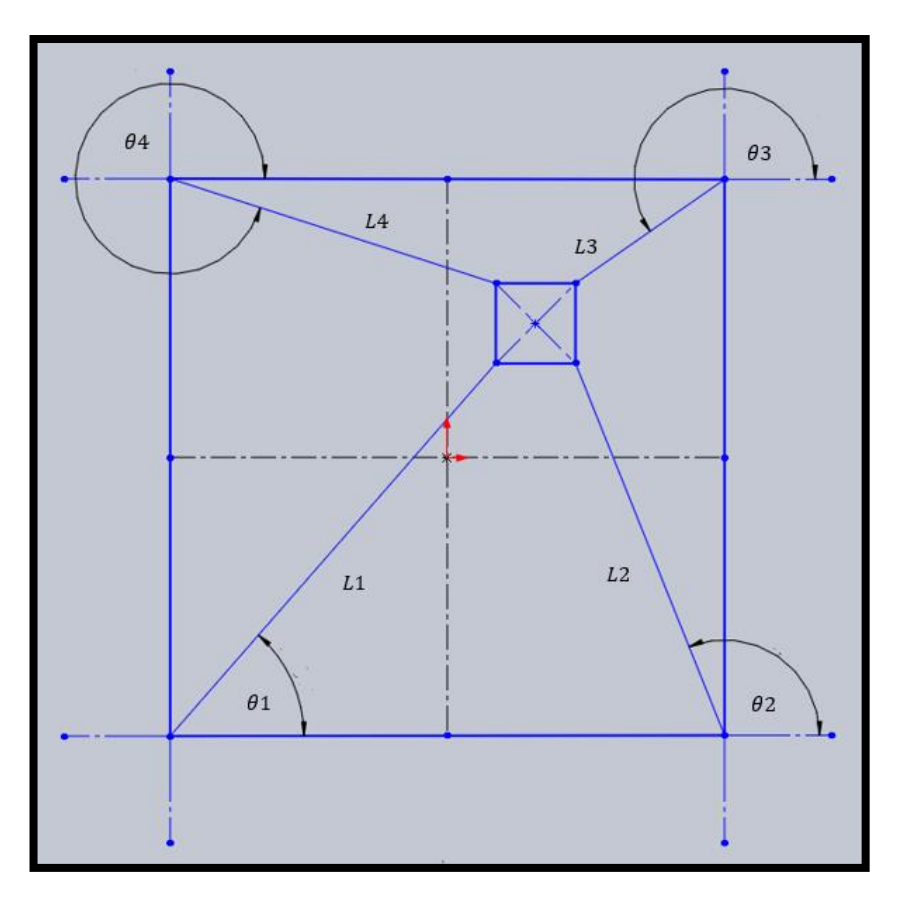

**Figura 79.** Ángulos de los cables.

$$
\theta_i = \tan^{-1} \left( \frac{y_{Ei} - A_{iy}}{x_{Ei} - A_{iy}} \right) + [\sigma_i]
$$
 [17]

Donde:

 $\sigma_i$ : : es el ángulo que se le debe sumar según el cuadrante

En la Tabla 13 se muestran los ángulos que se deben sumar y restar en los diferentes cuadrantes.

#### **Tabla 13.** Valores de ángulos de los cables

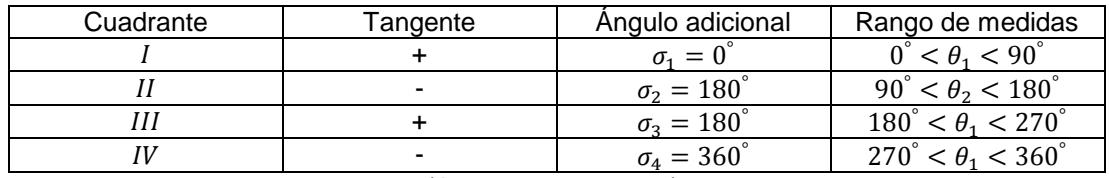

(Aguas y otros, 2019).

#### **2.5.3. CINEMÁTICA DIRECTA.**

El objetivo de la cinemática directa es "obtener la posición del efector final  $Xe = [x_e\,\, y_e]^T$  a partir de las longitudes de los cables" (Aguas y otros, 2019) para esto se tomó como punto de partida el centro del cuadrado o centroide donde las longitudes de los cables son iguales, es decir, en la posición  $X_0 =$  $[x_0, y_0]^T$ . También se debe considerar la longitud de los cables L1 y L2 que corresponden a los vértices  $A1 y A2$  que están ubicados en las posiciones  $A1 = [0\ 0]^T$  y  $A2 = [LB\ 0]^T$ , para encontrar la posición del efector final se tomó la idea de la intersección de dos circunferencias con origen en  $A1 y A2$ respectivamente y sus radios fueron  $L1$   $y$   $L2$  como se muestra en la Figura 80.

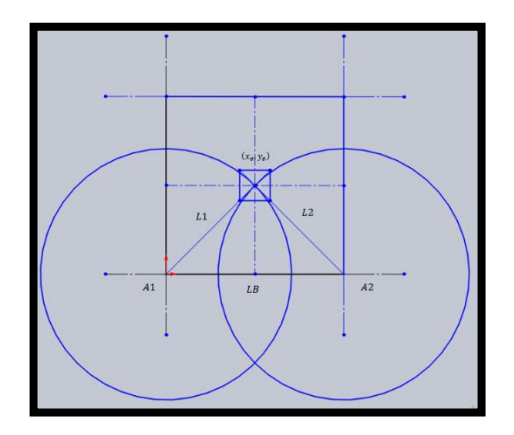

**Figura 80.** Diagrama para cinemática directa.

Tomado en cuenta la Figura 80 se procedió a resolver la geometría buscando el punto de intersección de las dos circunferencias que se encuentran dentro del espacio de trabajo en la posición  $\left(x_{e}\,,y_{e}\right)$  para ello se dividió el problema en dos partes como se muestra a continuación.

En la Figura 81, muestra la geometría de una circunferencia con centro en el origen que se encuentra en el vértice A1.

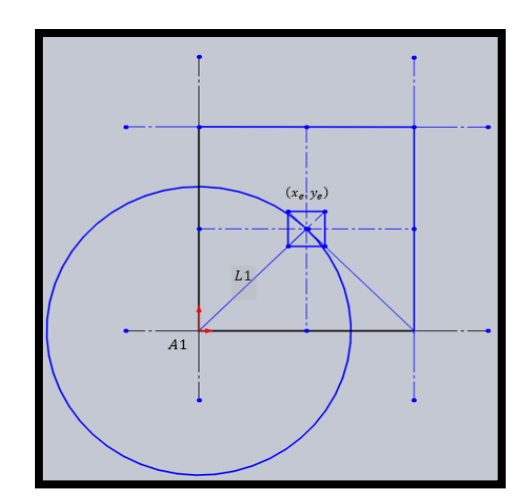

**Figura 81.** Circunferencia con centro en el origen.

En la Figura 82 se observa una circunferencia con el origen desplazado en el eje x con centro en el punto A2.

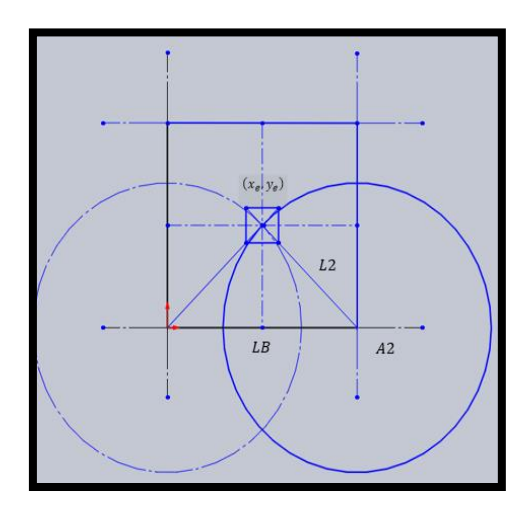

**Figura 82.** Circunferencia con el origen desplazado en el eje x.

Una vez identificadas las dos partes se procedió a encontrar las ecuaciones de ambas circunferencias, como se puede ver en la Figura 80 donde se tiene que el origen de la circunferencia está en el origen del sistema, por lo tanto, se puede utilizar la Ecuación canónica de la circunferencia con centro en el origen.

$$
x_e^2 + y_e^2 = L1^2 \tag{18}
$$

Donde:

 $x_e$ : : coordenada en el eje x del origen de la circunferencia

 $y_e$ : : coordenada en el eje y del origen de la circunferencia

#### L1: radio de la circunferencia

Y para la Figura 82 se utilizó la ecuación canónica general de una circunferencia como se muestra a continuación.

$$
(xc - h)2 - (yc - k)2 = rc2
$$
 [19]

Donde:

 $xc:$  coordenada en el eje x del origen de la circunferencia yc: coordenada en el eje y del origen de la circunferencia LB: desplazamiento del origen de la circunferencia en el eje x  $K$ : desplazamiento del origen de la circunferencia en el eje y  $rc:$  radio de la circunferencia

Se reemplaza con las variables de la Figura 82:

$$
(x_e - LB)^2 - (y_e - 0)^2 = L2^2
$$
  
\n
$$
(x_e - LB)^2 + y_e^2 = L2^2
$$
  
\n
$$
2x_e - 2x_e LB + LB^2 + y_e^2 = L2^2
$$
 [20]

Se iguala la (Ecuación 18) en la (Ecuación 19) y se obtiene lo siguiente:

$$
x_e^2 + y_e^2 - L1^2 = 2x_e - 2x_e LB + LB^2 + y_e^2 - L2^2
$$

Por último, se eliminan los términos semejantes y se multiplica por −1 a la expresión anterior para poder despejar  $x_e$  obteniendo la siguiente ecuación.

$$
x_e = \frac{LB^2 + L1^2 - L2^2}{2LB}
$$
 [21]

Y para obtener  $y_e$  se despeja de la (Ecuación 18)

$$
y_e = \pm \sqrt{L1^2 - xe^2} \tag{22}
$$

68

"Para garantizar que el efector final se encuentre en el espacio de trabajo se escoge la solución positiva de la raíz" (Aguas y otros, 2019).

#### **2.5.4. CINEMÁTICA DE VELOCIDAD.**

Lo que se buscó en este estudio fue la relación entre la velocidad del efector final con la velocidad de cambio de longitudes de los cables, para esto se utilizó una ecuación que denote la posición del efector final en cualquier posición, la misma que se verá a continuación:

$$
[x_e y_e]^T = [A i_x + Li \cos(\theta i) A i_y + s e n [\theta i]]^T
$$
\n[23]

Derivando la (Ecuación 21) con respecto al tiempo se tiene la siguiente ecuación:

$$
\begin{bmatrix} \dot{x}_e \\ \dot{y}_e \end{bmatrix} = \begin{bmatrix} \cos[\theta i] & -Li \, \text{sen}[\theta i] \\ \text{sen}[\theta i] & Li \, \cos[\theta i] \end{bmatrix} \begin{bmatrix} \dot{L}_i \\ \dot{\theta}_i \end{bmatrix} \tag{24}
$$

Donde la (Ecuación 24) es la relación de velocidad del robot e invirtiéndola se obtiene lo siguiente:

$$
\begin{bmatrix} \dot{L}_i \\ \dot{\theta}_i \end{bmatrix} = \begin{bmatrix} \cos[\theta i] & \sin[\theta i] \\ -\sin[\theta i] & \frac{Li \cos[\theta i]}{Li} \end{bmatrix} \begin{bmatrix} \dot{x}_e \\ \dot{y}_e \end{bmatrix}
$$
 [25]

Por lo tanto, la (Ecuación 25) es la relación inversa de las velocidades del robot.

Para obtener la relación de velocidades del efector final y la velocidad del cambio de longitud de los cables se eliminó la velocidad angular de los cables  $\dot{\theta}_i$ . "La anulación de esta variable permite la relación inversa del dispositivo con la forma" (Aguas y otros, 2019).

$$
\dot{L} = J^* \dot{X}_e \tag{26}
$$

Donde:

- $\dot{L}$ : vector de velocidad de las longitudes de los cables
- ∗ : matriz Jacobiana inversa
- ${\dot X}_e$ : vector de velocidad del efector final

Por lo tanto, en la (Ecuación 26) se reemplazó las variables matriciales correspondientes y se obtiene la siguiente ecuación:

$$
\begin{bmatrix} L1 \\ L2 \\ L3 \\ L4 \end{bmatrix} = \begin{bmatrix} \cos[\theta1] & \sin[\theta1] \\ \cos[\theta2] & \cos[\theta2] \\ \cos[\theta3] & \cos[\theta3] \\ \cos[\theta4] & \cos[\theta4] \end{bmatrix} \begin{bmatrix} \dot{x}_e \\ \dot{y}_e \end{bmatrix}
$$

Donde esta expresión es la relación de velocidad para el robot paralelo accionado por cuatro cables.

Una vez con la relación inversa se buscó la relación directa para ello se despeja  $\dot{X_{e}}$  de la (Ecuación 26) pero hay que tener encueta que  $J^*$  no es una matriz cuadrada por lo tanto se utilizó la matriz pseudoinversa por la izquierda que es  $J=(J^{*T}J^*)^{-1}J^{*T}$  dando como resultado la siguiente ecuación:

$$
\dot{X}_e = J\dot{L} \tag{27}
$$

Donde la (Ecuación 27) "Es la relación de velocidad para el robot paralelo accionado por cuatro cables" (Aguas, 2018) .

## **2.5.5. DINÁMICA DEL DISPOSITIVO.**

El objetivo del estudio dinámico fue encontrar la relación entre el movimiento del efector final y los torques que deben suministrar los actuadores, cabe recalcar que "el modelo resultante del robot cable paralelo accionado por cuatro cables es acoplado y altamente no lineal" (Aguas y otros, 2019).

La estrategia que se usó para resolver este modelo fue dividir el problema en dos partes, el primero, fue el modelo dinámico del efector final y el segundo, el modelo del carrete móvil como se mostrará a continuación.

Para facilitar la identificación de las ecuaciones para el modelo dinámico se obtuvo un diagrama de cuerpo libre como se muestra en la Figura 83.

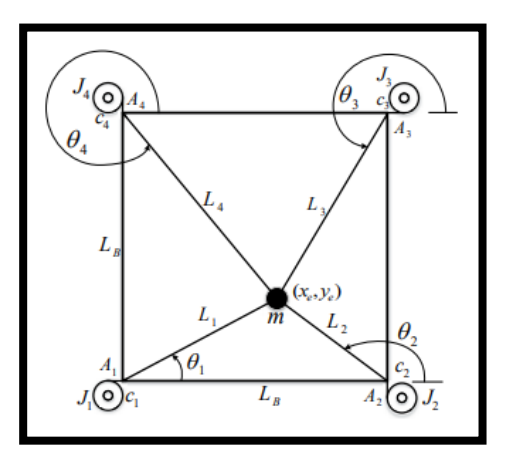

**Figura 83.** Modelo dinámico generalizado (Aguas y otros, 2019).

Observando la Figura 83 se puede identificar las diferentes variables, las cuales son las siguientes

Donde:

- $A_i$ :<br> $\theta_i$ : : posición del actuador
- ángulo del cable
- $r_i$ : radio de la polea
- $t_i$ : tensión del cable
- $\beta$ <sub>i</sub>: ángulo de la polea
- $\dot{\beta_i}$ : velocidad angular de la polea
- $\ddot{\beta_i}$ aceleración angular de la polea
- $c_i$ : coeficiente de viscosidad
- $I_i$ : inercia rotacional del actuador
- $m$ : masa del efector final
- $\tau_i$ : : torque del motor

# **2.5.6. MODELO DINÁMICO DEL EFECTOR FINAL.**

Para realizar este modelo se utilizó la segunda Ley de Newton con las variables en formas de matrices y sus derivadas correspondientes.

$$
F = m \times a \tag{28}
$$

Donde:

*:* fuerza m: masa

: aceleración

$$
ma = F \to m\ddot{X}_e = F_R
$$
  

$$
m\ddot{X}_e = F_R
$$
 [29]

$$
\begin{bmatrix} m & 0 \\ 0 & m \end{bmatrix} \begin{bmatrix} \ddot{X}_e \\ \ddot{y}_e \end{bmatrix} = \begin{bmatrix} f_x \\ f_y \end{bmatrix}
$$

Donde:

- m: Matriz de masas
- $X_e$ : Posición del efector final
- $F_R$ : Tensiones de todos los cables sobes el efector final

## **2.5.7. MODELO DINÁMICO DEL CARRETE MÓVIL.**

Para este modelo hay que considerar que el carrete y el eje del motor están unidos y también  $\beta_i = 0$ , cuando el efector final está ubicado en el centro o centroide del área de trabajo, que en este caso es un cuadrado, también en esta posición del efector final se toma para tener una referencia y medir los ángulos  $\theta_i$  como se muestra en la Figura 84.

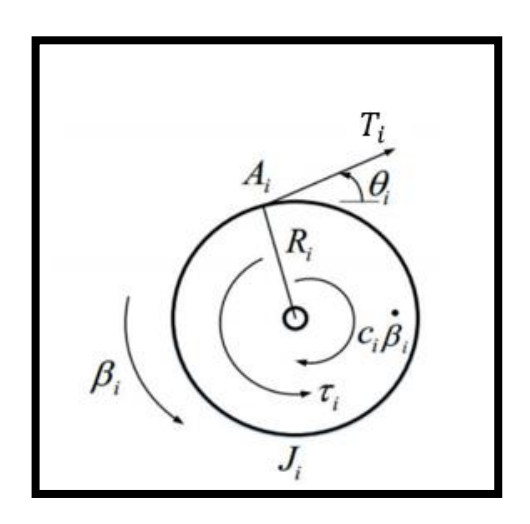

**Figura 84.** DCL carrete móvil (Aguas y otros, 2019).

Al resolver el diagrama de cuerpo libre obtenemos la siguiente ecuación:

$$
j\ddot{\beta} + C\dot{\beta} = \tau - RT
$$

Despejando  $T$  se obtiene la siguiente ecuación:

$$
T = \frac{1}{R} \left( \tau - j\ddot{\beta} - C\dot{\beta} \right)
$$
\n
$$
= \frac{1}{R} \left( \tau - \begin{bmatrix} j_1 & \cdots & 0 \\ \vdots & \ddots & \vdots \\ 0 & \cdots & j_4 \end{bmatrix} \ddot{\beta} - \begin{bmatrix} \mathcal{C}_1 & \cdots & 0 \\ \vdots & \ddots & \vdots \\ 0 & \cdots & \mathcal{C}_4 \end{bmatrix} \dot{\beta} \right)
$$
\n
$$
(30)
$$

Donde:

 $i$ : matriz diagonal de inercias rotacionales

 $T$ 

- : matriz diagonal de coeficientes de viscosidad
- $\beta$ : vector de ángulo de las poleas
- : vector de tensiones
- $\tau$ : vector de torque generado por los motores
- $R$ : radio de la polea

La (Ecuación 30) "representa las tenciones de los cordeles en función de la posición angular y torque de los motores" (Aguas y otros, 2019).

#### **2.5.8. MODELO DINÁMICO DEL SISTEMA.**

Como se dijo anteriormente para resolver la dinámica se dividió el problema, en esta sección se los integrará combinado las ecuaciones de la dinámica del efector final, ecuación del carrete móvil y la cinemática inversa, con las cuales se busca una expresión que satisfaga a la ecuación de la robótica.

$$
M(X_e)\ddot{X}_e + N(X_e, \dot{X}_e)\dot{X}_e = S[X_e]\tau
$$
\n[31]

Donde:

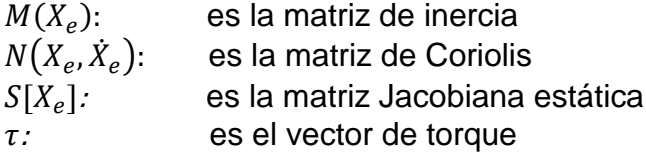

Para el modelo dinámico del sistema se tuvo como referencia los ángulos de los carretes móviles  $\beta_i$  en función de la posición del efector final  $X_e$  para el estudio se tomaron los ángulos de los carretes como cero, cuando el efector final se encuentre en el centro del espacio de trabajo y esté elevado del piso, se tomó como giro positivo de los carretes el sentido horario, lo cual produjo el enrollamiento del cordel dando como resultado un cambio en la longitud del cordel de forma negativo como se muestran en la Figura 85.

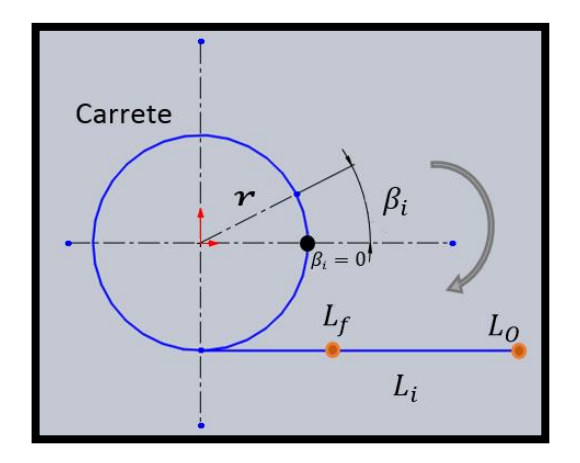

**Figura 85.** Diagrama del movimiento del carrete.

Tomando como referencia la Figura 85 se puede desarrollar la siguiente ecuación:

$$
\beta_i r = -\Delta L_i \tag{32}
$$

Donde:

 $\frac{\beta_i}{r}$ *:* ángulo de la polea *:* radio del carrete  $\Delta L_i$ : *:* variación de la longitud el cordel

Esta es la ecuación del cambio de longitud del cordel y es negativo porque el cable disminuye su longitud inicial.

Donde:

$$
\Delta L_i = L_{if} - L_{io}
$$

$$
L_{io} = \sqrt{A_{ix}^2 + A_{iy}^2}
$$

$$
L_{if} = \sqrt{(x_{Ei} - x_{Ai})^2 + (y_{Ei} - y_{Ai})^2}
$$

Rescribiendo la ecuación de forma vectorial para los cuatro cordeles y despejado  $\beta$  se obtuvo la siguiente ecuación:

$$
\beta = \frac{1}{r} \begin{bmatrix} L_{1o} - \sqrt{(x_{E1} - x_{A1})^2 + (y_{E1} - y_{A1})^2} \\ \vdots \\ L_{4o} - \sqrt{(x_{E4} - x_{A4})^2 + (y_{E4} - y_{A4})^2} \end{bmatrix}
$$
 [33]

Por lo tanto la (Ecuación 33) es el vector de posición angular del carrete.

Con el objetivo de representar la dinámica del sistema con la forma de la ecuación de la robótica se deriva dos veces la (Ecuación 30) dando como resultado:

$$
\dot{\beta} = \frac{\partial \beta}{\partial X_e} \dot{X_e}
$$
 [34]

Que es la velocidad angular de los carretes móviles.

$$
\ddot{\beta} = \frac{d}{dt} \left(\frac{\partial \beta}{\partial X_e}\right) \dot{X_e} + \frac{\partial \beta}{\partial X_e} \ddot{X_e}
$$
 [35]

Que es la representación de la aceleración de los carretes móviles.

Donde:

$$
\frac{\partial \beta}{\partial X_e} = -\frac{1}{r} \begin{bmatrix} \frac{x_e - A_{1x}}{L1} & \frac{y_e - A_{1x}}{L1} \\ \vdots & \vdots \\ \frac{x_e - A_{4x}}{L4} & \frac{y_e - A_{4x}}{L4} \end{bmatrix}
$$

$$
\frac{d}{dt}\left(\frac{\partial\beta}{\partial X_e}\right) = -\frac{1}{r} \left[ \frac{\frac{x_e L1^2 - (x_e - A_{1x})\left[x_e(x_e - A_{1x}) + y_e(y_e - A_{1y})\right]}{L1^3} + \frac{y_e L1^2 - (x_e - A_{1x})\left[x_e(x_e - A_{1x}) + y_e(y_e - A_{1y})\right]}{L1^3} \right] \frac{L1^3}{dt^3}
$$
\n
$$
= \frac{x_e L4^2 - (x_e - A_{4x})\left[x_e(x_e - A_{4x}) + y_e(y_e - A_{4y})\right]}{L4^3} \frac{y_e L4^2 - (x_e - A_{4x})\left[x_e(x_e - A_{4x}) + y_e(y_e - A_{4y})\right]}{L4^3} \right]
$$

Teniendo en cuenta la (Ecuación 30) se realizó la sustitución:

$$
T = \frac{1}{R} \left( \tau - j \ddot{\beta} - C \dot{\beta} \right)
$$

$$
T = \frac{1}{r} \left( \tau - j \left( \frac{d}{dt} \left( \frac{\partial \beta}{\partial X_e} \right) \dot{X}_e + \left( \frac{\partial \beta}{\partial X_e} \right) \ddot{X}_e \right) - C \left( \frac{\partial \beta}{\partial X_e} \right) \dot{X}_e \right)
$$
 [36]

Después se agrupan los temimos  $\dot{X}_e$  y  $\ddot{X}_e$ 

$$
Tr = \tau - \left[ j \left( \frac{d}{dt} \left( \frac{\partial \beta}{\partial X_e} \right) \right) + C \frac{\partial \beta}{\partial X_e} \right] \dot{X}_e - j \left( \frac{\partial \beta}{\partial X_e} \right) \ddot{X}_e \tag{37}
$$

Con esto se obtuvo la relación del vector de tensiones.

Tomando en consideración que el efector final como una partícula se buscó el equilibrio estático, donde la suma de las fuerzas ejercidas por los cordeles sobre el efector final debe ser iguales que las fuerzas externas, como se ve a continuación, en la Figura 86.

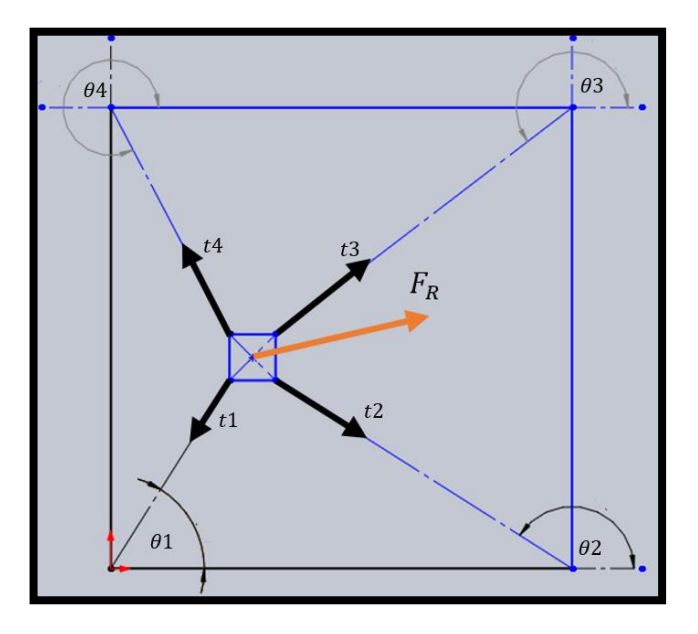

**Figura 86.** DCL del efector final.

Utilizando la sumatorias de fuerzas para obtener la fuerza resultante se obtuvo la (Ecuación 38).

$$
\sum_{i=1}^{n} t_i = -\sum_{i=1}^{n} |t_i| K_i = F_R
$$
 [38]

$$
\sum_{i=1}^{n} t_i = -\sum_{i=1}^{n} |t_i| \begin{bmatrix} \cos[\theta_i] \\ \sin[\theta_i] \end{bmatrix} = \begin{bmatrix} fx \\ fy \end{bmatrix}
$$

Donde:

- $t_i$ : : vector de tensiones de los cordeles
- $|t_i|$ : módulo de tensión de los cordeles
- $K_i$ : : vector de dirección para los cordeles
- $F_R$ : vector de fuerzas resultantes sobre el efector final

Una vez obtenida la (Ecuación 38) y agrupando las variables se obtiene la siguiente ecuación:

$$
ST = F_R \tag{39}
$$

$$
\begin{bmatrix} -K_1, & \dots & -K_4 \end{bmatrix} \begin{bmatrix} t_i \\ \vdots \\ t_4 \end{bmatrix} = F_R
$$

$$
\begin{bmatrix}\n-\cos[\theta_1] & -\cos[\theta_2] & -\cos[\theta_3] & -\cos[\theta_4] \\
-\sin[\theta_1] & -\sin[\theta_2] & -\sin[\theta_3] & -\sin[\theta_4]\n\end{bmatrix}\n\begin{bmatrix}\nt_1 \\
t_2 \\
t_3 \\
t_4\n\end{bmatrix} = \begin{bmatrix}fx \\
fy\end{bmatrix}
$$
\n[40]

Donde:

- $S:$  matriz Jacobiana estática.<br> $T:$  vector de tensión de los co
- : vector de tensión de los cordeles
- $F_R$ : vector de dirección para los cordeles

De esta forma se obtuvo la relación estática con la (Ecuación 40).

De esta forma sustituyendo se obtuvo la relación estática aplicada, finalmente se pudo expresar el modelo general del sistema a través de la relación estática y el modelo dinámico del efector final así que se realizó la sustitución en la (Ecuación 29) en la (Ecuación 39) obteniendo lo siguiente:

$$
m\ddot{X}_e = ST \tag{41}
$$

Que es la expresión de modelo dinámico del efector final en función de la relación estática, y se procede a despejar  $T$  teniendo en cuenta que las variables representan matrices, para ello se vuelve a utilizar la pseudoinversa por la izquierda como se muestra a continuación:

$$
S^* = S^T (S S^T)^{-1}
$$
  
\n
$$
S^* m \ddot{X}_e = S^* S T
$$
  
\n
$$
S^* m \ddot{X}_e = T
$$
\n[42]

Y esta expresión representa el vector de tensiones en función del modelo del efector final, con estas expresiones se realizó la sustitución entre la (Ecuación 34) y la (Ecuación 42), "Obteniendo la ecuación de movimiento del robot paralelo accionado por cuatro cables" (Aguas, 2018) la cual es la (Ecuación 43).

$$
\[S^*rm + j\left(\frac{\partial\beta}{\partial X_e}\right)\] \ddot{X}_e + \left[ j\left(\frac{d}{dt}\left(\frac{\partial\beta}{\partial X_e}\right)\right) + c\frac{\partial\beta}{\partial X_e} \right] \dot{X}_e = \tau \tag{43}
$$

En la (Ecuación 43) se multiplica  $S$  para eliminar la variable matricial  $S^*$  y la expresión queda de la siguiente forma:

$$
\left[rm + j\left(\frac{\partial\beta}{\partial X_e}\right)\right]\ddot{X}_e + S\left[j\left(\frac{d}{dt}\left(\frac{\partial\beta}{\partial X_e}\right)\right) + C\frac{\partial\beta}{\partial X_e}\right]\dot{X}_e = S\tau
$$
 [44]

Donde la (Ecuación 44) es la ecuación de la robótica aplicada a un robot paralelo accionado por cuatro cables y en su forma simplificada sería la siguiente:

$$
M(X_e)\ddot{X}_e + N(X_e, \dot{X}_e)\dot{X}_e = S\tau
$$
\n<sup>[45]</sup>

Donde:

$$
M(X_e) = rm + j\left(\frac{\partial \beta}{\partial X_e}\right)
$$
 : Es la matrix de inercia.

$$
N(X_e, \dot{X}_e) = S \left[ j \left( \frac{d}{dt} \left( \frac{\partial \beta}{\partial X_e} \right) \right) + C \frac{\partial \beta}{\partial X_e} \right] \qquad : \text{Es la matrix de Coriolis.}
$$

Para implementar herramientas de software como lo es Matlab se despejó la derivada de mayor orden que en este caso es  $\ddot{X}_e$  y quedó la siguiente ecuación:

$$
\ddot{X}_e = M(X_e)^{-1} + (S\tau - N(X_e, \dot{X}_e) \dot{X}_e)
$$
\n[46]

La (Ecuación 46) muestra el modelo dinámico del robot paralelo accionado por cuatro cables donde las entradas son los torques y la salida es la aceleración del efector final como se muestra en la Figura 87.

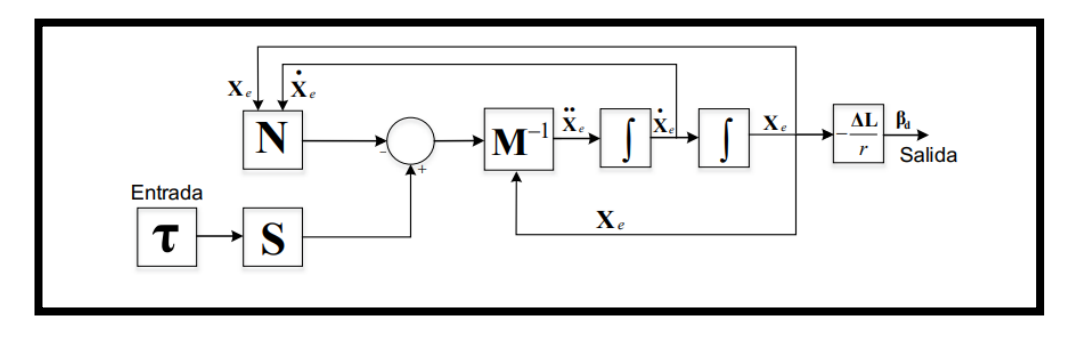

**Figura 87.** Diagrama de bloques dinámico del sistema (Aguas y otros, 2019).

Teniendo en cuenta la dinámica del dispositivo que por su naturaleza es altamente no lineal debido a las vibraciones de los cordeles, cuyos eslabones no son rígidos. La creación de un algoritmo de control que tenga la capacidad de corregir estas vibraciones sería tan extenso y complejo que correspondería a otro trabajo de investigación, por este motivo el algoritmo que se utilizó en este trabajo tuvo una intermitencia en los drivers de los motores para mitigar en parte este fenómeno de las vibraciones de los cordeles que se trasmiten al efector final.

Con respecto a la trayectoria que siguió el efector final se realizó mediante ecuaciones paramétricas en función del tiempo como se observa en la Figura 88.

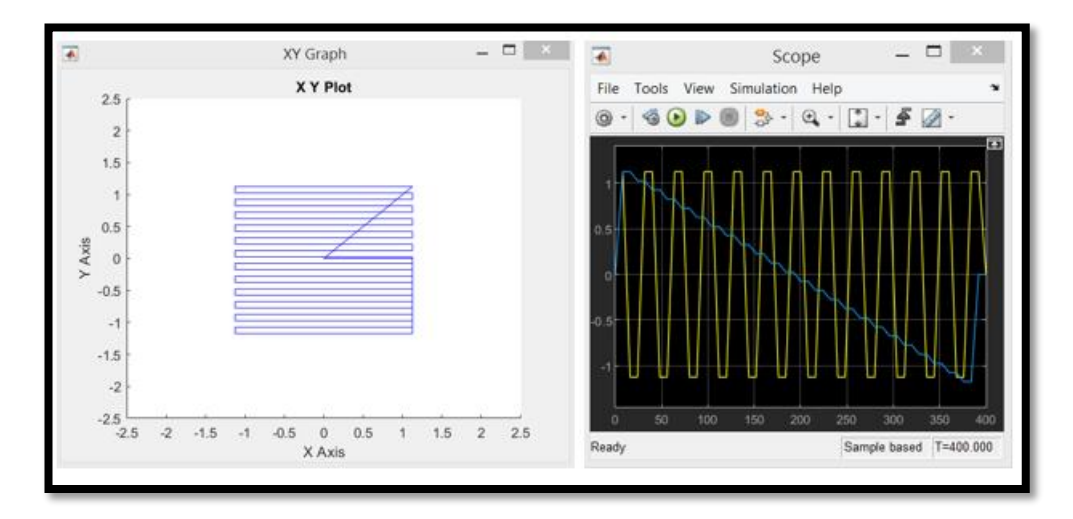

**Figura 88.** Generación de trayectoria.

Donde se definen las coordenadas en el eje de X y el eje Y en el plano para realizar el barrido del área de trabajo definido por el dispositivo.

# **2.6. INTEGRACIÓN DEL SISTEMA.**

Con el afán de comprobar la cinemática y la dinámica del dispositivo planteado se realizó una maqueta, con una relación uno a uno con las dimensiones que se obtuvieron en los cálculos de anteriores secciones de metodología dado que es una maqueta se hizo el remplazo de materiales más económicos tanto en la estructura como en la electrónica, por ejemplo, con respecto a la caja reductora de tornillo sin fin corona se realizaron en impresión 3D con PLA como se muestran en la Figura 89. El mecanismo de los tambores rotatorios se los realizó con MDF como se muestra en la Figura 90 y la estructura de los marcos de mecanismo como se observa en la Figura 91, se realizó con madera de "HAYA".

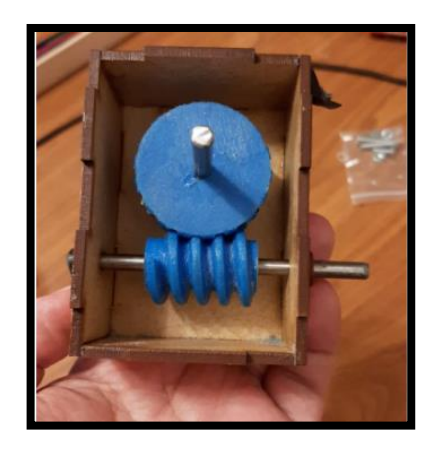

**Figura 89.** Caja reductora.

En la Figura 90 se muestra el conjunto de los cuatro mecanismos de tambores giratorios con sus componentes mecánicos y electrónicos ensamblados en la base secundaria echa de MDF de 5mm de espesor.

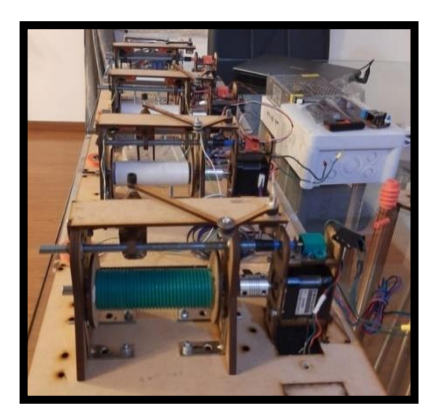

**Figura 90.** Juego de tambores rotatorios.

En la Figura 91 corresponde el ensamble completo para la maqueta de un marco del mecanismo con los sistemas de direccionamiento del cordel.

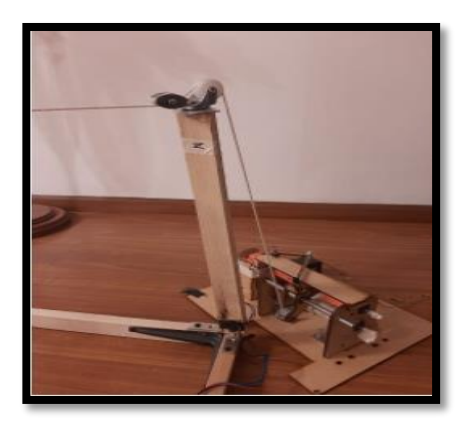

**Figura 91.** Marco de mecanismo.

Ya una vez con el hardware armado y calibrado se realizaron las pruebas de funcionamiento del dispositivo como se observa en la Figura 92.

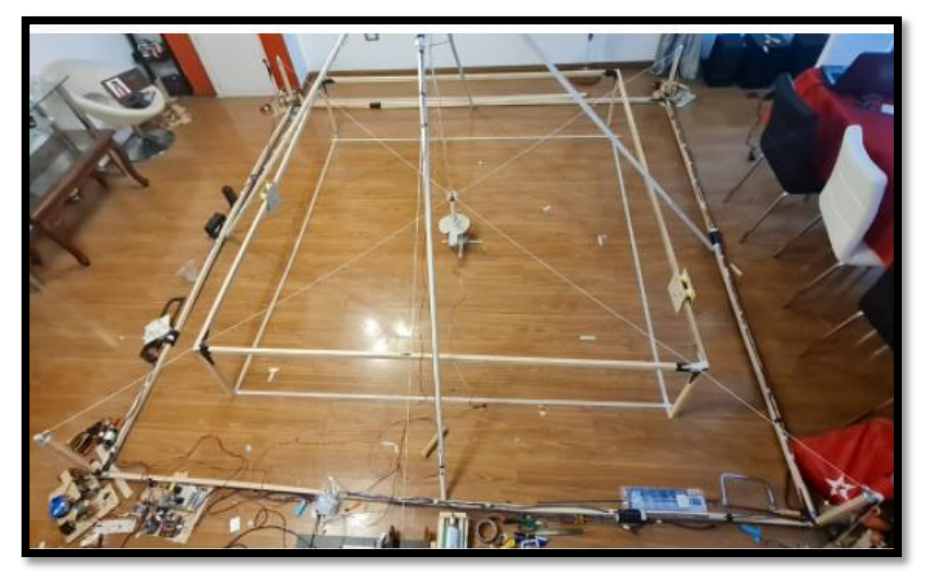

**Figura 92.** Maqueta de dispositivo.

Una vez definido el punto cero u origen del dispositivo se procedió a la creación de los diferentes sistemas que son tres: el de movimiento, detección de metales y marcado de terreno como se muestra a continuación.

## **2.6.1. MOVIMIENTO DEL DISPOSITIVO.**

Como se ha visto anteriormente, este dispositivo se mueve gracias a la acción de los motores del carrete giratorio, los mismos recogen o seden cable según el movimiento deseado para este proyecto. Se desarrolló únicamente movimientos en línea recta como son: adelante, atrás, izquierda y derecha, que corresponden a los ejes X y Y como se observa en la Figura 93.

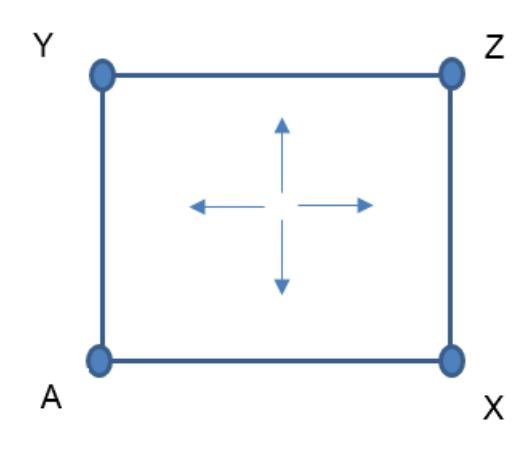

**Figura 93.** Distribución de los motores.

Con respecto a los movimientos en el eje Z se hablará posteriormente. Hay una característica importante en el estilo de estos dispositivos, es que para realizar un movimiento se deben accionar los cuatro motores al unísono y poder controlarlos independientemente, tanto en su velocidad angular como su sentido de giro, para esto se utilizaron los controladores anteriormente mencionados, que solo necesitan dos datos de entrada que son la frecuencia para la velocidad del motor PAP que mediante prueba y error esta frecuencia fue 0.001173Hz y el sentido de giro como se muestra en la siguiente Tabla 14.

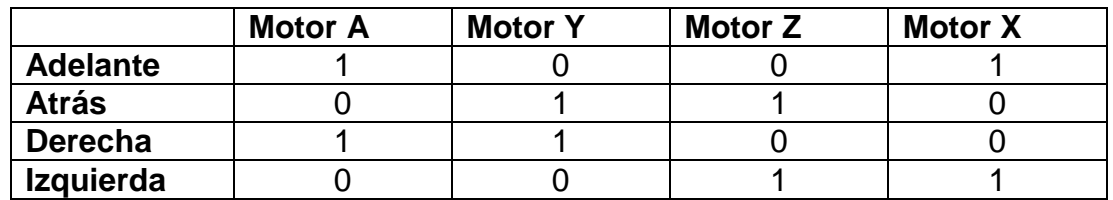

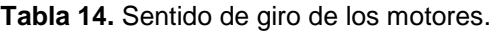

Teniendo en cuenta que para recoger el cordel, el sentido de giro del motor es horario y para ceder cable será anti horario, para facilitar en la programación se denomina al sentido horario como 0 y anti horario como 1 como se representa en la Tabla 14 mencionada anteriormente.

## **2.6.2. DETECCIÓN DE METALES.**

Tomando en consideración que en las secciones anteriores ya se escogió el detector de metales MINELAB F3. En esta sección se describirá como se va obtener la señal del detector de metales hacia el microcontrolador, dado que no se tiene el detector de metales MINELAB F-3 lo que se hizo fue armar un detector casero que comparta la característica de tener una bocina, que produzca un sonido cuando esté en presencia de metales, por lo tanto, se utilizó un detector de metales por pulsos de inducción también conocido como pirata ruso, muy conocido en el mundo de los hobbies por su facilidad de construcción y calibración; en la Figura 94 se observa el interior de un detector de metales F3.

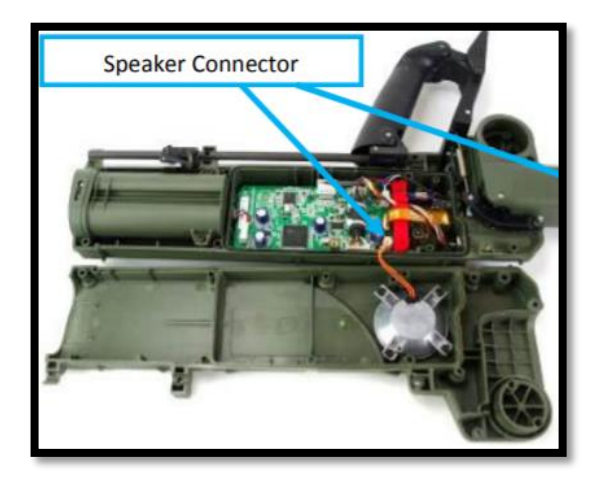

**Figura 94.** Presencia de bocina en el detector de metales F3 (MINELAB).

Como se observa en la Figura 94 el detector de metales tiene una bocina integrada gracias a esto y el uso de un módulo de sensor de sonido KY-038 se pudo obtener la señal directamente del MINELAB F3 sin comprometer su integridad, en la siguiente Figura 95 se realizó la analogía con el detector de metales pirata ruso y el sensor de sonido.

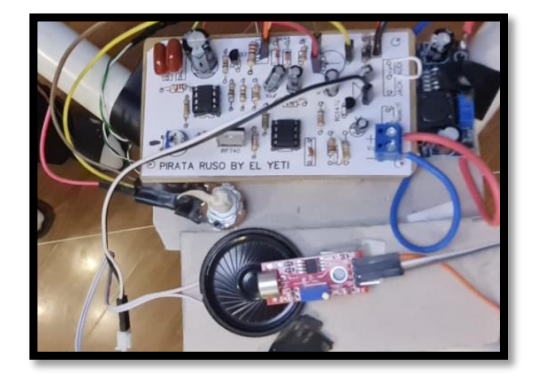

**Figura 95.** Unión de sensor de sonido y detector de metales.

Al realizar este acoplamiento la obtención de la señal se facilita en gran medida ya que el sensor es tanto digital como análogo y se puede usar la señal y tratarla en un microcontrolador.

Esta señal se trató mediante un filtro de pasa bajos que se verá a profundidad en la sección del controlador de altura, también se hace uso de la herramienta Simulink para facilitar la programación y la obtención de la señal como se muestra en la Figura 96.

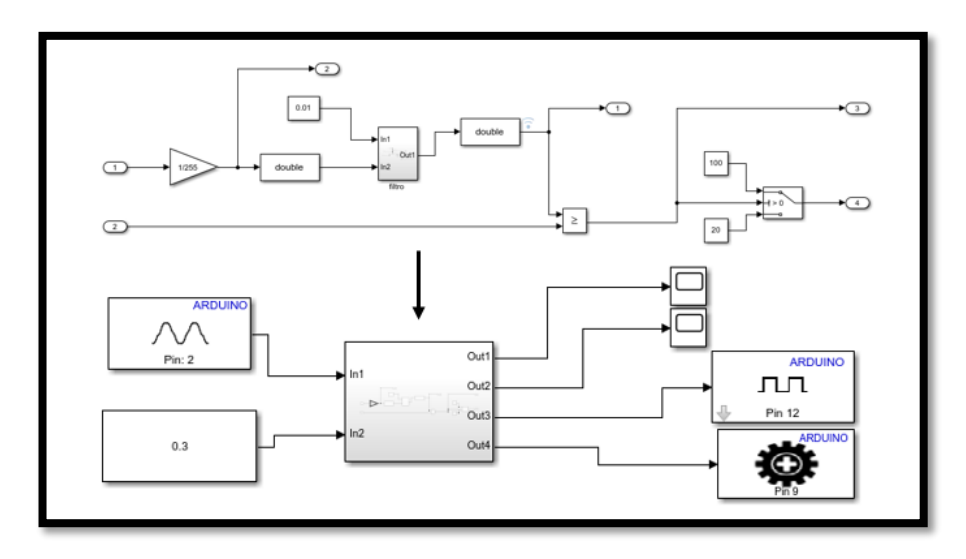

**Figura 96.** Programa del detector metales.

En términos prácticos lo que se hizo fue obtener la señal analógica del sensor de sonido y mediante el microcontrolador Arduino hacer el vínculo con Simulink donde se trató la señal atenuando el ruido con un filtro digital pasa bajos y con ese dato mediante un operador lógico de comparación, el cual compara la señal del sensor con una constante y si esta es mayor manda la señal al mecanismo de marcado de terreno.

# **2.6.3. MARCADO DE TERRENO.**

Como se mencionó con anterioridad, el sistema de marcado de terreno con base en el mecanismo manivela balancín como se muestra en la Figura 97, este mismo fue activado mediante la señal obtenida del sensor de sonido, que para este trabajo se utilizó la señal analógica ya que permitió tener un rango de detección más amplio.
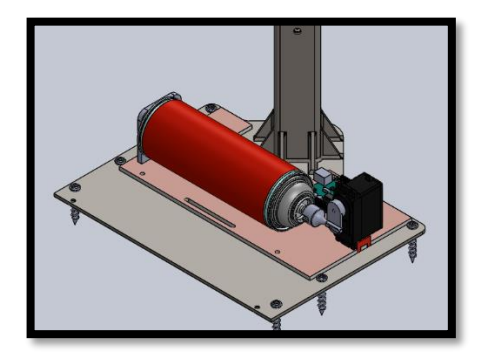

**Figura 97.** Mecanismo de marcado del terreno.

Una vez integrado el sistema se procedió a realizar las primeras pruebas, donde se obtuvieron resultados inesperados en la trayectoria mencionada previamente, dado que el efector final se encontraba suspendido por los cuatro cordeles y el mismo tiene un peso que genera tenciones al moverse, generó una trayectoria combada lo cual fue una sorpresa ya que generaba un movimiento de elevación y descenso no deseado como se muestra en las siguiente Figura 98.

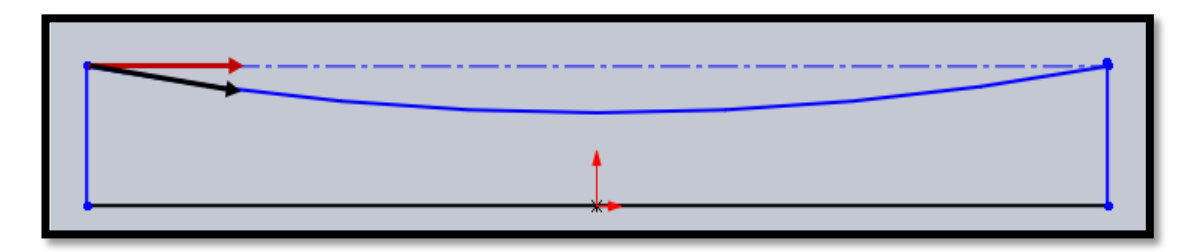

**Figura 98.** Trayectoria inesperada vista lateral.

Como se observa en la Figura 98 la flecha roja representa la trayectoria esperada de dispositivo, no obstante, la trayectoria real fue representada por la flecha negra, este problema se agudizada cada vez que se realizaban los desplazamientos laterales, en otras palabras, de derecha a izquierda y viceversa llegando a perder toda la altura del efector final, el mismo que terminaba siendo arrastrado por el suelo. Mediante prueba y error se encontró el motivo de esta pérdida de altura, que resultó ser por las vibraciones que se generan al accionar los motores y que se magnifican en las columnas del marco del mecanismo que provocan que el cordel se deslice de los tambores giratorios, aunque este deslizamiento es mínimo al acumularse provoca dicha pérdida de tensión en los cordeles y el eventual descenso del efector final.

Una vez conocido este fenómeno se investigó como solucionarlo, descubriendo que estas vibraciones son un problema común y recurrente en este tipo de dispositivos que portan el nombre de robots accionados por cabes y la forma de solucionarlo con base en calcular los armónicos de dicha vibración y crear un controlador capaz de compensar este movimiento, lo cual se podría considerar como otro trabajo de investigación, por este motivo se ideó la forma de solucionar este problema de forma deferente dando como resultado la implementación de un compensador de altura como se verá a continuación.

#### **2.6.4. COMPENSADOR DE ALTURA.**

El compensador de altura corresponde a componentes adicionales para que el funcionamiento del dispositivo funcione de forma correcta y está conformado de dos partes: la estructura que se llamó como cúpula y el mecanismo de compensación.

#### **2.6.4.1. Cúpula.**

La cúpula no es un componente crítico con respecto a su material así que se diseñó con un perfil cuadrado de dimisiones de 20mm de lado y 2mm de espesor de acero ASTM 36 y ya que su finalidad es dar un punto fijo donde se pueda colocar una polea, para este trabajo se decidió que este punto sea el centroide del área de trabajo, pero proyectado a una altura perpendicular al suelo, como se ve en la siguiente Figura 99.

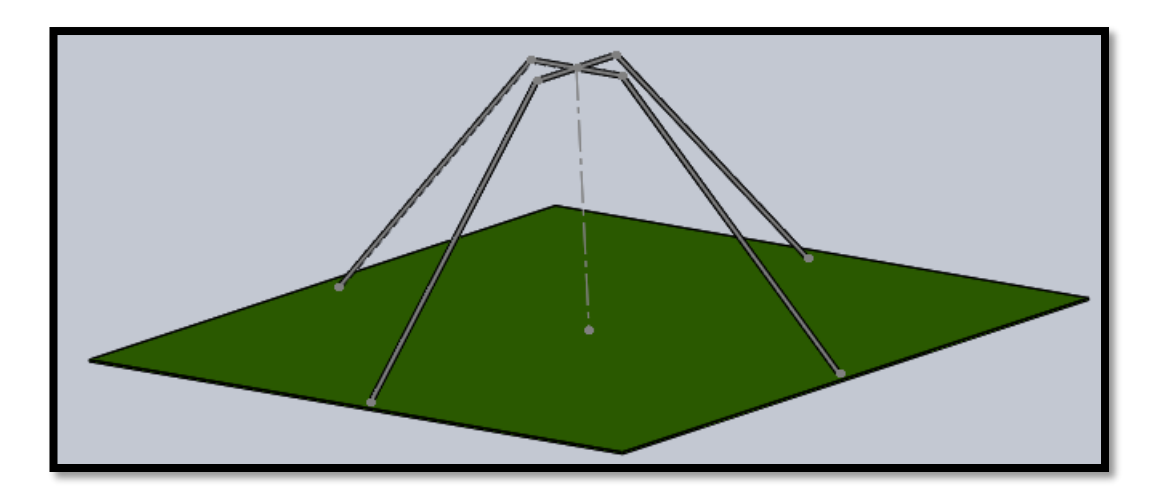

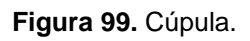

Esta estructura se diseñó para ser ensamblada rápidamente en el campo, por este motivo esta armadura consta de dos partes: la primera, es la cruz de la parte superior que esta soldada y la segunda, son las patas que se unen a la cruz mediante tornillo M5.

#### **2.6.4.2. Mecanismo de compensación.**

Este mecanismo consiste en un variación del tambor rotatorio que se diferencia del diseñado en las secciones anteriores, no necesita de estriado ni una guía para el cordel, también cambió la dimensión del tambor a tres pulgadas y el mecanismo de reducción fue hecho por medio de engranajes rectos con una relación 3:1. Por este motivo el motor que acciona el tambor se cambió a un servo motor de 360 grados, por su torque se utilizó el MG995- 360 que tiene  $1.078 Nm$  y el cordel se mantiene en lo 3mm, todo el sistema integrado se muestra en la Figura 100.

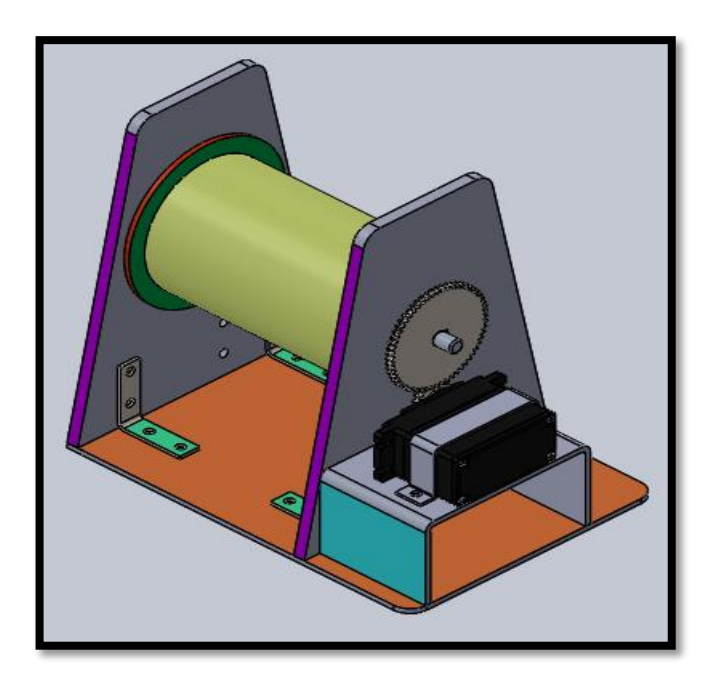

**Figura 100.** Mecanismo de compensación.

Con esto en mente se realizó un ligero cambio al efector final, el cual no afecta su geometría si no aumenta una característica, de una unión telescópica entre la unión del plato detector y donde van anclados los cordeles, esta modificación aumenta el peso del efector final, pero se puede considerar despreciable esta modificación como se muestra en la Figura 101.

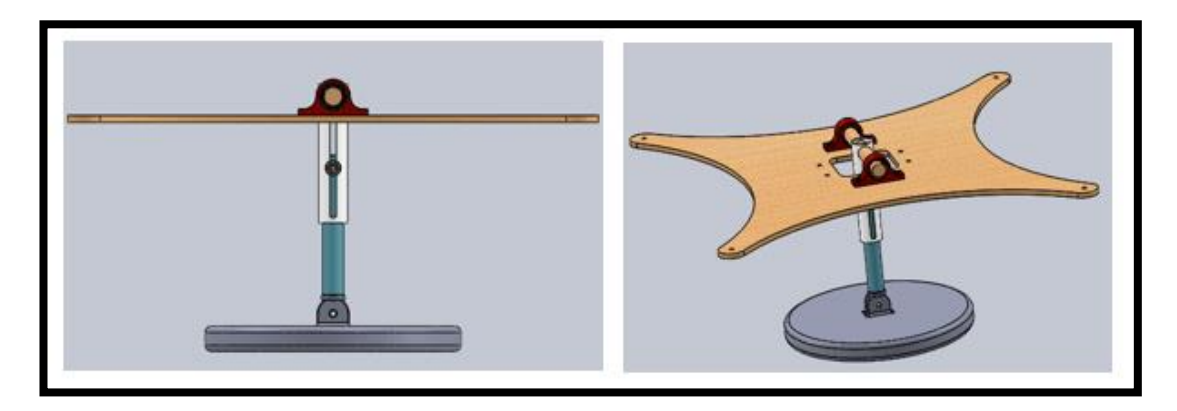

**Figura 101.** Modificación del efector final mecanismo telescópico.

El sistema compensador de altura fusionó de la siguiente forma, al momento que el efector final comienza a moverse por el área de trabajo suspendido por los cables, este pierde altura al acercarse al centro del área de trabajo y gana altura al llegar a los bordes de la misma, esto es poco beneficioso porque el cambio de altura no permite un censado del terreno adecuado por lo que se busca que el plato detector se encuentre paralelo al suelo y en lo posible con una altura constante para tener una señal uniforme, entonces lo que hace el compensador de altura, es mantener la altura uniforme del plato detector mientras este se mueve con la trayectoria sobre el espacio de trabajo, esto querer decir, que mediante un cordel que esta acoplado al mecanismo de compensación y direccionado por la polea de la cúpula hacia el mecanismo telescópico del efector final genera esa variación de altura tanto para subir como para bajar el plato detector, pero esto se debe hacer de forma automática para lo cual se requiere de alguna acción de control, por lo tanto, es necesario que algún sensor pueda dar la realimentación correspondiente. Este sensor tampoco es crítico puede ser tanto ultrasónico como de infrarrojo, pero por facilidad de tratamiento de la señal se optó por un sensor infrarrojo SHARP el cual fue el responsable de medir la atura del plato detector con respecto al piso.

Debido que la planta en general es altamente no lineal y es muy compleja de linealizar, un controlador PID no fue lo más adecuado para este dispositivo debido que al momento que la acción de control se generaba el efector final comenzaba subir y a bajar de forma muy súbita y cada vez con mayor frecuencia, el sistema se volvía incontrolable por efecto de las tensiones de los cordeles unidos a los marcos del mecanismo que tenían un efecto como si fueran un resorte, por este motivo no se usó el controlador PID, así que se optó por un controlador de lógica difusa o Fuzzy, en si este controlador si era capaz de mantener la atura en el recorrido pero llegaba a un punto que saturaba la memoria del microcontrolador y después de pocos segundos en funcionamiento, la acción del control se detenía y el problema de la altura volvía aparecer.

Así que se optó por una tercera opción de control, un controlador ON-OFF, pero con la capacidad de realizar tres acciones que son: subir, bajar y parar. Teniendo una similitud al controlador Fuzzy en la lógica de funcionamiento y puesto que se usó un servo motor de 360 grados, esta lógica facilitó en gran medida la programación ON- OFF de 3 acciones que se lo llamará en adelante como controlador de altura.

#### **2.6.5. CONTROLADOR DE ALTURA.**

Tomando en consideración la falla de memoria en el controlador Fuzzy se optó por la implementación de un filtro, que para este caso se usó un filtro pasa bajos y también se decidió mejorar la obtención de los datos del sensor obteniendo su ecuación característica para mejorar el filtrado del ruido, para ello fue necesario realizar mediciones con el sensor GP2Y0A21YK0F SHARP como se muestra en la Tabla 15.

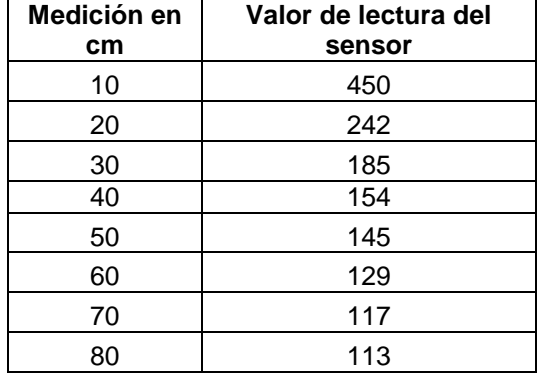

**Tabla 15.** Medición de sensor SHARP.

En la Figura 102 se muestra el sensor infrarrojo SHARP GP2Y0A21YK0F.

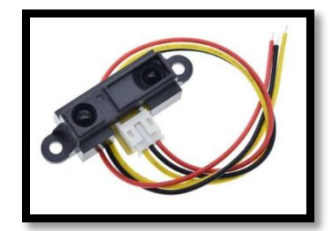

**Figura 102.** Sensor SHARP. (TECmikro, 2021).

Una vez obtenido los datos reales del sensor, se procedió a graficar y encontrar la ecuación característica del sensor, para ello se hace uso de la herramienta informática Excel obteniendo la siguiente Figura 103.

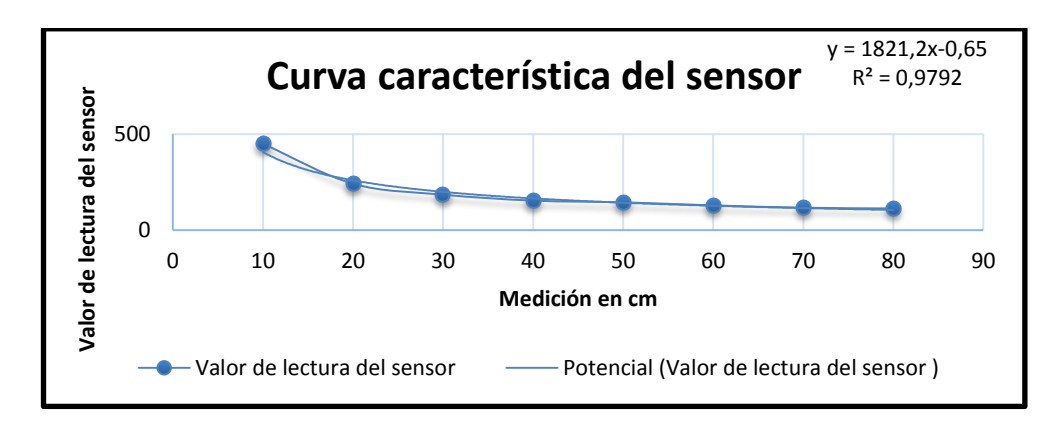

**Figura 103.** Curva característica del sensor.

Como se observa en la Figura 103 se determinó que la tendencia del sensor fue potencial, con la (Ecuación 47) lo que se buscó fue despejar  $x$  dando como resultado la siguiente ecuación.

$$
y = 10^{\frac{\log \frac{x}{1821.2}}{-0.65}}
$$
  
x = 1821.2y<sup>-0.65</sup> [47]

Donde:

- *:* medición en centímetros del sensor SHARP
- *v*: valores de la lectura del sensor en voltios

Ya con la  $x$  despejada se realizó la traducción en el lenguaje de programación por bloques de Simulink obteniendo la Figura 104.

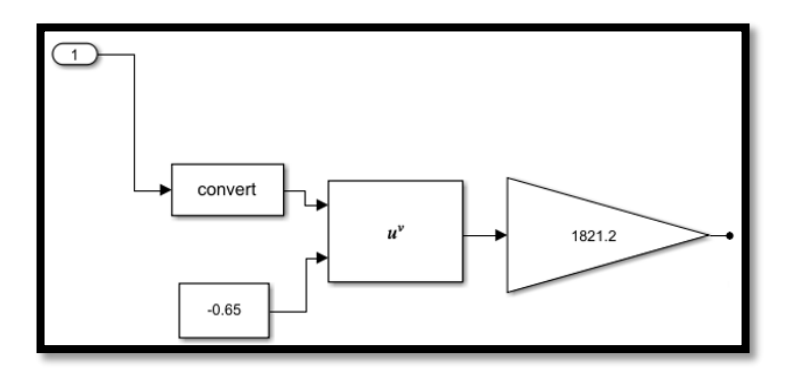

**Figura 104.** Ecuación característica de sensor SHARP en Simulink.

Ya con la ecuación característica, los datos obtenidos por el sensor fueron más prolijos, pero aun así los datos no son muy claros por el ruido, así que fue necesario implementar el filtro pasa bajos para mejorar la señal atenuando el ruido.

#### **2.6.5.1. Filtro pasa bajos.**

Para este trabajo se ha escogido el uso del promedio móvil ponderado exponencial también conocido como EWMA por sus siglas en inglés; para mejorar la señal del sensor SHARP atenuando el ruido, una característica del EWMA es que es un filtro pasa bajos de primer orden, suele provocar un pequeño retraso en la obtención de la señal, pero para este trabajo resultó beneficioso ese pequeño retraso y ayudó a mejorar la estabilidad del sistema en general así que continuación se verá cómo implementarlo en el Simulink.

Lo primero fue tener la fórmula para un cálculo recursivo el cual fue el siguiente:

$$
S(t) = \begin{cases} Y(0) & t = 0\\ \alpha Y(t) + (1 - a)S(t - 1) & t > 0 \end{cases}
$$
 [48]

Donde:

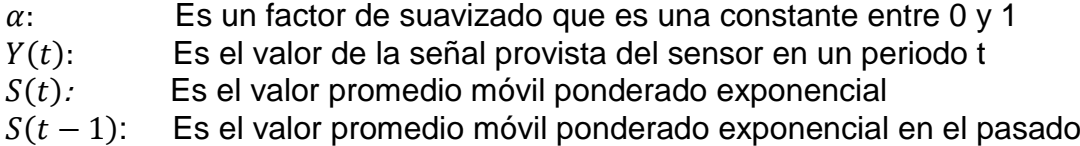

Teniendo la ecuación clara se procede a traducir al lenguaje de programación de bloque de Simulink, teniendo como resultado la Figura 105.

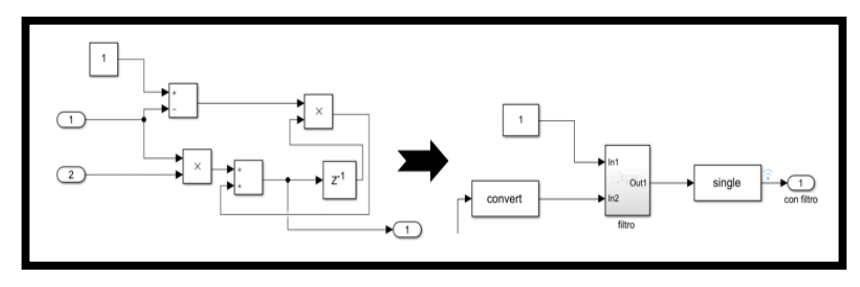

**Figura 105.** Filtro pasa bajos (EWMA) en Simulink.

Una vez obtenida la ecuación característica y el filtro pasa bajos se realizó un subsistema que abarque los dos programas como se muestra en la Figura 106.

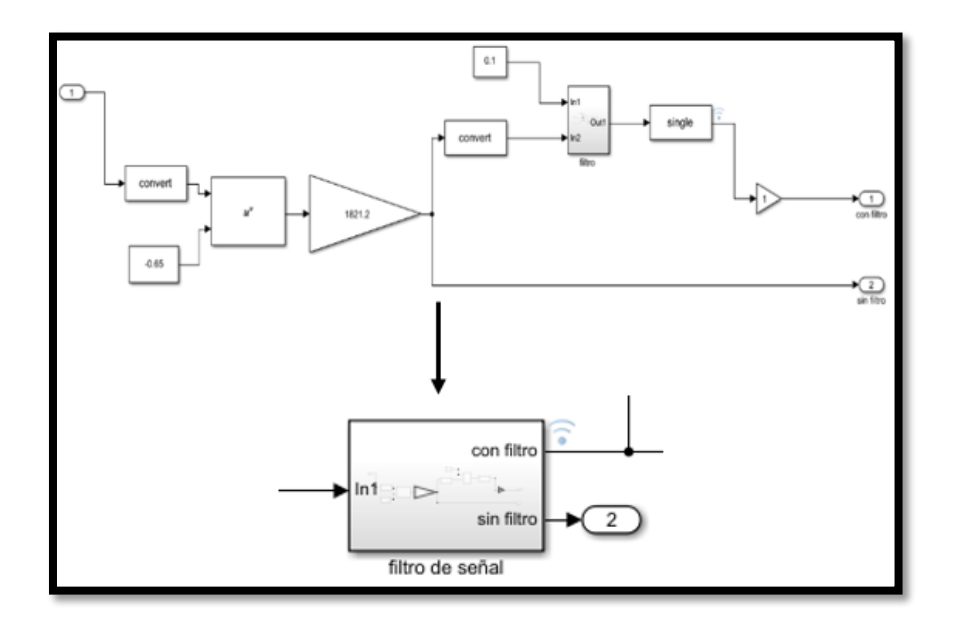

**Figura 106.** Subsistema de sensor y filtro.

Ya con los subsistemas listos se procedió a programar el controlador de altura, lo que se busca es que tenga la capacidad de cambiar el sentido de giro de un servo motor y también detenerlo, para ello se utilizó operadores lógicos de relaciones y de comparación siguiendo una pseudológica difusa como se muestra en la Figura 107.

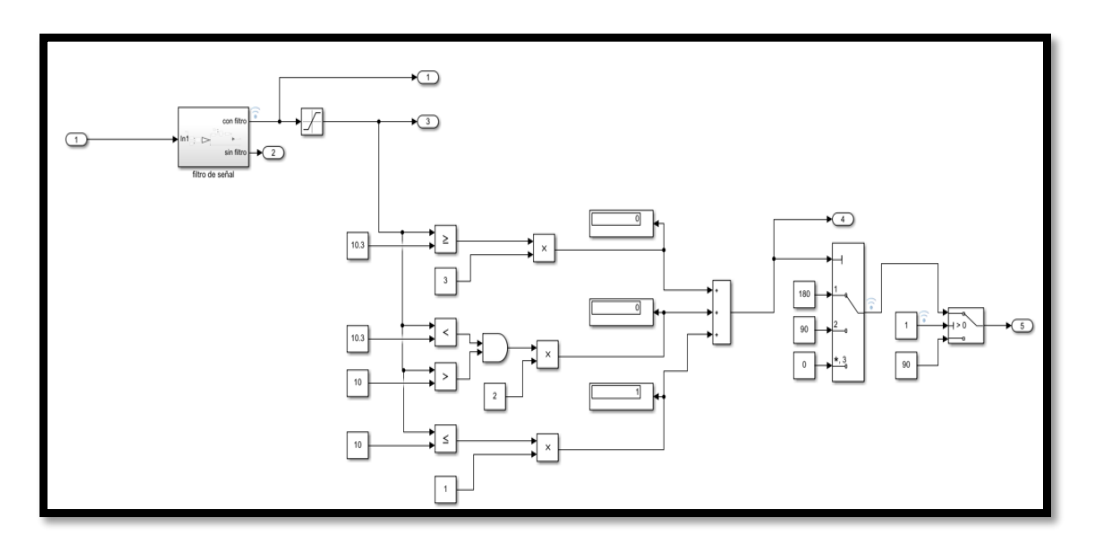

**Figura 107.** Controlador de altura.

Para explicar de mejor forma el funcionamiento de este controlador se lo divide en dos partes que son: la parte encargada de la comparación y la parte de la selección.

Obteniendo los datos del sensor SHARP se procedió a la etapa de comparación, donde existen tres posibles soluciones: que el dato sea menor, que se encuentre en el rango deseado o que el dato sea mayor, para esto se utilizaron los operadores lógicos de comparación y el valor de la referencia estuvo dado por la constante que actuó como setpoint. Para este trabajo se utilizó el rango de valores de 10 a 10.3 cm como setpoint del controlador. Una vez que el valor ha sido comparado se lo multiplica con un bloque de producto obteniendo un valor independiente según el caso del dato como se muestra en la Figura108, donde se puede observar que para un valor superior o igual al rango deseado le corresponde el número 3 y si es inferior o igual le corresponde el valor de 1 y si está en el rango será el número 2. El dato del sensor solo puede estar en uno de los tres casos, los otros dos por acción del bloque de producto serán cero, de esta forma utilizando un bloque de suma se realizó una acción de multiplexación obteniendo un solo dato.

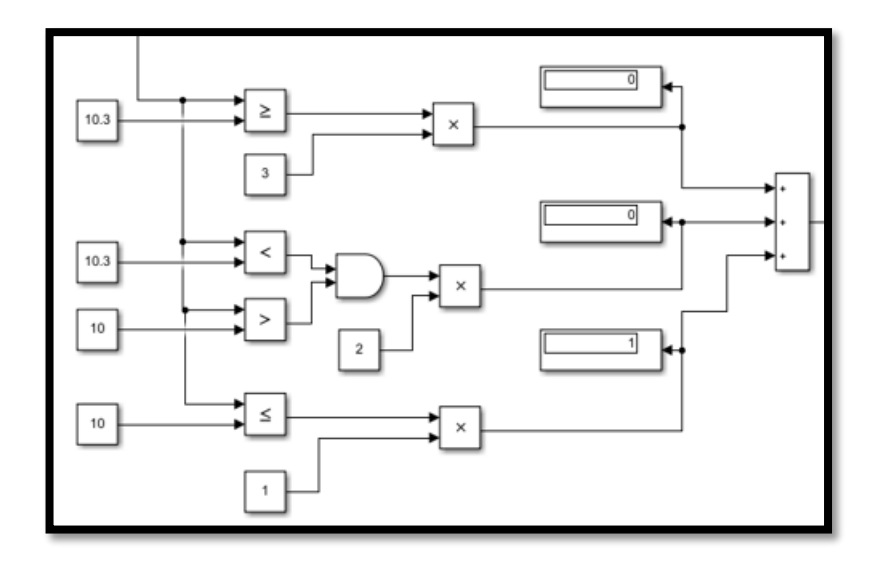

**Figura 108.** Etapa de comparación.

Con ese dato multiplexado pasó por la etapa de selección, que fue hecho con un bloque de Simulink como se muestra en la Figura 109 donde se escogieron los valores: 1, 2 y 3 que corresponden a 180, 90 y 0 estos últimos son valores de PWM para controlar el sentido de giro y la detención de un servo motor 360 grados, donde 180 es sentido anti horario, 0 es sentido horario y 90 es para detener el movimiento, de esta forma se controló el giro de tambor rotatorio y a su vez controló la altura del plato detector.

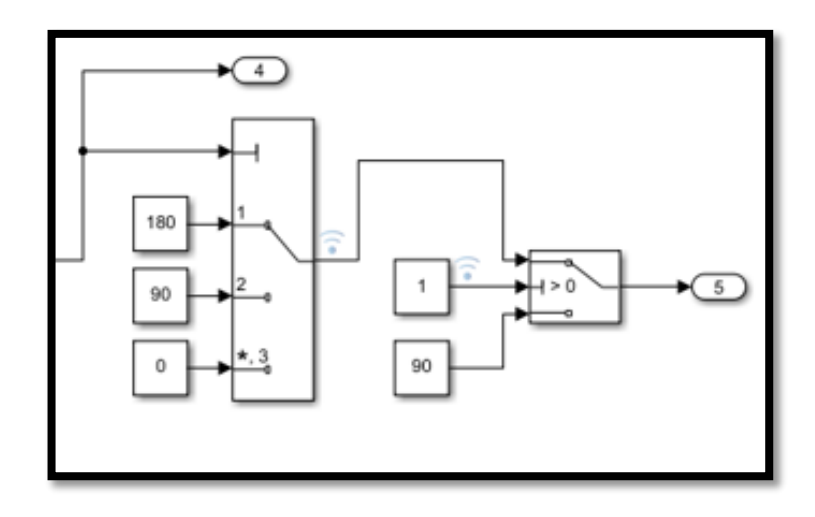

**Figura 109.** Selector de PWM.

Por último, todo el programa se unió en un solo subsistema y se colocaron las entradas y salidas del microcontrolador como se observa en la Figura 110.

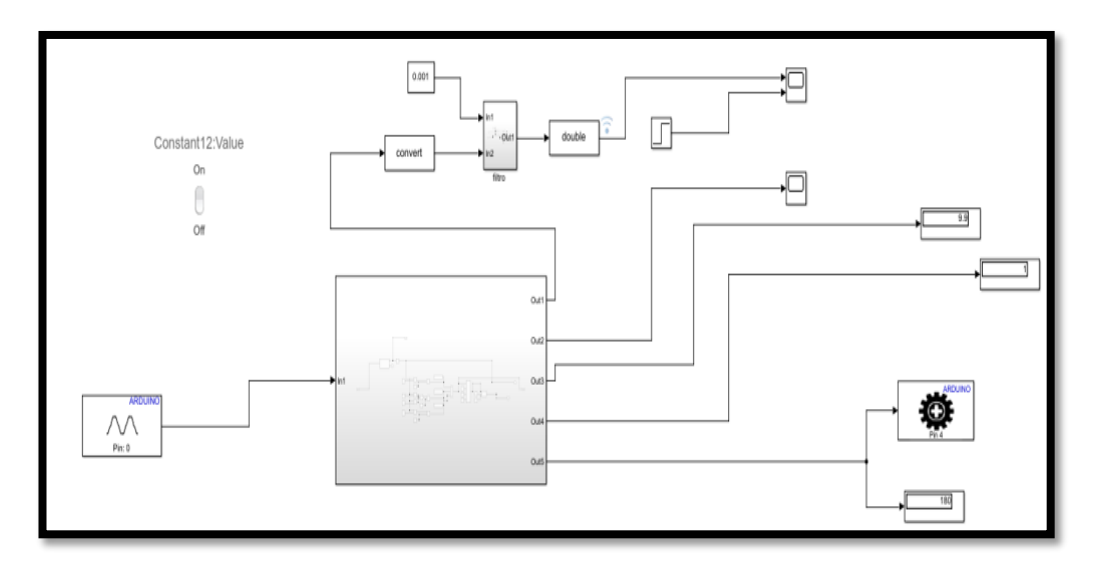

**Figura 110.** Subsistema del controlador de altura.

Por último, para esta sección se muestra el ensamble completo del sistema diseñado con todos los componentes como se muestra en la Figura 111.

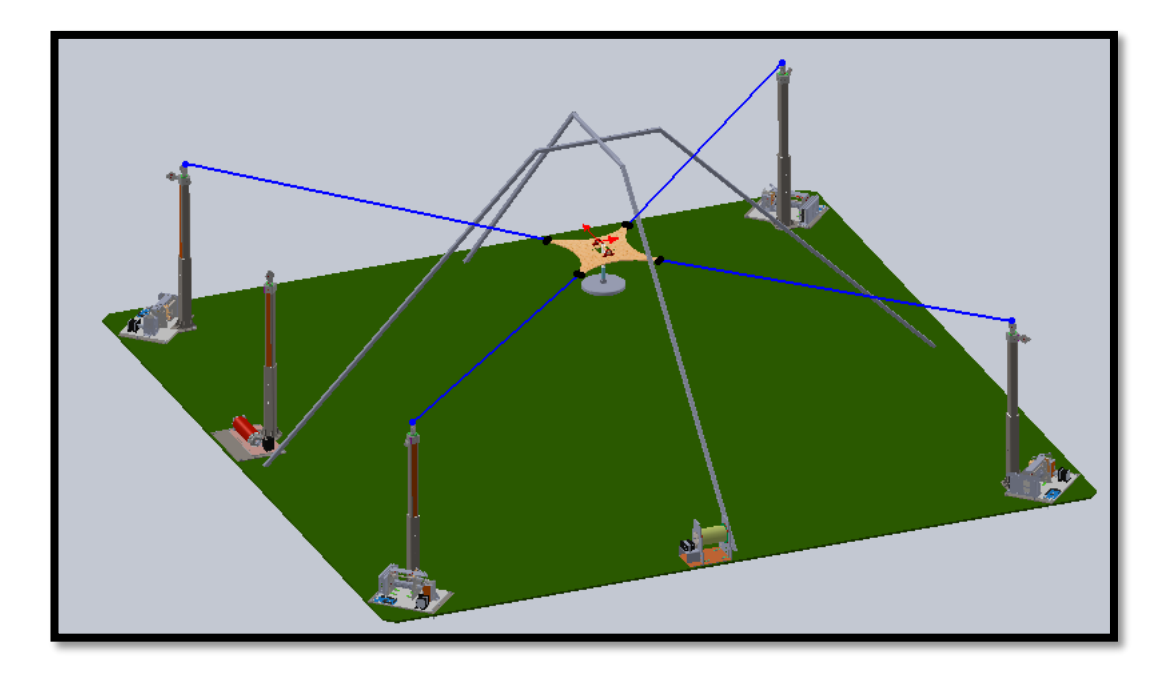

**Figura 111.** Ensamble de todo el dispositivo.

Para realizar la validación del dispositivo con todas sus partes integradas se optó por un protocolo de pruebas para ello se realizaron las siguientes pruebas:

- 1. Comprobación de los cálculos de componentes mecánicos mediante software CAD SolidWorks y MDSolids.
- 2. Verificar el seguimiento de la trayectoria mediante tres repeticiones simultáneas.
- 3. Validar el funcionamiento del controlador de altura en todo un recorrido de la trayectoria y respetando un set point previamente defino.
- 4. Comprobar que el acoplamiento del sensor de sonido con la bocina del detector de metales pueda obtener una señal clara con la cual poder realizar el disparo de pintura sobre el terreno.

**3. RESULTADOS Y DISCUSIÓN**

#### **3.1. RESULTADO DEL DISEÑO MECÁNICO.**

Para realizar las simulaciones de análisis CAD se usó una laptop con las siguientes características: sistema operativo Windows 8.1 de 64 bits, procesador Intel CORE i5-3320M CUP a 2.89GHz y con memoria RAM de 8GB, con respecto a los programas usados fueron Solidworks 2015 y MDSolids 4.0 para el análisis de piezas del dispositivo y para el diseño del controlador se usó Matlab 2018b con su extensión Simulink.

#### **3.1.1. SIMULACIONES EN SOLIDWORCKS.**

#### **3.1.1.1. Marco del mecanismo.**

En la sesión anterior se calculó la deformación que sufriría el soporte del marco del mecanismo garantizando que el mismo no sufriera una deformación plástica, por ese motivo se acogió un perfil adecuado para soportar las cargas esperadas sobre este componente estructural y además se le brindó de un factor de seguridad de al menos 2, con estos parámetros en mente se procedió a validar los cálculos con herramienta tecnológica comenzado por MDSolids que es un software que calcula reacciones, momentos y deformaciones en componentes estructurales como se muestra a continuación.

Los resultados de los cálculos de la viga en voladizo son los siguientes: para la fuerza cortante corresponde 60N y para el máximo momento flector corresponde a -45Nm el signo negativo es por el sentido del área en el diagrama visto en la sección 2.3 diseño mecánico, de esta forma se introducen los datos a la herramienta tecnológica para comprobar si son válidos como se muestra en las Figura 112.

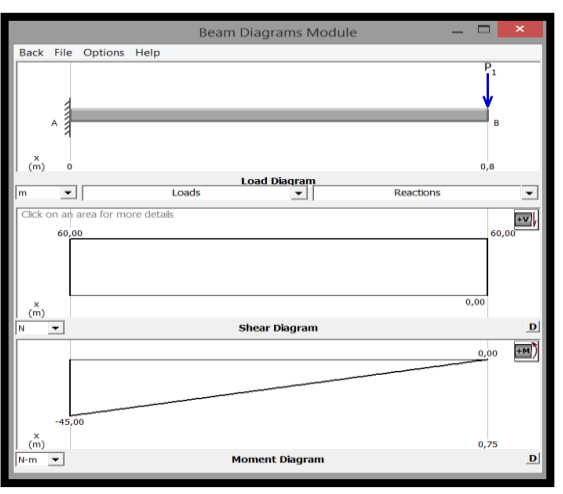

**Figura 112.** Resultado de diagrama de fuerza cortante y momento flector.

Como se observa en la Figura 112 los resultados son iguales a los calculados manualmente, por lo tanto, se procede a corroborar si la deformación máxima calculada es la misma haciendo el uso de la misma herramienta tecnológica conociendo el valor de  $-4.778x10^{-4}m$  ∴  $-0.4778mm$  que es la deformación máxima que soportara el elemento estructural como se muestra en la Figura 113.

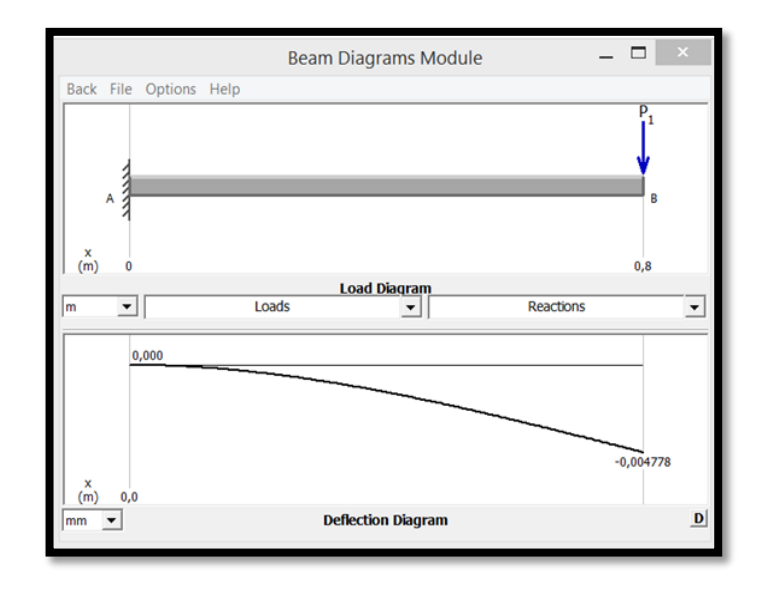

**Figura 113.** Resultado de la deformación.

Observado la Figura 113 se puede afirmar que el cálculo es correcto ya que tanto el resultado calculado como la herramienta tecnológica son los mismos; una vez corroborado que el componente estructural está bien dimensionado se procedió a realizar la simulación de todo el ensamble de la base general del marco del mecanismo en la software SolidWorks como se muestra en la Figura 114 usando los parámetros de una carga de 60N en la parte superior de la estructura y un valor de la gravedad de 9.81  $m/s^2$  obteniendo como resultado lo siguiente: la deformación se redujo a un valor de  $0.38mm$  esto quiere decir, que hubo un diferencia de  $0.09mm$  del resultado calculado de  $0.4778mm$ , esta variación no se consideró como un error, puesto que el valor que varía se podría considerar despreciable, también el motivo por qué existe esta variación es que una vez ensamblado todo, la base general del marco del mecanismo cuenta con soportes en las aristas que impiden la deformación del componente estructural.

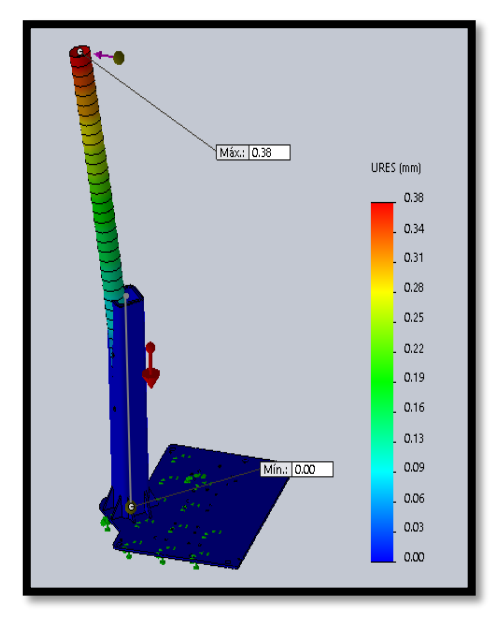

**Figura 114.** Deformación de la columna del marco del mecanismo.

Una vez concluido el análisis de deformación se realizó la verificación del factor de seguridad en todo el ensamble, dando como resultado que el ensamble tiene un factor de seguridad superior a cinco como se observa en la Figura 115 demostrando que la estructura es segura para el uso diseñado.

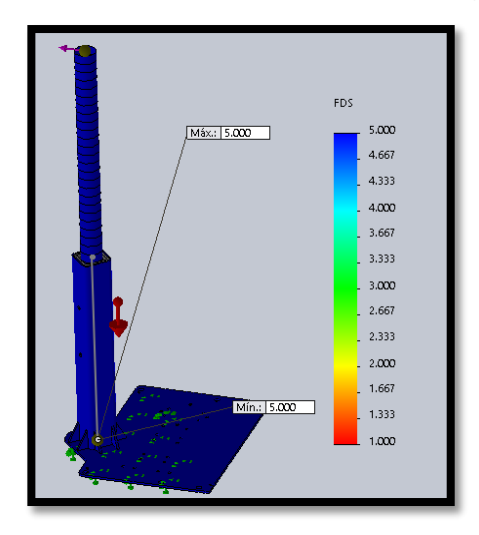

**Figura 115.** Factor de seguridad ensamble base general marco del mecanismo.

A continuación se realizaron las simulaciones de la base general, la misma que soporta todo el peso del mecanismo, por este motivo se la estudió como una carga distribuida como se observó en la sesión anterior, donde se calculó que la deformación de la base general era de  $-11.586x10^{-6}$  mm que se podría considerar despreciable pero para corroborar esta afirmación se realizó el estudio de elementos finitos de Von Mises donde se demuestra que no hay posibilidad de falla de la base general como se observa en la Figura 116.

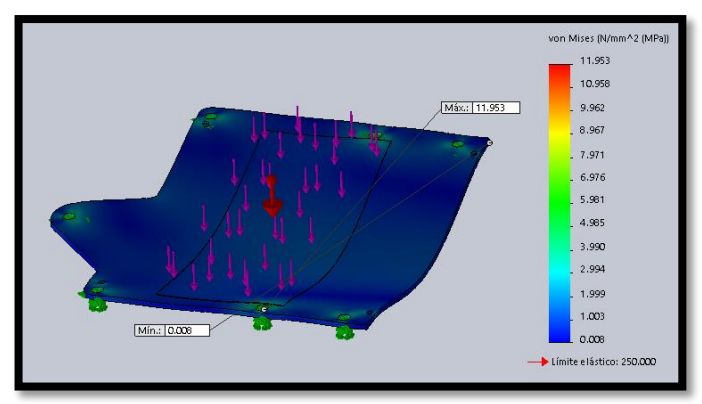

**Figura 116.** Von Mises de base general.

Para verificar la deformación de la base general se realizó la validación de los cálculos en MDSolids como se muestra en la Figura 117 y en SolidWorks como corresponde a la Figura 118.

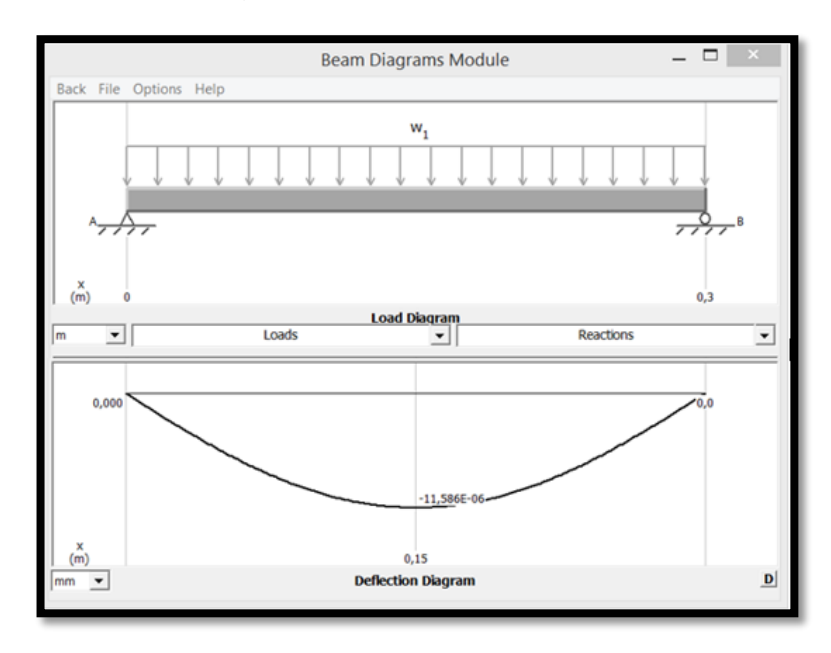

**Figura 117.** Deformación base general en MDSolids con carga distribuida.

Como se puede observar en la Figura 118 la deformación es muy pequeña así que se la consideró despreciable.

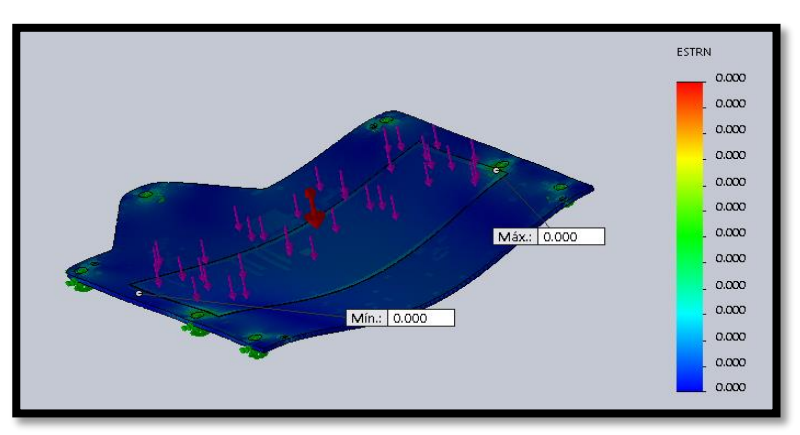

**Figura 118.** Simulación de Deformación base general carga distribuido SolidWorks.

Por último, se realizó el análisis de factor de seguridad de la base general como se observa en la Figura 119, donde se demostró que tiene un factor superior a cinco, por lo tanto la base general podrá soportar todas las cargas para la cual fue diseñada.

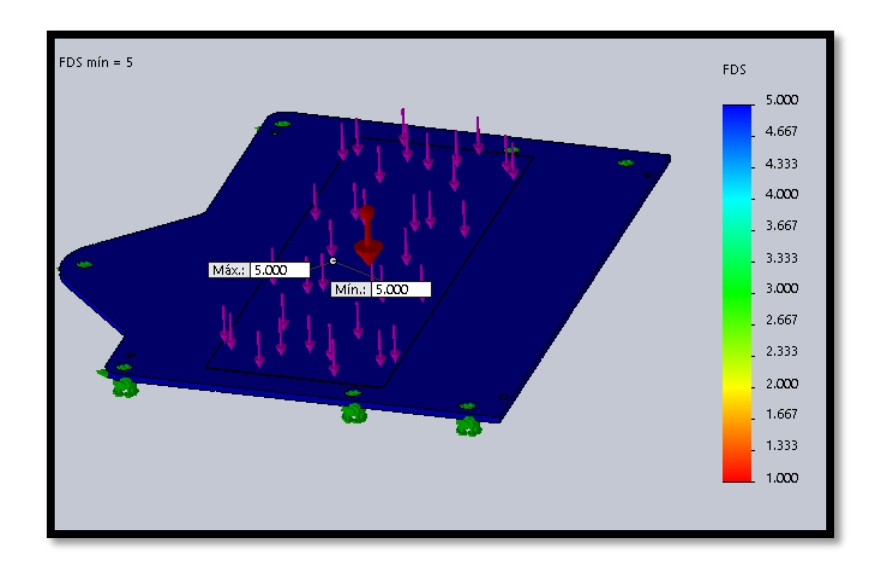

**Figura 119.** Factor de seguridad base general.

Con estos parámetros comprobados se procedió a verificar el funcionamiento del dispositivo como se verá a continuación.

## **3.2. VALIDACIÓN DE FUNCIONAMIENTO DEL DISPOSITIVO**.

Para esta sección se realizó distintas pruebas para comprobar si el dispositivo se comporta de la forma esperada para ello se dividen en tres pruebas: la primera es el seguimiento de la trayectoria, la segunda es la compensación de altura y la tercera es la detección de metales.

## **3.2.1. SEGUIMIENTO DE TRAYECTORIA.**

Para realizar las pruebas de seguimiento de trayectoria se realizaron ensayos con la maqueta utilizando la base del efector final acoplada a un marcador para de dibujase en una cartulina blanca, con esta prueba se deseaba comprobar si el efector era capaz de seguir la trayectoria programada, no obstante, existieron algunos problemas, pero el más importante fue que la trayectoria creada por Simulink al acoplarse con el microcontrolador la memoria del mismo colapsaba, por este motivo se decidió dividir el problema en dos partes que consisten en lo siguiente: la adquisición de datos y el movimiento de la maqueta tienen su propio microcontrolador esto quiere decir, que la trayectoria del dispositivo estará previamente guardada en un microcontrolador, para este proyecto fue un Arduino mega que se convertirá en el maestro de los demás Arduinos, con esta configuración se logró tener un mejor comportamiento del sistema.

Ya en operación el dispositivo tiene el siguiente comportamiento, por acción de las vibraciones producidas por los motores y amplificadas por las columnas de los marcos del mecanismo, la línea que se dibuja en la cartulina no es totalmente continúa como se muestra en la Figura 120, no obstante, el dispositivo es capaz de seguir la trayectoria deseada comprobando de esta forma tanto la cinemática como la dinámica funcionaron adecuadamente.

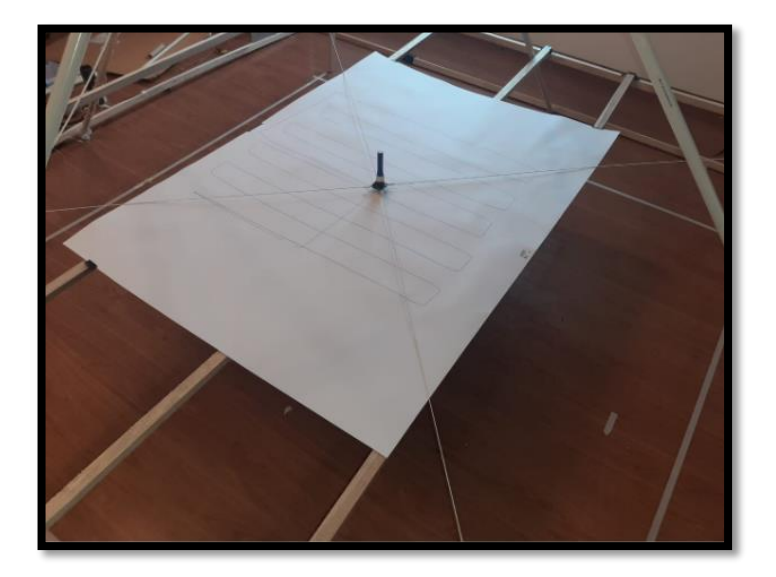

**Figura 120.** Seguimiento de trayectoria del dispositivo.

Una vez comprobado que el efector final si logró seguir la trayectoria deseada se procedió a realizar pruebas de repetibilidad donde se notó que existen pequeñas variaciones en la trayectoria al repetirla como se ve en la Figura 121.

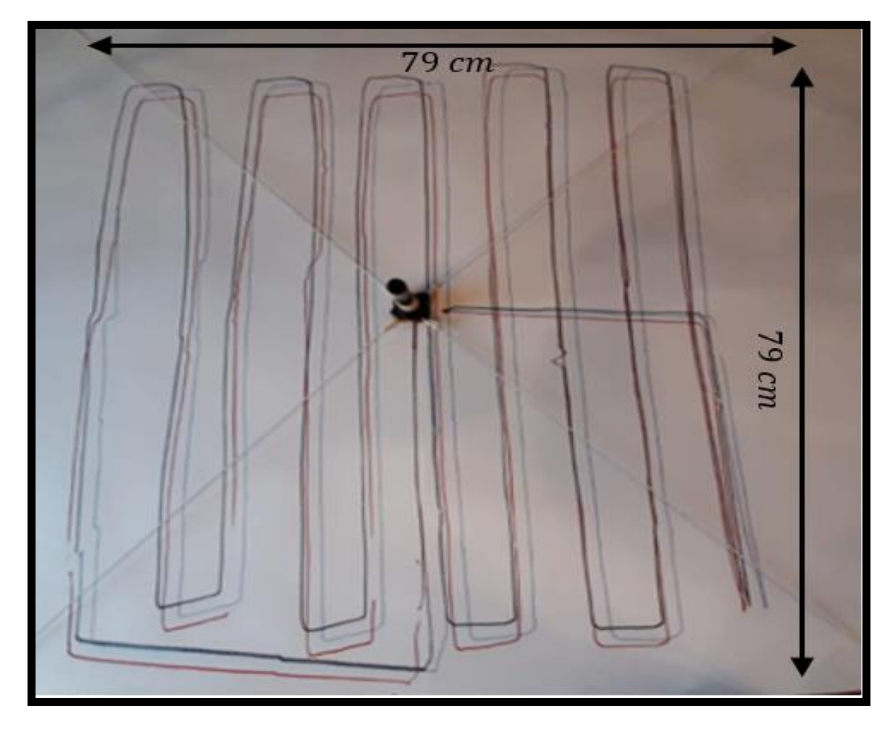

**Figura 121.** Respetabilidad de la trayectoria.

Donde el primer trazo fue de color azul y el último fue de color negro, estas variaciones se deben a la falta de tensión en los cordeles al repetir la trayectoria, la forma en que se solucionó fue ubicar manualmente en el centro de la cartulina el efector final, este problema no es muy relevante ya que el diámetro del sensor es bastante grande y la medición en la trayectoria no se vería afectada como se demuestra en la siguiente Figura 122.

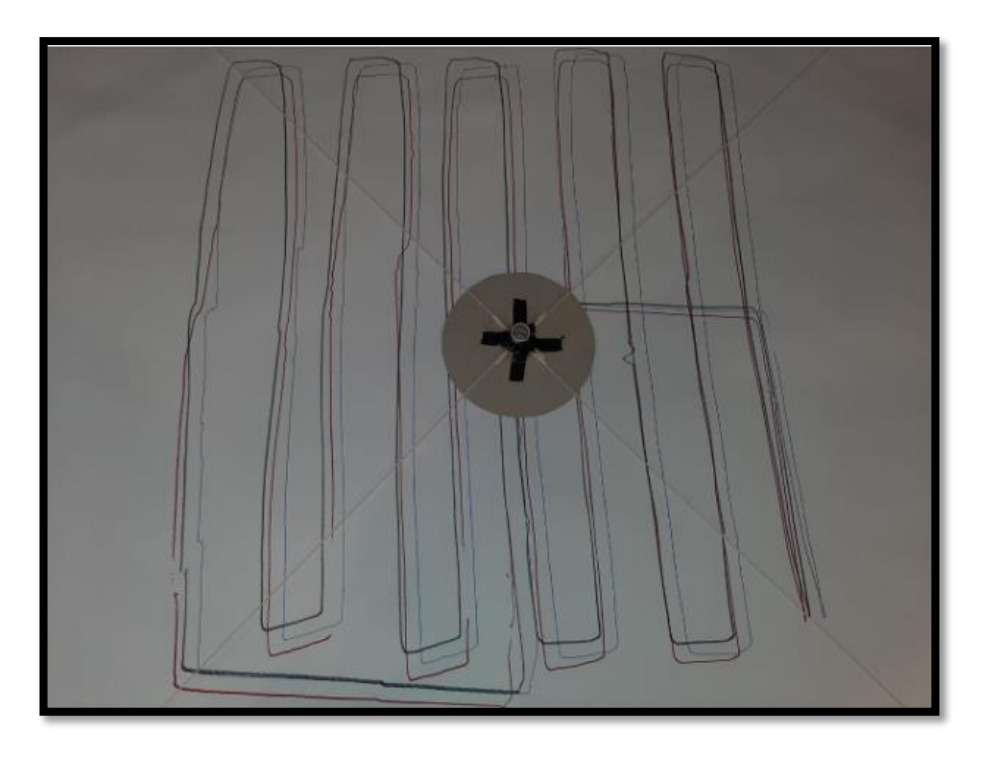

**Figura 122.** Relación de trayectoria y plato detector.

Una vez verificado que el dispositivo logró trazar la trayectoria de forma planar se procedió a realizar ensayos con la configuración tridimensional como se verá a continuación.

### **3.2.2. VALIDACIÓN DE CONTROLADOR DE ALTURA.**

Para realizar las pruebas correspondientes se realizó el acoplamiento del efector final modificado como se vio en la sección anterior con el sensor SHARP y el plato detector de metales como se muestra en la Figura 123.

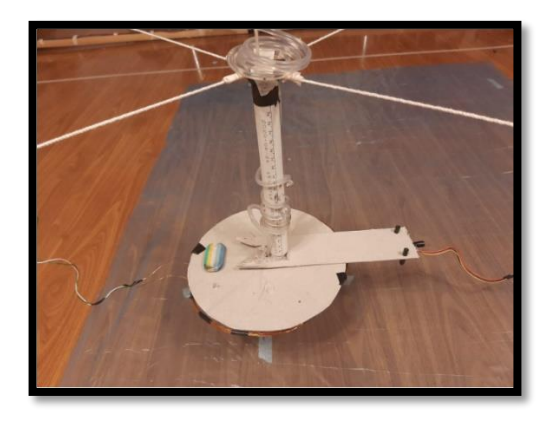

**Figura 123.** Efector final con sensores acoplados.

Donde se corroboró si el controlador realizaba las acciones correspondientes para que el efector final mantenga una altura en lo posible constante y que de ninguna forma este toque el suelo, después de calibrarlo como se describió en la sección de metodología, el resultado es el siguiente: el controlador cumplió con su objetivo siempre y cuando la señal se filtre, ya que la señal pura causa que el controlador sea incapaz de detectar la posición del sensor provocando subidas y bajadas abruptas del efector final, esta señal sin filtrar se observa en la Figura 124.

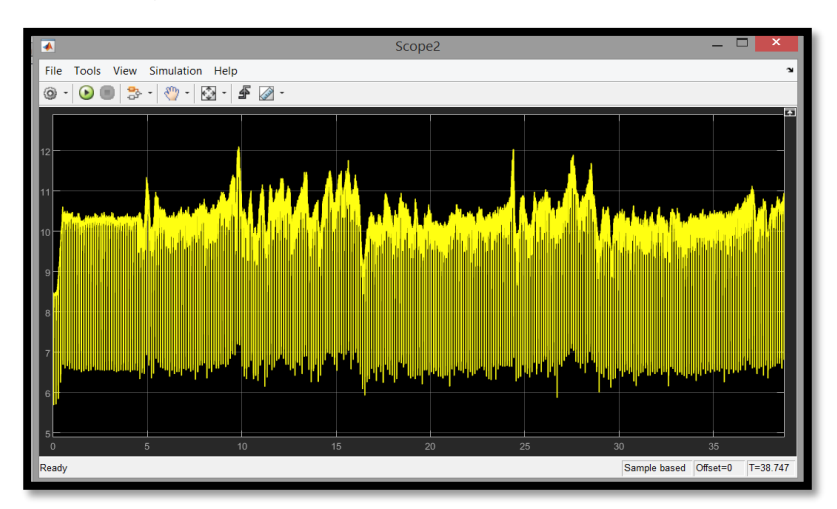

**Figura 124.** Señal del sensor SHARP sin filtro.

Pero utilizando el filtro pasa bajos como se describió en la sesión de metodología, el resultado cambia de forma positiva como se observa en la Figura 125.

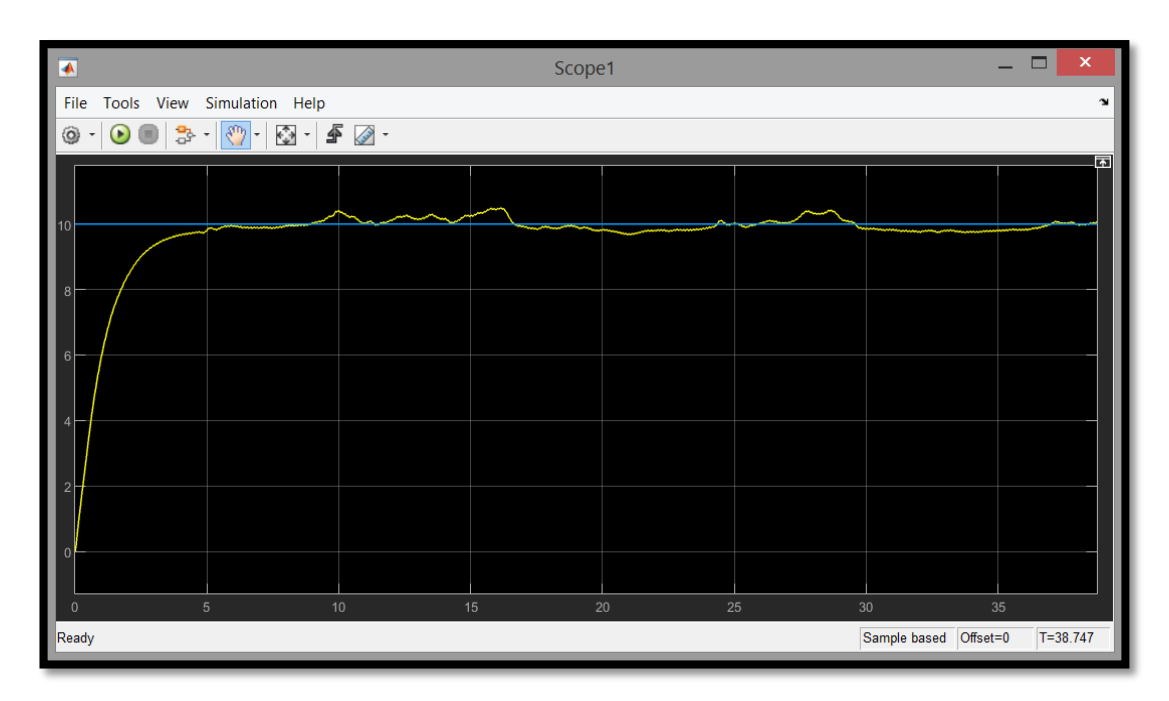

**Figura 125.** Comportamiento de controlador de atura.

Donde se puede identificar claramente la acción de control y el seguimiento de la referencia donde la altura del efector final se representa de color amarrillo y la referencia de color azul, con esta gráfica se demuestra que el compensador de altura cumple con su cometido.

## **3.2.3. DETECCIÓN DE METALES.**

Por último se tiene la detección de metales, dado que para este trabajo se utilizó un detector de metales de pulsos de inducción fabricado de forma artesanal, la calidad de la señal no es la mejor, pero utilizando el filtro pasa bajos mencionado anteriormente, se logró tener una señal con la que se pudo trabajar, lo que se hizo fue poner un rango de valor que al ser superado generara un pulso de disparo para que se accione el sistema de marcado con pintura, esta señal se puede observar en la Figura 126.

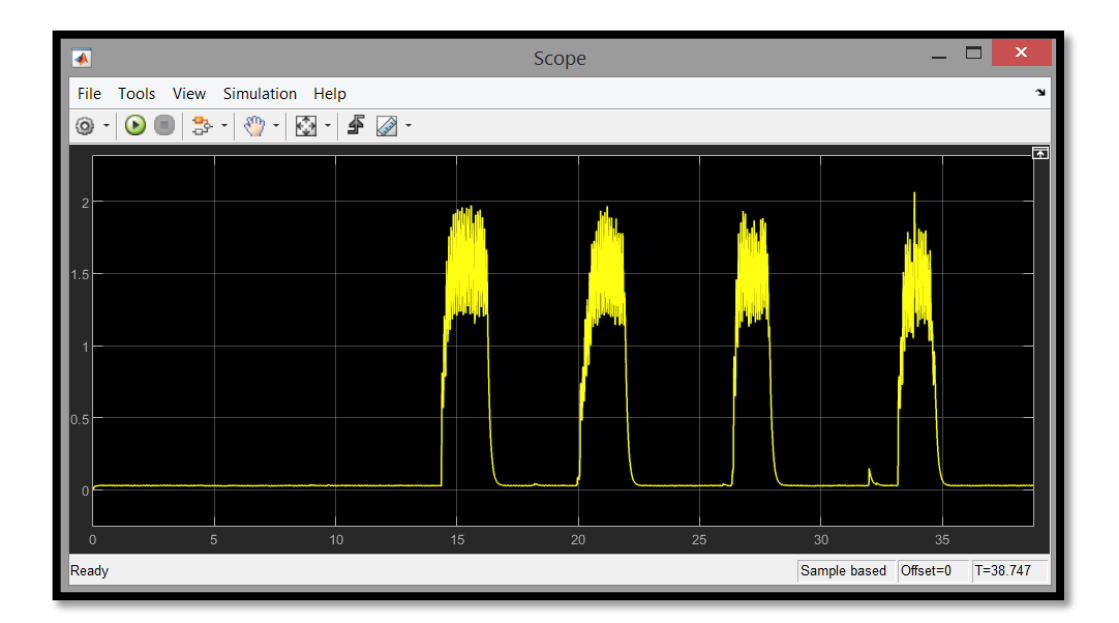

**Figura 126.** Señal de presencia de metales.

Como se puede observar en la Figura 126 el sensor de sonido acoplado a la bocina de detector de metales, detecta de forma normal el valor de 0.1 pero al encontrarse en presencia de un metal la señal se dispara superando el valor de 1.5, por este motivo el rango que se usó para que el dispositivo marque con pintura es de 0.5 a 2, el mismo que dio los mejores resultados.

Con esta última señal se logró comprobar que el dispositivo funciona bajo los parámetros esperados dando por concluido la sesión experimental de este trabajo.

**4. CONCLUSIONES Y RECOMENDACIONES**

#### **4.1. CONCLUSIONES**

- Se desarrolló un sistema mecatrónico con un movimiento bidimensional suspendido sobre el piso, mediante un robot accionado por cordeles paralelo; el cual tenía un efector final que contaba con un plato detector de metales, el mismo que siguiendo una trayectoria tuvo la capacidad de barrer un terreno especifico, y al encontrarse en presencia de un metal generó una señal que se usó para accionar un mecanismo de aspersión de pintura sobre el terreno, así marcando la posición aproximada de un metal enterrado.
- Se diseñó un algoritmo de control para que el efector final mantuviera una altura constante en el recorrido de la trayectoria con base en un control ON-OFF de lazo cerrado y con lógica pseudo Fuzzy.
- Se escogió un detector de metales de uso militar F3 el mismo que fue la base del diseño mecánico de este trabajo, ya que las fuerzas armadas de Ecuador cuentan con estos detectores y se encuentran capacitados en el uso de los mismos.
- Se construyó una maqueta funcional con materiales económicos, pero con las medidas y datos calculados en este trabajo para validar el funcionamiento del robot accionado por cordeles paralelo, el cual con una buena calibración cumplió con las trayectorias deseadas.
- Se utilizó el promedio móvil ponderado para realizar un filtro pasa bajos que sirvió para mejorar la adquisición de datos por medio de un sensor de distancia y medir la altura del plato detector de metales acoplado al efector final con respecto al terreno.

#### **4.2. RECOMENDACIONES**

- Si se desea realizar un prototipo con los materiales propuestos en este trabajo es importante recomendar que las piezas diseñadas en polímero sean cortadas mediante chorro de agua ya que de esta manera el acabo de las piezas es más preciso y de fácil fabricación.
- Para un trabajo futuro es fundamental sugerir partir de la linealización de la planta que está formado por los cuatro marcos del mecanismo y

el efector final unidos por cordeles respectivamente para realizar un controlador más eficiente.

- Es recomendable usar un sensor de distancia infrarrojo SHARP GP2Y0A21YK0F que se le acople a un condensador electrolítico de  $1uF$  para disminuir el rizado de la señal al medir la altura con respecto al suelo.
- Al momento de calibrar el robot accionado por cordeles paralelo es recomendable tomar como cero el centroide del espacio de trabajo puesto que en ese punto las longitudes de los cordeles son iguales y facilita el cálculo de las trayectorias.

# **BIBLIOGRAFÍA**

- Hassani, M., & Hassani, M. (2021 de 04 de 2021). *Mine Kafon*. Mine Kafon: https://minekafon.org/
- Aguas, X. (2018). Esculela Politencnica nacional, Quito. http://bibdigital.epn.edu.ec/handle/15000/20102
- Aguas, X. (2018). *Diseño,construccion y control de un prototipo de Robot paralelo accionado por cuatro cables.* Escuela politecnica nacionañ, Quito.
- Aguas, X., Herrera, M., Sotomayor, N., & Camacho, O. (2019). Prototipo de robot paralelo accionado por cuatro cables:. *Enfoque UTE,*, 13-25. http://ingenieria.ute.edu.ec/enfoqueute/public/journals/1/html\_v10n1/ar t002.html
- AV Electronics. (22 de Agostos de 2021). *Driver DRV8833*. Driver DRV8833: https://avelectronics.cc/
- Bedoya, A., Guzmán, G., & Chaves, J. (2011). *Propuesta de desarrollo robótico para el desminado.* Univesidad Tecnologica de Pereira, Pereira, Colombia. https://dialnet.unirioja.es/servlet/articulo?codigo=4322438
- BOSCH. (2017). Catálogo de Baterías 2017: ww.boschecuador.com
- Cardozo, J. ( 2019). *Diseño y construcción de un robot paralelo comandado por cables espacial.* Universidad de Ibagué. https://hdl.handle.net/20.500.12313/1670
- Castiblanco, D., Prada, M., Reyes, C., & Tocaría, D. (2020). *Fíjate bien dónde pisas. Efectos del Desminado Humanitario en Colombia: ¿menos coca y más desarrollo?* Bogotá, D. C: Universidad de los Andes. https://repositorio.uniandes.edu.co/handle/1992/41114
- CONDOR. (22 de Agosto de 2021). Aerosol TAN: https://www.pinturascondor.com/product/aerosol-tan/
- Cóndor, A. (2017). *Repotenciación del robot desactivador de bombas con control teledirigido del grupo de intervención y rescate g.i.r perteneciente a la policía nacional del ecuador.* E.S.P.E, Sangolquí. http://repositorio.espe.edu.ec/bitstream/21000/12783/1/T-ESPE-053704.pdf
- Echevarría, I. (2019). *Modelo de calibración para un robot de cables autoinstalable.* Univercidad Politécnica de Madrid, Madrid. http://oa.upm.es/56323/1/TFG\_INAKI\_ECHEVARRIA\_HERRERA.pdf
- Electronics. (2021). Quito. https://www.electronicsecuador.com/rodamientosy-chumaceras/
- Electrostore. (22 de Agosto de 2021). Módulo controlador de motor a pasos TB6560 3A: https://grupoelectrostore.com/shop/modulos-yshields/controladores-de-motores/modulo-controlador-de-motor-pasoa-paso-tb6560-3a/
- Fierro, M. (2016). *Diseño conceptual de un dispositivo para el desminado humanitario en Colombia.* Universidad de los Andes, Bogotá D.C. https://repositorio.uniandes.edu.co/bitstream/handle/1992/18734/u722 306.pdf?sequence=1
- Gralf. (22 de Agosto de 2021). *Fuente Switching interna 12V 20A*. Retrieved 22 de Agosto de 2021, from Fuente Switching interna 12V 20A: https://www.gralf.com.ar/
- IPAC Duferco Group. (2019). Catalogo IPAC productos y servicions . Guayaquil, Ecuador.
- Jimenes, D. (2017). *EL DESMINADO HUMANITARIO EN EL ECUADOR: LA CONVENCIÓN DE OTTAWA SOBRE MINAS ANTIPERSONAL (1998- 2014).* La universidad de postgrado del Ecuador, Quito, Ecuador. http://repositorio.iaen.edu.ec/handle/24000/4603
- Mecánica Fácil. (21 de Agosto de 2021). Calculo de tornillo sin fin y su Rueda: https://metalmecanica-facil.mahtg.com/calculo-de-tornillo-sin-fin-y-surueda/
- Mecate Superior. (27 de Agosto de 2021). *Cuerdas Catalogo de productos*. Costa Rica. http://mecatesuperior.com/index.html
- MINELAB. (22 de Agosto de 2021). *Manual de operador detector de metales F3.* Manual de operador detector de metales F3: file:///C:/Users/david/Desktop/detector%20de%20metales/4901-0066- 3%20Operation%20Manual%20F3%20Spanish.pdf
- Minelab. (8 de Agosto de 2021). *SDC 2300 Detector de metales .* SDC 2300 Detector de metales : file:///C:/Users/david/Desktop/detector%20de%20metales/4901-0172- 4%20Inst%20Manual,%20SDC%202300\_WEB.pdf
- MINELAB. (s.f.). *Servise manual.* https://www.minelab.com/countermine/detectors/f3ci-highly-sensitivelandmine-detector-by-minelab
- Montes, H., Fernández, R., González de Santos, G., & Armada, M. (2017). Herramientas de entrenamiento y monitorización. *XXXVIII Jornadas de Automática*, 793-798.
- Mott, R. (2006). *Diseño de elementos de máquinas.* México: Pearson.
- Norton, R. (2009). *Diseño de maquinas.* México: Mc Graw Hill.
- OEA . (16 de Junio de 2013). *OEA Mas derecho para la gente* . OEA y Ecuador capacitan a militares en reparación de equipos de desminado: 2013
- Plásticos CJ. (2019). *Catalogo 2019*. Retrieved 22 de Agosto de 2021, from Cátalogo 2019: file:///C:/Users/david/Desktop/libros/CATALOGO\_COMPLETO\_2019- PLASTICOS\_CJ.pdf
- SOYA MOTOR. (22 de Agosto de 2021). NEMA 17 Planetary Geared Stepper Motor: https://www.soyamotor.com/Product/NEMA-17-Planetary-Geared-Stepper-Motor.html
- SOYA MOTOR. (21 de Angosto de 2021). *Dual Shaft Nema 17 Bipolar 1.8deg*. https://www.soyamotor.com/Product/Dual-Shaft-Nema-17-Bipolar-1- 8deg-44Ncm-62-3oz-in-1-68A-2-8V-Stepper-Motor.html
- TECmikro. (22 de Agosto de 2021). Modulo LM2596 regulador step down: https://tecmikro.com/alimentacion-pilas-baterias/616-lm2596-moduloregulador-step-down.html
- Zsolt, S. (2019). *Possibilities of Mine and Minefield Detection.* MŰSZAKI KATONAI KÖZLÖNY. https://doi.org/10.32562/mkk.2019.4.4

**ANEXOS**

## **ANEXO 1.**

# **ECUACIONES PARA TORNILLO SIN FIN Y CORONA**

**Tornillo sin fin:**

$$
Paso(p) = \pi * M
$$

$$
p = \pi * 2
$$

$$
p = 6.283 \text{mm}
$$

Altura del filete $(h) = 2.167 * M$ 

$$
h = 2.167 \times 2
$$

$$
h = 4.33 \text{mm}
$$

 $Diámetro primitive(dp) = 24mm$ 

Diámetro exterior(de) =  $dp + [2 * M]$  $de = 24 + [2 * 2]$  $de = 28mm$ 

Diámetro interno $(d) = de - [2 * h]$  $d = 28 - (2 * 4.33)$ 

 $d = 19.34$ mm

Ángulo de filete ( $\alpha) = arcTg$  $M * n$  $\left\langle dp\right\rangle$ 

$$
\alpha = \ar{cT}g\left(\frac{2*1}{24}\right)
$$

$$
\alpha = 4.763^{\circ}
$$

Espesor de filete $(e) = p/2$ 

$$
e=\frac{p}{2}
$$

#### $p = 3.14$ mm

*Espacio entre dientes*(*c*) = 
$$
p/2
$$
  
 $c = 3.14$ 

Altura de la cabeza del filete $(L) = M = 2mm$ 

Altura del pie del diente

\n
$$
l = 1.167 * M
$$
\n
$$
l = 1.167 * 2
$$
\n
$$
\underline{l} = 2.33 \text{mm}
$$

Ancho del fondo del filete(T) =

\n
$$
\left(p * \frac{\text{Cot}(\beta)}{4} - l\right) * 2 \tan[\beta]
$$
\n
$$
T = \left(\frac{6.28 * (\tan[14.5])^{-1}}{4} - 2.33\right) * 2 \tan[14.5]
$$
\n
$$
\frac{T = 1.934 \text{mm}}{\text{Logiud de rosca(LR)} = P\left(4.5 + \left(\frac{N}{50}\right)\right)}
$$
\n
$$
LR = 6.283 \left(4.5 + \left(\frac{18}{50}\right)\right)
$$

$$
LR = 30.54mm
$$
  
Extremo sin  $r \cdot \text{oscar}[f] = p = 6.283mm$   
Radio de la  $\text{cabeza}(r) = 0.05 * p = 0.31mm$   

$$
Delta(\delta) = 2 * \beta = 29^{\circ}
$$

**Corona:**

 $Diámetro primitive(DP) = M*N = 2*18 = 36mm$  $Diámetro~Exteror(DE) = DP + [2 * M]$  $DE = 36 + [2 * 2]$ 

#### $DE = 40mm$

# $Paso(P) = \pi * M = 6.283mm$  $Altura de diente(H) = 2.167 * M = 4.33 mm$  $Diámetro Mayor y sobre arista(D1) = DE + [0.4775 * P]$  $D1 = 40 + [0.4775 * 6.283]$  $D1 = 42.998$ mm  $\approx 43$ mm

Ancho de la corona  $(A) = 6 + (2.38 * p)$  $A = 6 + (2.38 * 6.283) = 20.95mm$ Concavidad periférica $(R) = (0.5 * dp) - M$  $R = (0.5 * 24) - 2$ 

 $R = 10mm$ 

## **ANEXO 2.**

# **CATÁLOGO DE CABLES**

#### **DATAFLAMM®-C**

libre de halógenos, apantallado, marcado métrico, tipo preferido para EMC

HELUKABEL DATAFLAMM-C 3x0.5 QMM / 52412 500 V haloge

#### **Datos técnicos**

- · Cable de datos especial, libre de halógenos<br>• Rango de temperatura
- móvil, de +5°C a +70°C<br>instalación fija, de -40°C a +70°C<br>**Tensión máxima de operación**
- (no apto para instalación de corriente alta)<br>0.14 mm<sup>2</sup> 350 V
- $> 0.25$  mm<sup>2</sup> 500 V · Tensión de prueba
- $0.14$  mm<sup>2</sup> 800 V<br> $\ge 0.25$  mm<sup>2</sup> 1200 V
- · Capacitancia mutua conductor/conductor aprox. 70 pF/m
- · Resistencia de acoplamiento máx. 250 Ohm/km
- · Radio de curvatura mínimo móvil. 7.5x Ø de cable instalación fija, 4x Ø de cable

#### **Estructura**

- 
- **Exercicion 4**<br> **Conductor de cobre desnudo,**<br>
desde 0.5 mm<sup>2</sup> hilo fino según<br>
DIN VDE 0295 cl.5 / IEC 60228 cl.5<br> **Construcción del conductor:**<br>
0,14 mm<sup>2</sup> aprox. 18x0,1 mm
- $0,25$  mm<sup>3</sup> aprox.  $14x0,15$  mm<br>0,34 mm<sup>3</sup> = 7x0,25 mm
- or as inner = 7 xo, 25 nm<br>del conductor de compuesto<br>de PE tipo LD/MD según<br>DIN VDE 0819-103 / DIN EN 50290-2-23
- · Identificación del conductor según<br>DIN 47100 sin repetición de color
- Conductores trenzados en capas<br>con longitud de paso óptima
- · Envoltura de lámina
- · Hilo de continuidad trenzado, cobre estañado · Pantalla trenzada de cobre estañado.
- cobertura aprox. de 85%<br>Envoltura de lámina
- · Cubierta exterior compuesto tipo HM2
- según DIN VDE 0207-24<br>• Color de cubierta: gris (RAL 7005)
- 

#### **Propiedades**

- · Los conductores con aislamiento de<br>PE garantizan en comparación a los conductores convencionales de PVC valores de capacidad más favorables<br>• Los materiales utilizados durante la fabri-
- cación son libres de cadmio, no contienen<br>silicón y están libres de sustancias dañinas a las propiedades humectantes de las lacas

- Pruebas<br>• Libre de halógenos de acuerdo con
- Libre de halógenos de acuerdo con<br>DIN VDE 0482-754-1<br>DIN EN 60754-1 / IEC 60754-1<br>■ Corrosividad de gases de combustión<br>de acuerdo con DIN VDE 0482-754-2 /
- DIN EN 60754-2 / IEC 60754-2 Retardante de llama de acuerdo con<br>DIN VDE 0482-332-1-2 /<br>DIN EN 60332-1-2 / IEC 60332-1-2 ٠

#### **Nota**

Tipo analógico con apantallamiento:<br>DATAFLAMM<sup>e</sup>

#### **Aplicación**

Como cable de conexión e interconexión para señalización, medición, control y aplicaciones de intercomunicación, para uso en sistemas de paginación<br>e intercomunicación, sistemas de reloj, equipo de pesaje y máquinas de ofi e Accordo es secas, húmedas y mojadas, así como en mampostería y concreto. Algunas áreas de uso son los sistemas de procesamiento de<br>telecomunicaciones ercas, húmedas y mojadas, así como en mampostería y concreto. Algunas tanto mais de incendio. Debido al blindaje sin interferencia contra codificadores externos o señales de alta frecuencia.<br>
EMC = Compatibilidad electromagnética

Para optimizar las características de EMC, recomendamos un amplio contacto del trenzado de cobre a lo largo de ambos extremos.

€ € = El producto cumple con la directiva de baja tensión de la Comunidad Europea 2014/35/UE.

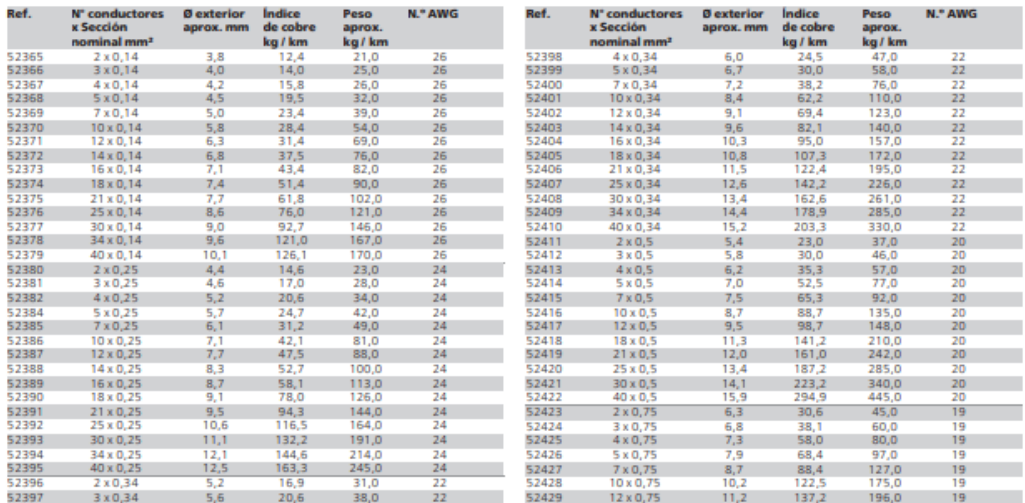

Cambios técnicos reservados. (RB01)

# **TRAYCONTROL® 500**

Flexible, resistente al aceite, instalación abierta TC-ER, PLTC-ER, ITC-ER, NFPA 79

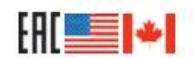

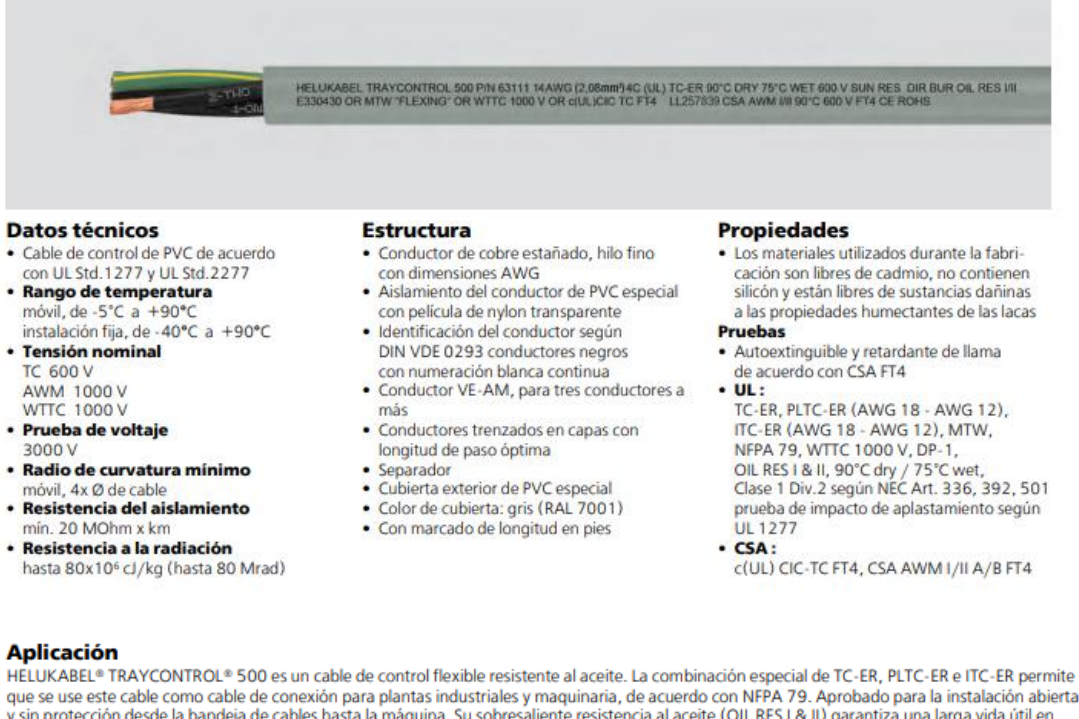

que se use este cable como cable de conexión para plantas industriales y maquinaria, de acuerdo con NFPA 79. Aprobado para la instalación abierta y sin protección desde la bandeja de cables hasta la máquina. Su sobresalien aplicaciones industriales en ambientes secos, húmedos y muy húmedos. Aplicaciones recomendadas: líneas de producción, plantas embotelladoras, construcción de máquinas, gabinetes de interruptores, sistemas transportadores, máquinas de embalaje, industria automotriz.  $C \epsilon$  = El producto cumple con el EC Low-Voltage Directive 2014/35/UE.

# **TRAYCONTROL® 500**

Flexible, resistente al aceite, instalación abierta TC-ER, PLTC-ER, ITC-ER, NFPA 79

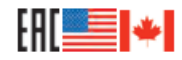

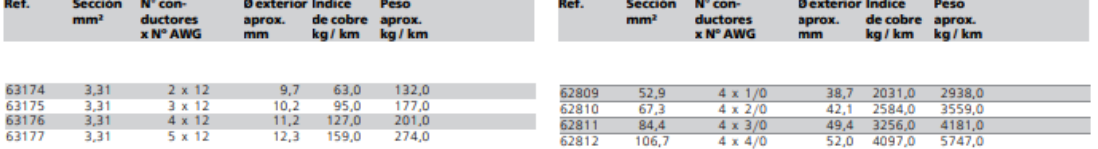

Cambios técnicos reservados. (RNO1)

# **ANEXO 3.**

**PLANOS DEL PROTOTIPO.**

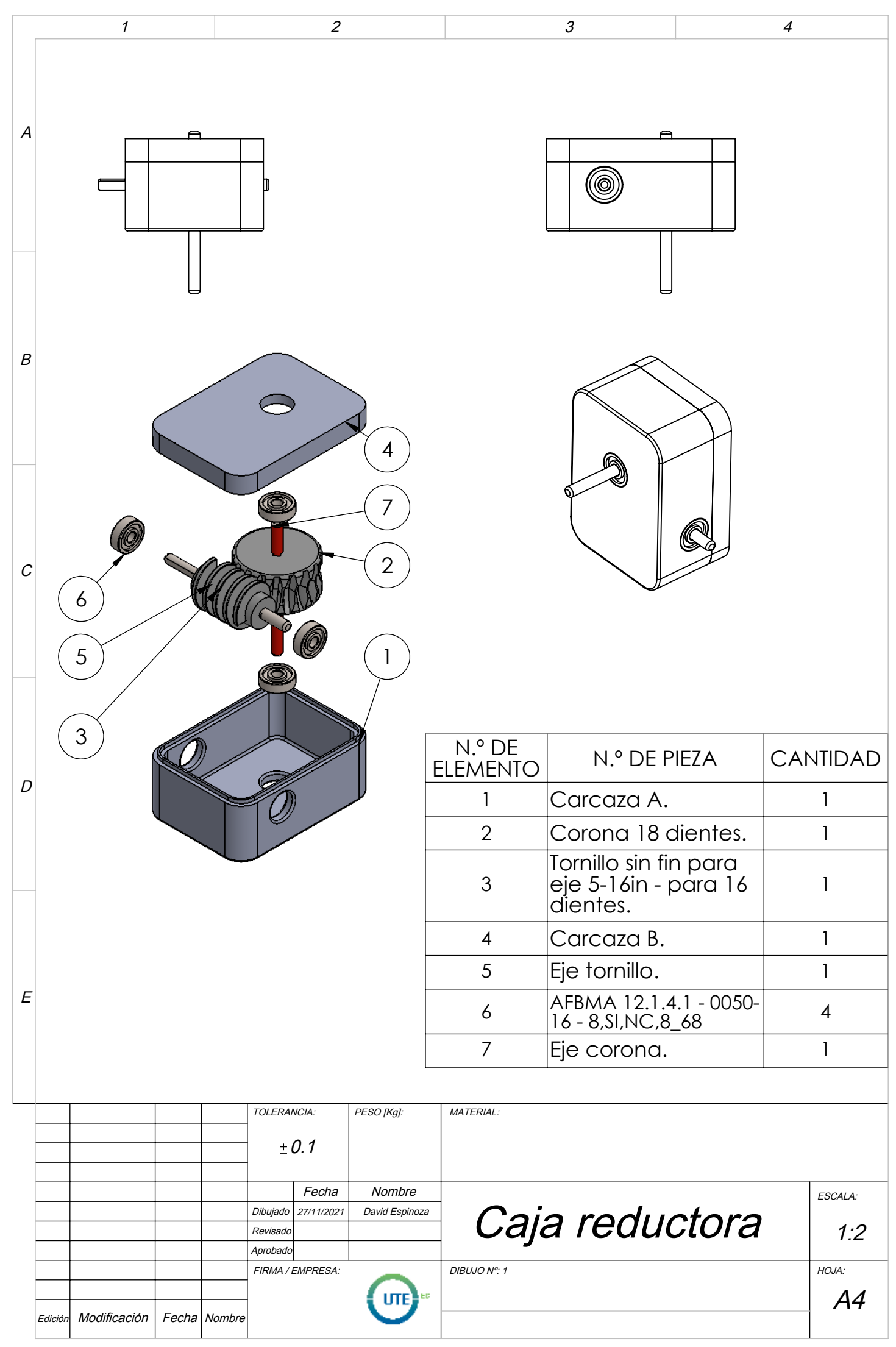
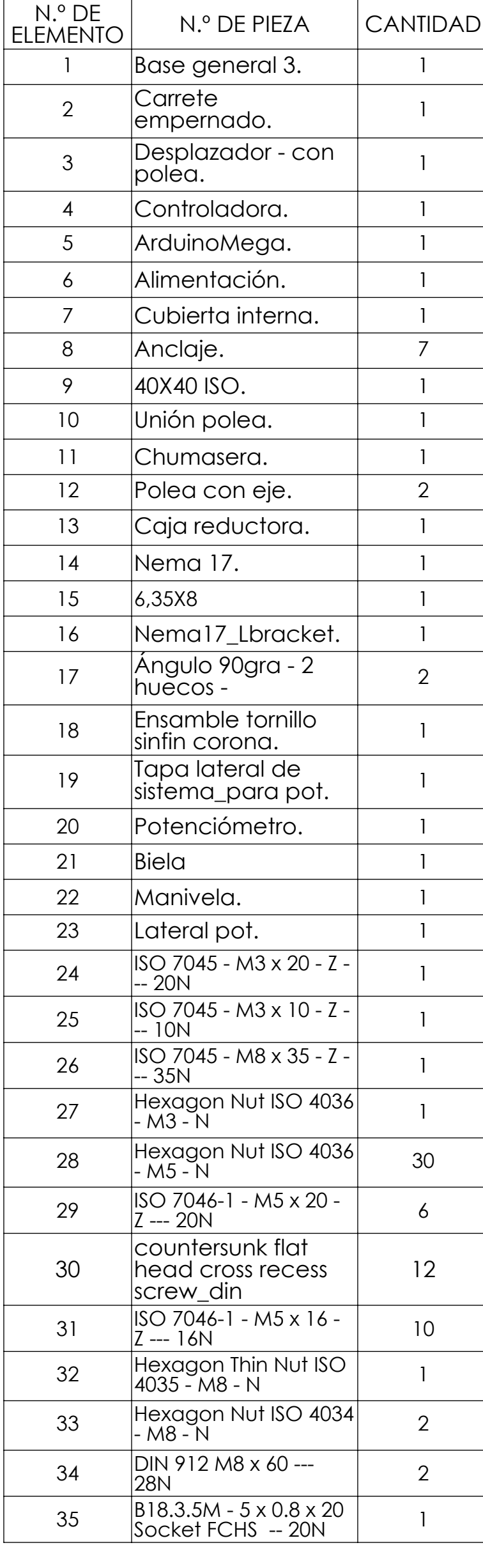

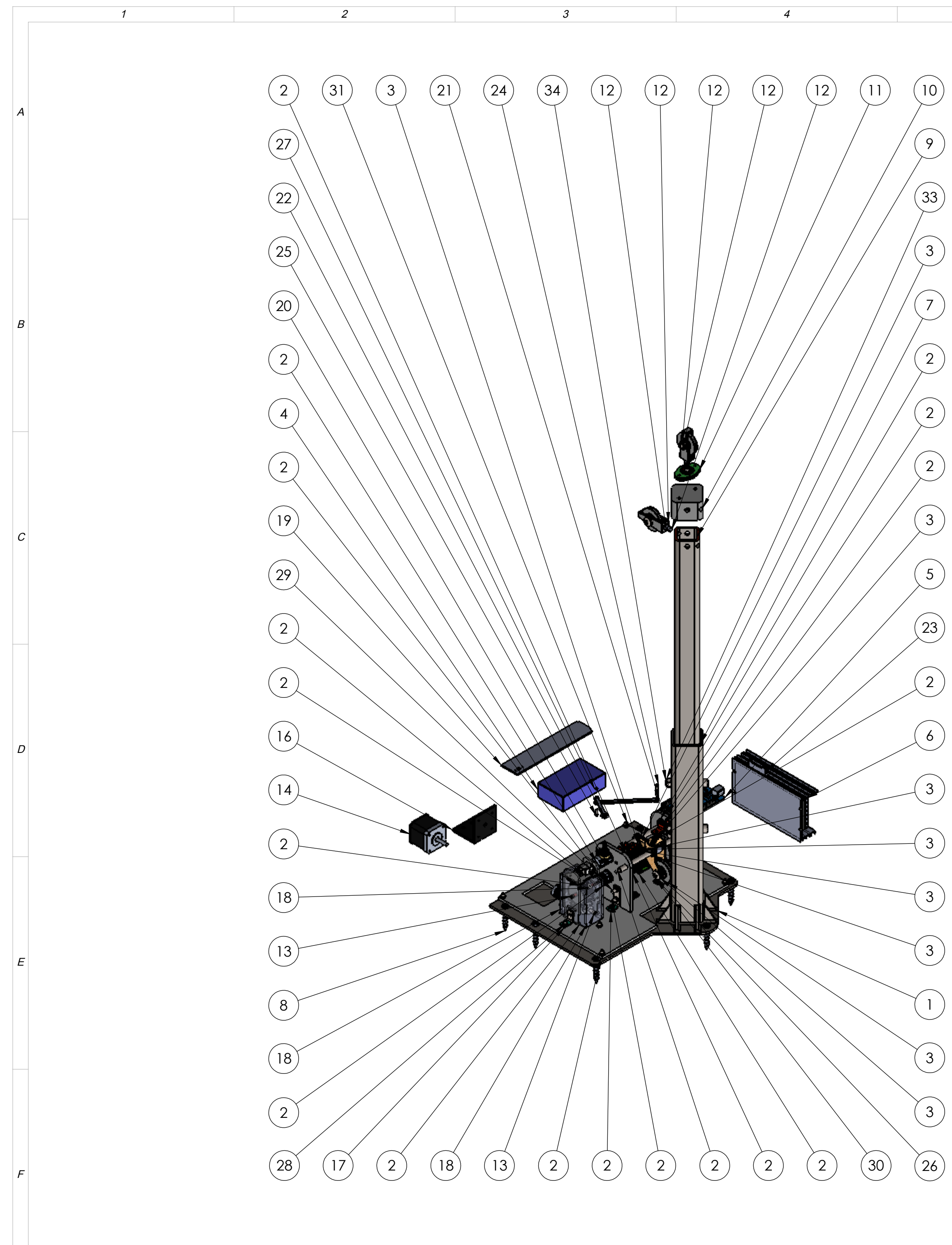

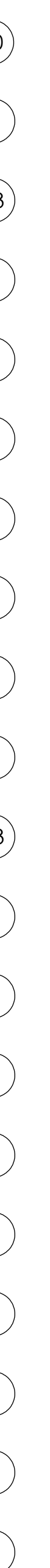

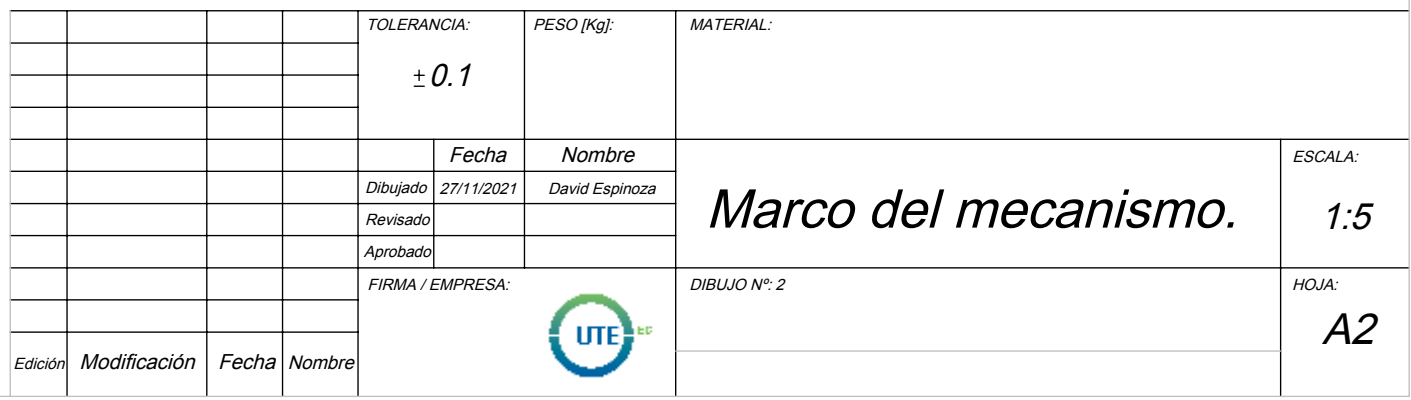

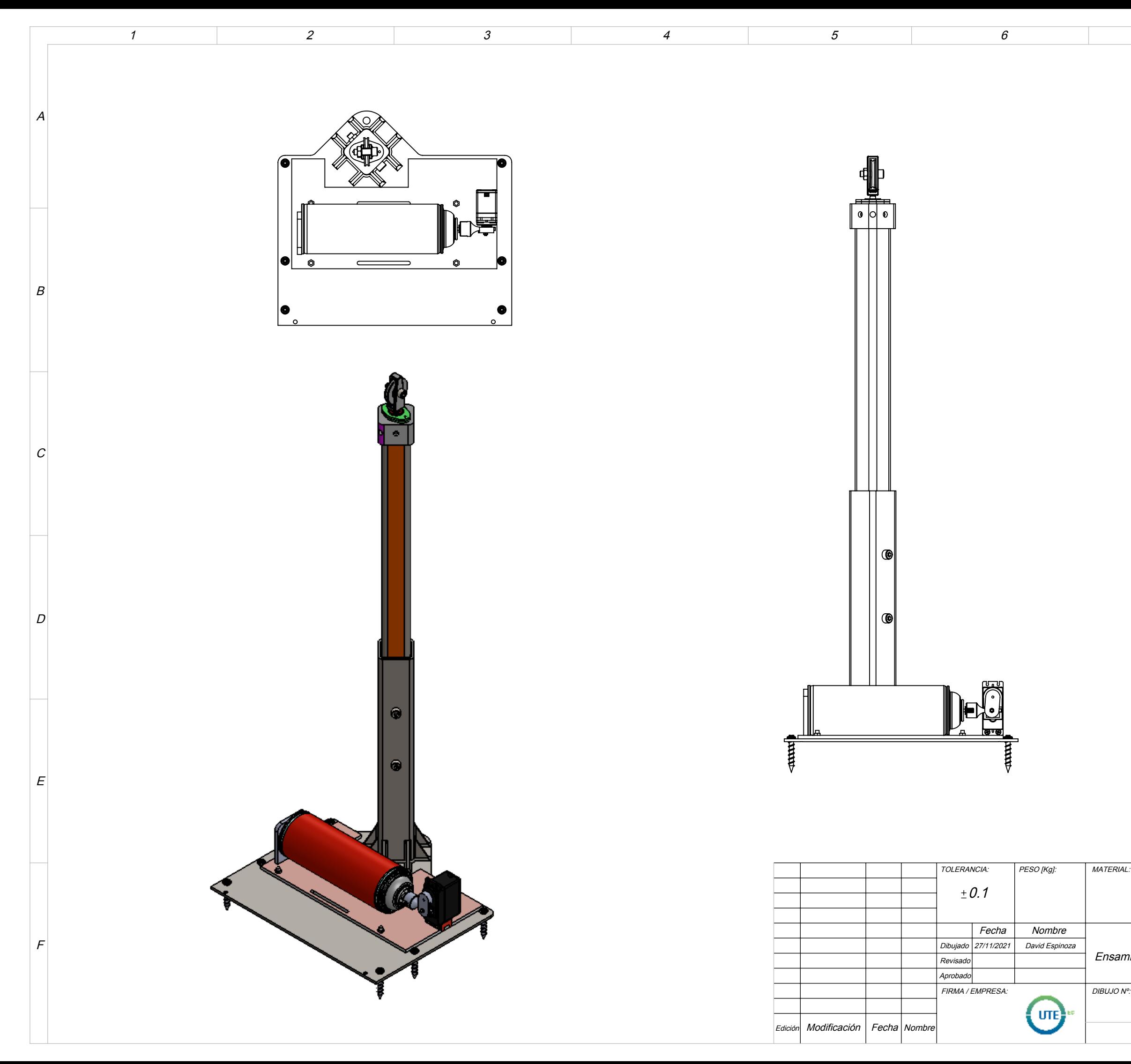

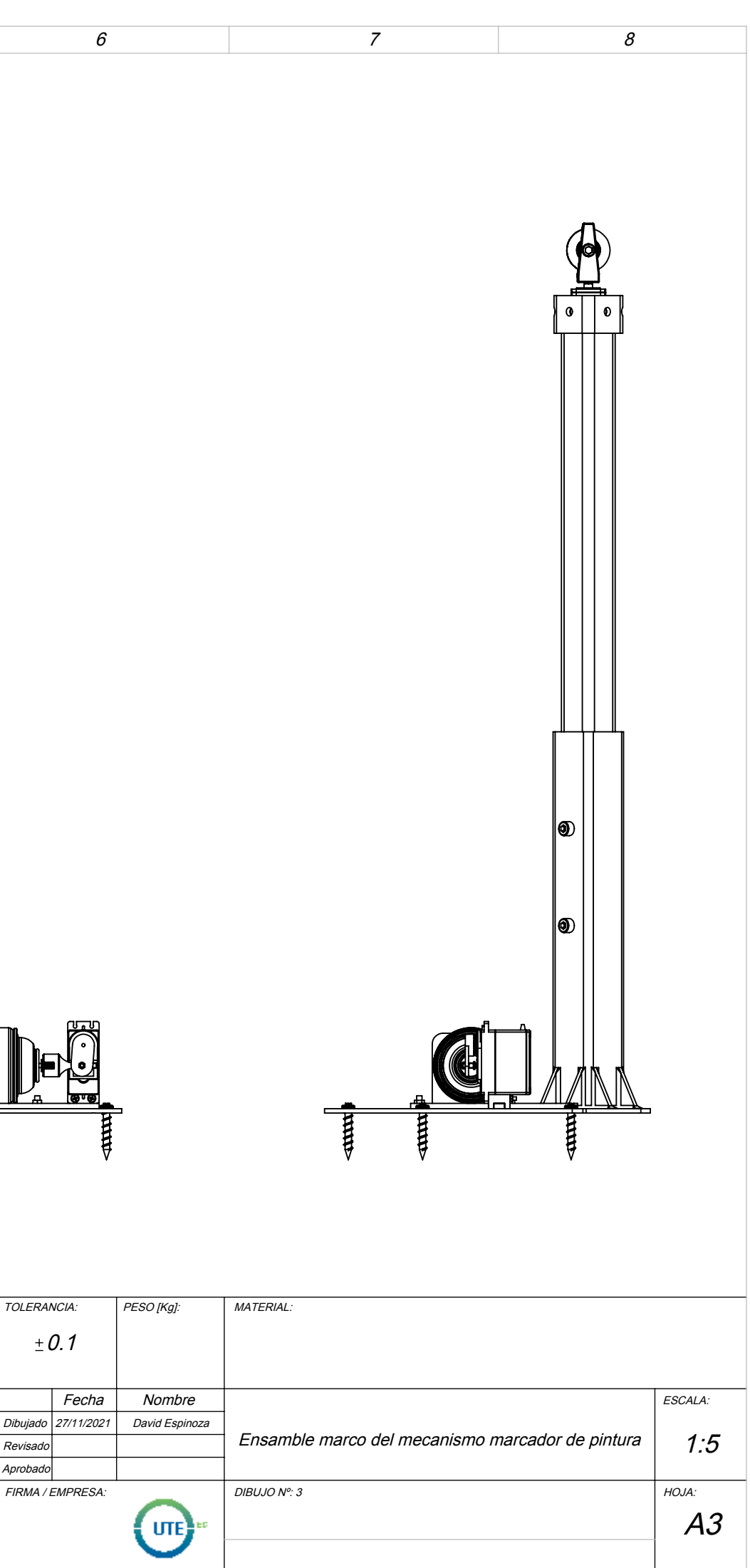

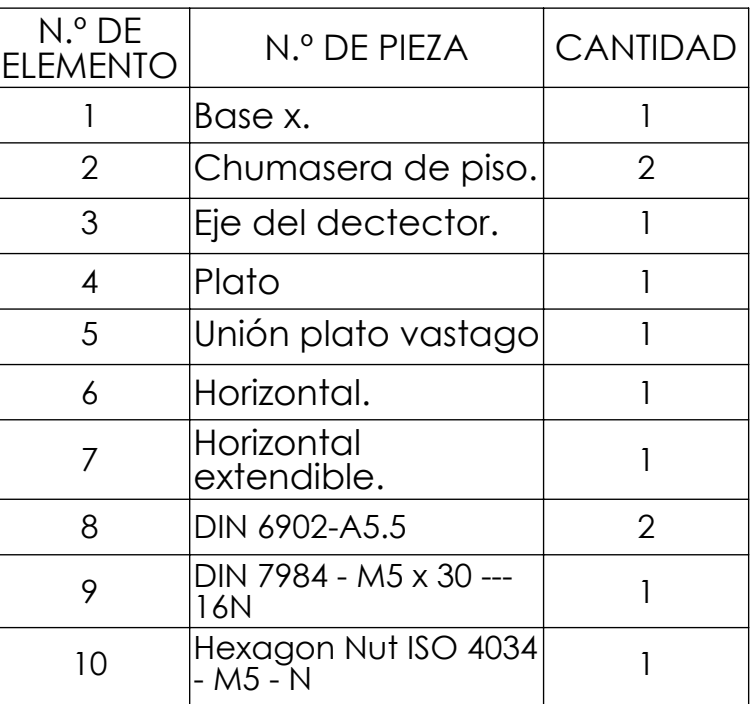

FIRMA / EMPRESA: DIBUJO Nº: 4 HOJA: Fecha | Nombre | Escala: Escala: Escala: Escala: Escala: Escala: Escala: Escala: Escala: Escala: Escala: Escal 1:5 A3 Efector final

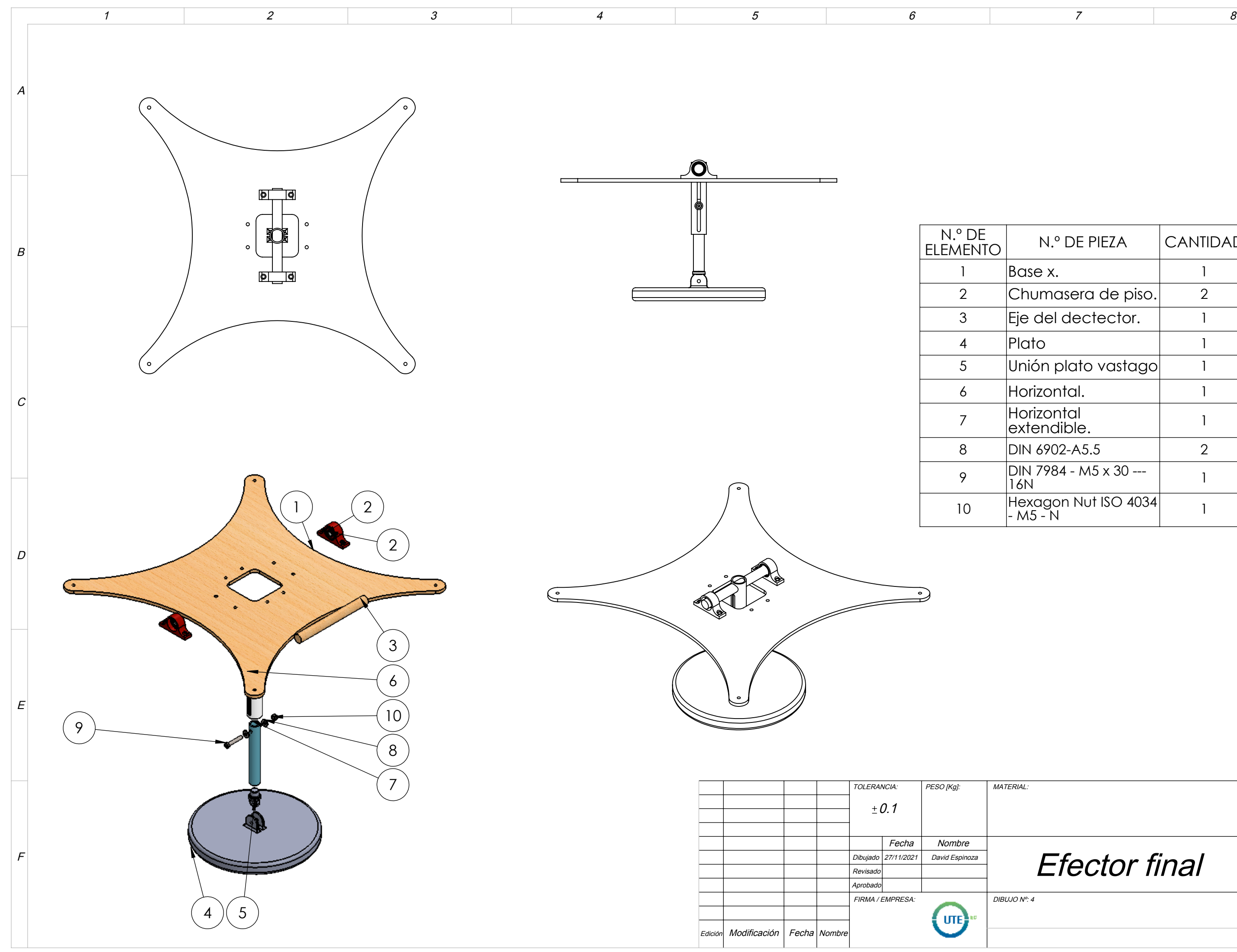

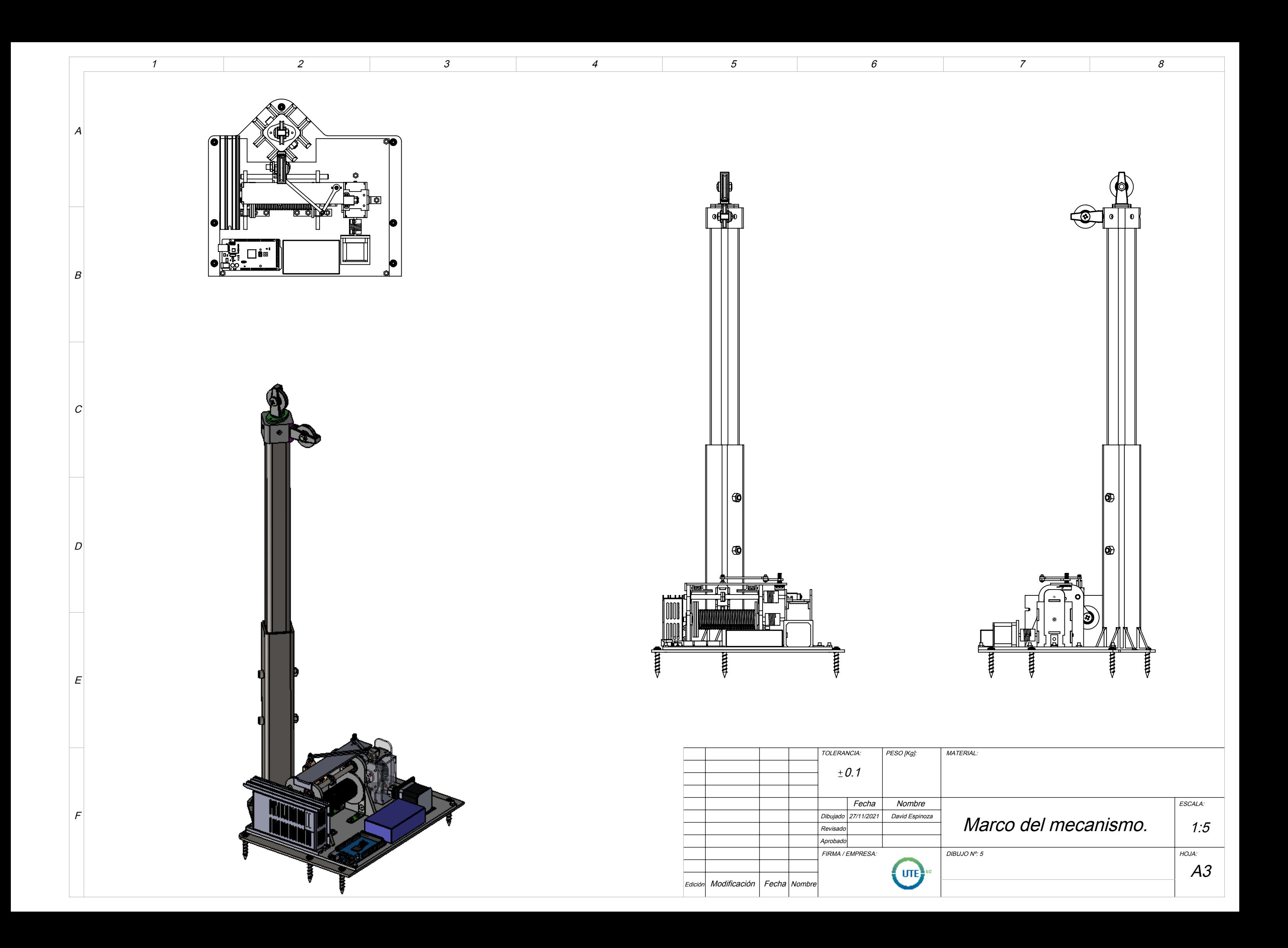

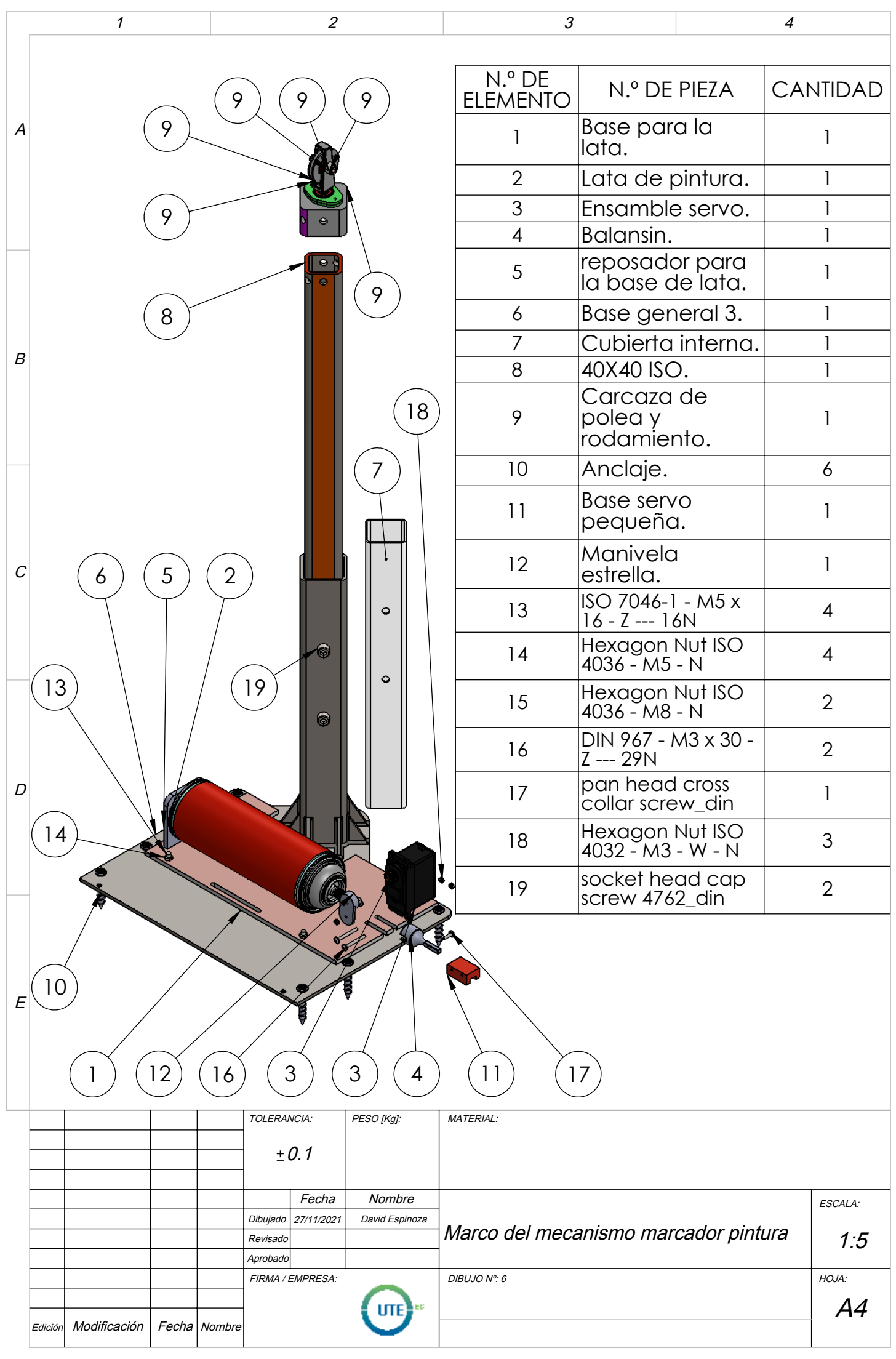

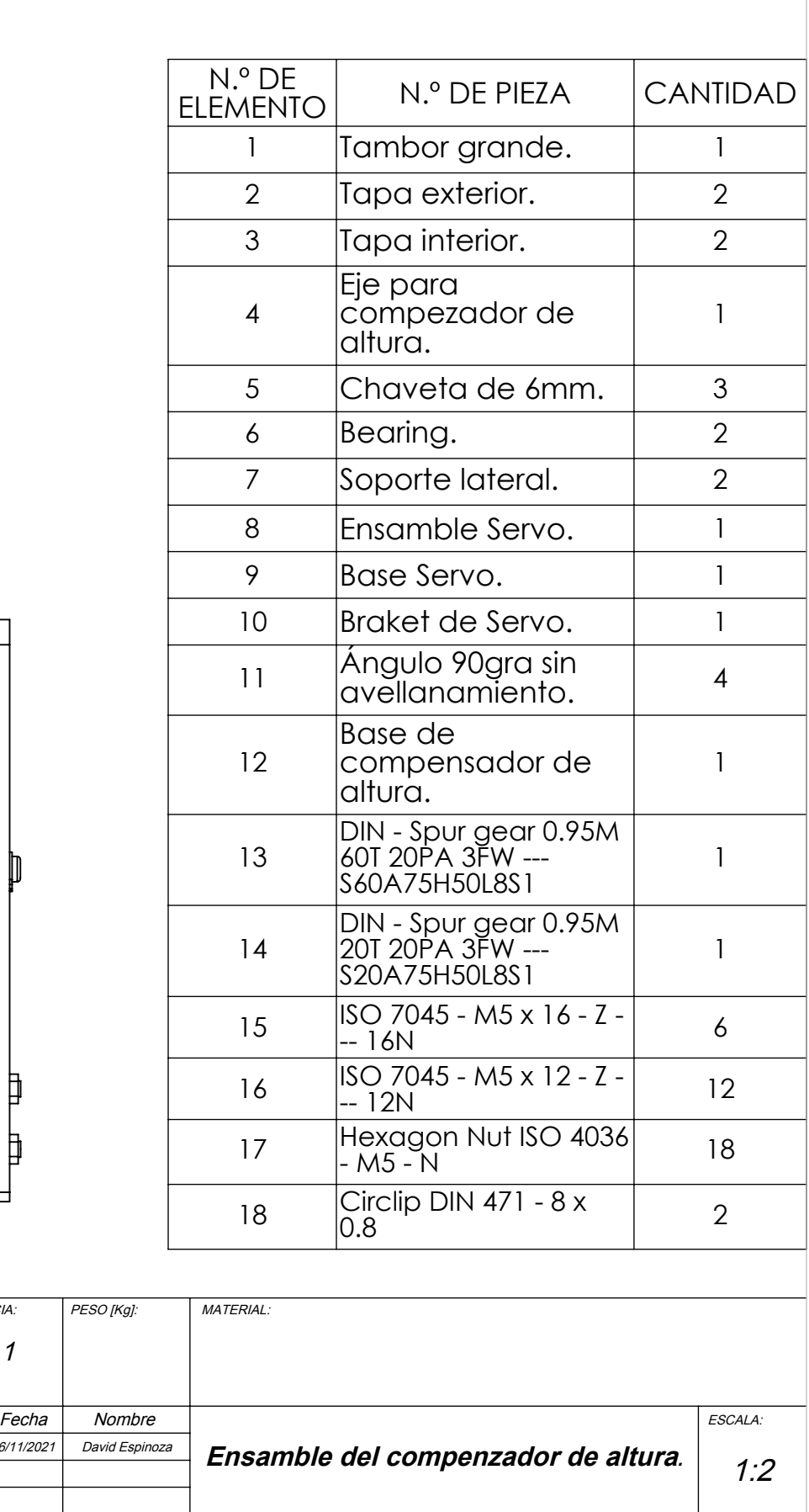

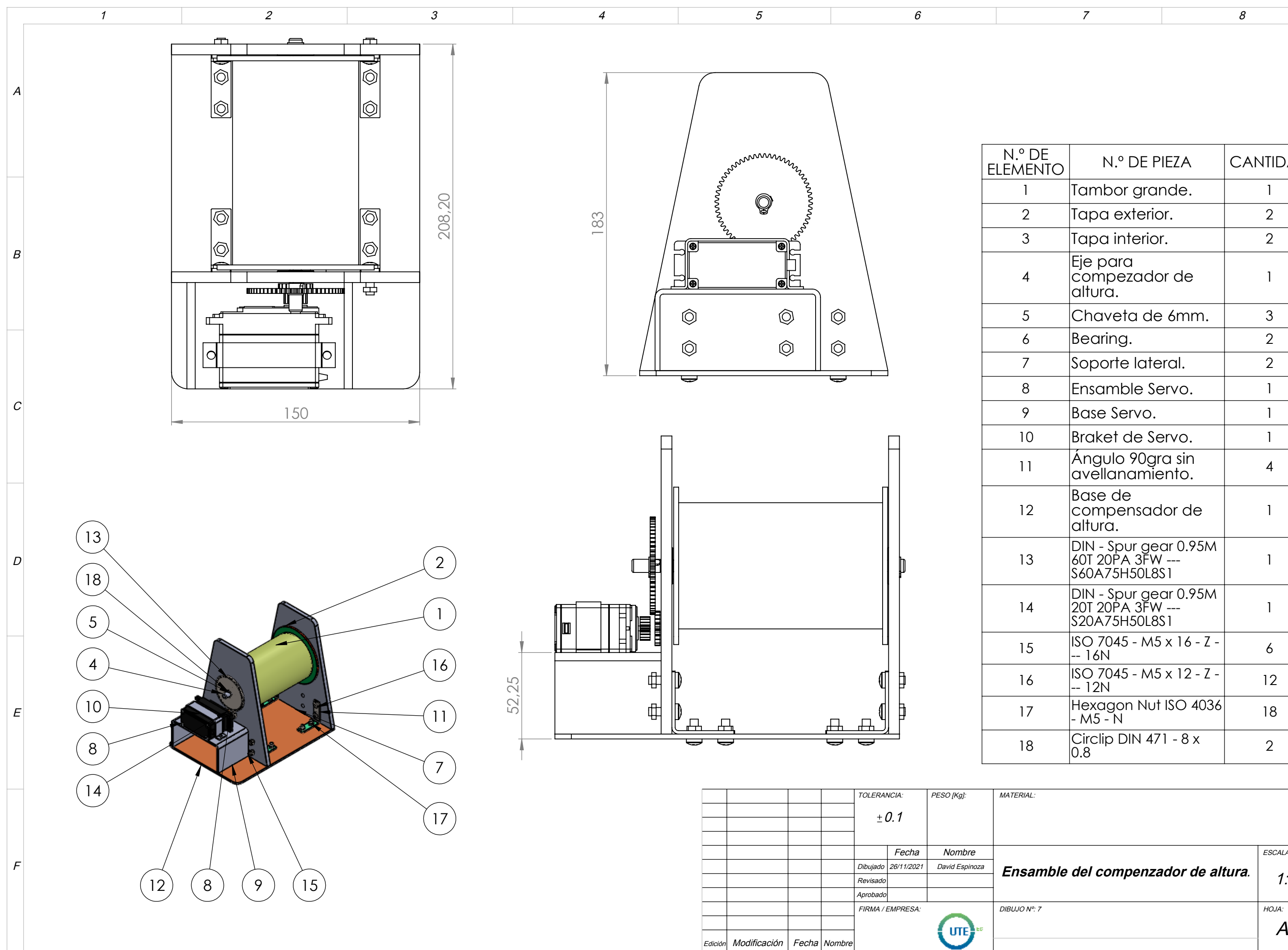

7

8

A3